#### **Bakalářská práce**

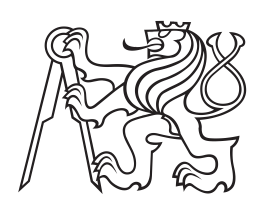

**České vysoké učení technické v Praze**

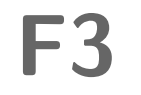

**F3 Fakulta elektrotechnická Katedra počítačů**

**Webová aplikace pro sběr, publikaci a analýzu informací**

**Nikolai Ogoltsov**

**Vedoucí: Ing. Pavel Náplava Obor: Softwarové systémy Studijní program: Otevřená informatika Květen 2018**

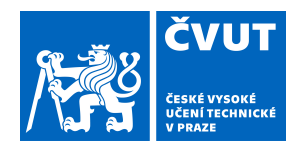

# ZADÁNÍ BAKALÁŘSKÉ PRÁCE

#### **I. OSOBNÍ A STUDIJNÍ ÚDAJE**

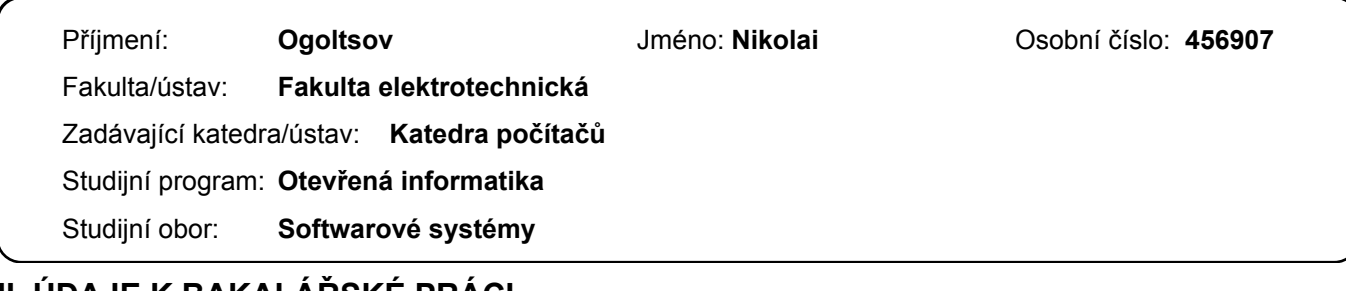

#### **II. ÚDAJE K BAKALÁŘSKÉ PRÁCI**

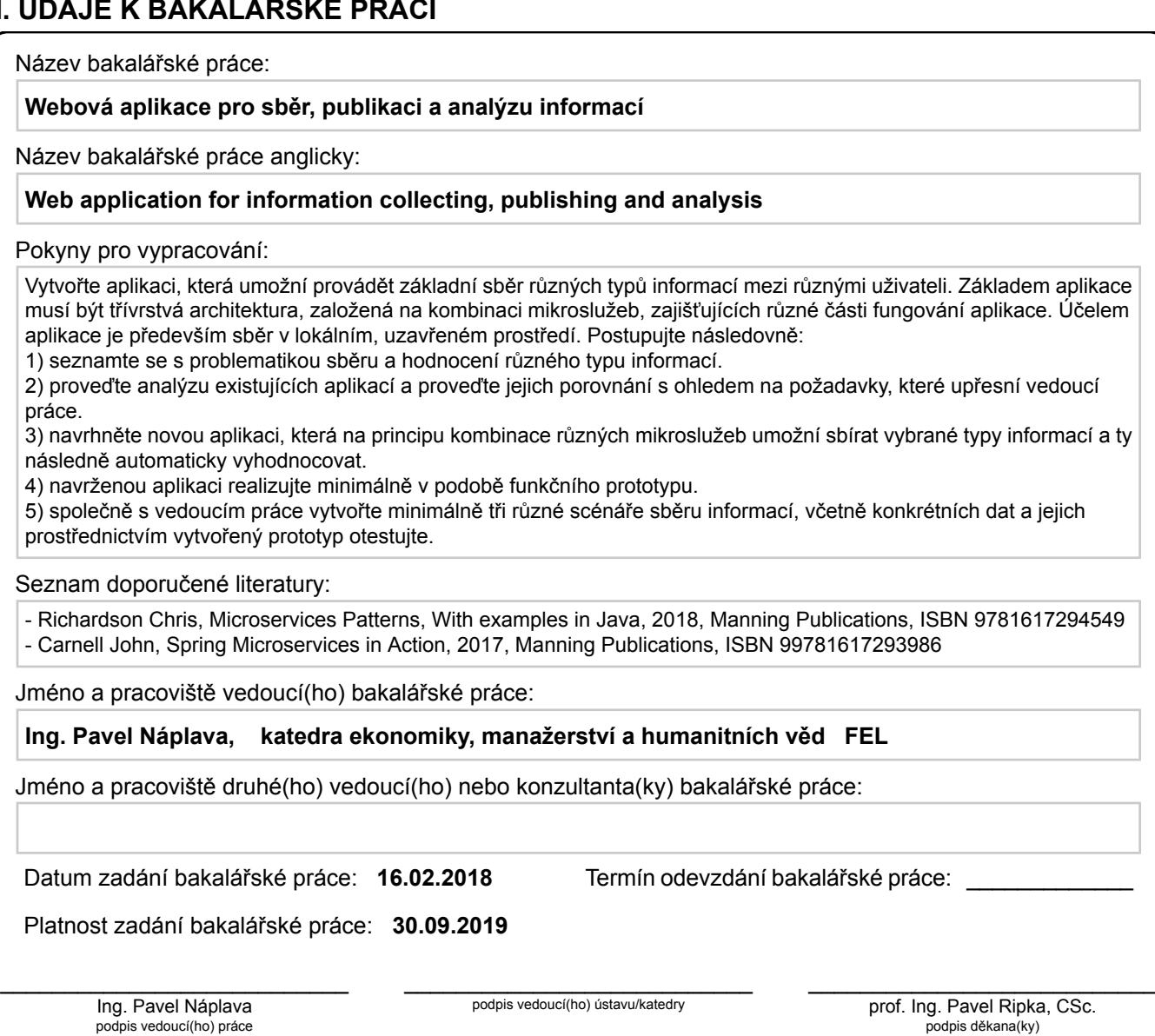

#### **III. PŘEVZETÍ ZADÁNÍ**

Student bere na vědomí, že je povinen vypracovat bakalářskou práci samostatně, bez cizí pomoci, s výjimkou poskytnutých konzultací. Seznam použité literatury, jiných pramenů a jmen konzultantů je třeba uvést v bakalářské práci.

Datum převzetí zadání **Podpis studenta** 

.

### **Poděkování**

Chtěl bych poděkovat Ing. Pavlu Náplavovi za vedení bakalářské práce, cenné rady, trpělivost a příjemnou spolupráci.

#### **Prohlášení**

Prohlašuji, že jsem předloženou práci vypracoval(a) samostatně a že jsem uvedl(a) veškeré použité informační zdroje v souladu s Metodickým pokynem o etické přípravě vysokoškolských závěrečných prací.

Beru na vědomí, že se na moji práci vztahují práva a povinnosti vyplývající ze zákona č. 121/2000 Sb., autorského zákona, ve znění pozdějších předpisů. V souladu s ust. § 46 odst. 6 tohoto zákona tímto uděluji nevýhradní oprávnění (licenci) k užití této mojí práce, a to včetně všech počítačových programů, jež jsou její součástí či přílohou, a veškeré jejich dokumentace (dále souhrnně jen "Dílo"), a to všem osobám, které si přejí Dílo užít. Tyto osoby jsou oprávněny Dílo užít jakýmkoli způsobem, který nesnižuje hodnotu Díla, a za jakýmkoli účelem (včetně užití k výdělečným účelům). Toto oprávnění je časově, teritoriálně i množstevně neomezené. Každá osoba, která využije výše uvedenou licenci, se však zavazuje udělit ke každému dílu, které vznikne (byť jen zčásti) na základě Díla, úpravou Díla, spojením Díla s jiným dílem, zařazením Díla do díla souborného či zpracováním Díla (včetně překladu), licenci alespoň ve výše uvedeném rozsahu a zároveň zpřístupnit zdrojový kód takového díla alespoň srovnatelným způsobem a ve srovnatelném rozsahu, jako je zpřístupněn zdrojový kód Díla.

V Praze, 25. května 2018

. . . . . . . . . . . . . . . . . . . . .

## **Abstrakt**

Online průzkumy jsou známé poměrně dlouhou dobu, i přesto ale nepřestávají být populární. Naopak, pokrok informačních technologií a metod sociální komunikace způsobuje jejich ještě větší efektivitu a jednoduchost realizace.

V současné době existuje velký počet služeb, které umožňují takové průzkumy provádět. Většina nabízí způsoby generace dynamických dotazníků, sběr odpovědí účastníků a následnou analýzu získaných dat, ale žádné z prozkoumaných řešení neumožňuje sběr dat za podmínek autonomní práce aplikací na mobilních zařízeních.

Uvědomění si existujícího omezení posloužilo jako inspirace pro analýzu, návrh a implementaci první fáze vývoje podobného softwaru. Důraz byl především kladen na vývoj dobře navrženého systému, připraveného na rozšíření o klientské aplikace dalších platforem a operačních systémů.

Ve výsledku práce byl realizován informační systém skládající se z několika propojených a snadně spustitelných komponent. Tvořící jej webové aplikace jsou kompatibilní s moderními prohlížeči jak stacionárních počítačů, tak i mobilních zařízení.

**Klíčová slova:** průzkum, webová aplikace, softwarová architektura, mikroslužba, autentizace, nasazení, agilní vývoj

### **Abstract**

Online research methods have been known for a considerably long time, nevertheless they do not cease being popular. On the contrary – a progress of information technology and methods of social communication lead to their bigger efficiency and simplification of their implementation.

At present, there are numerous services that enable to implement such research methods. Most of them provide the ways of dynamic questionnairs generation, collection of respondents´ answers and resulting analysis of obtained data. However, none of the researched solutions enable the data collection under the condition of autonomous work of applications on mobile devices.

An identification of an existing constraint served as an inspiration for an analysis, design and implementation of the first development phase of a similar software for research purposes. The emphasis was placed especially on a development of a well-designed system prepared for a client application of additional platforms and operating systems extension.

The thesis resulted in a realization of an information system consisting of several connected and easily runnable components. Developed web applications are compatible with modern browsers of both the desktop computers and mobile devices.

**Keywords:** research, wep application, software architecture, microservice, authentication, deployment, agile development

**Title translation:** Web application for information collecting, publishing and analysis

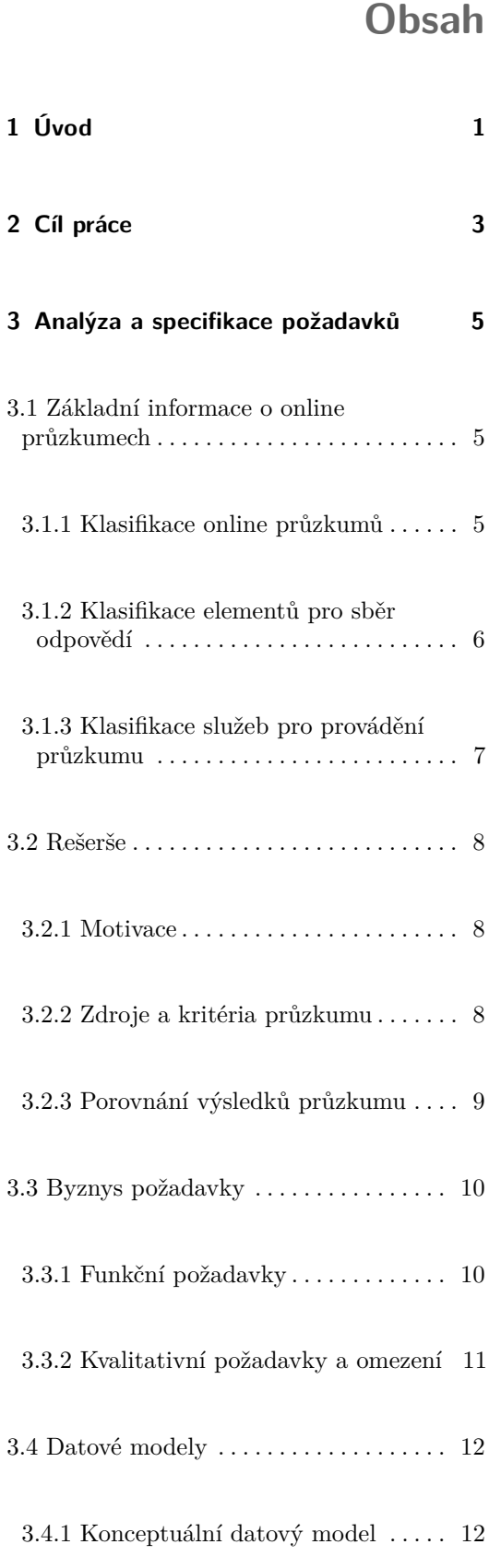

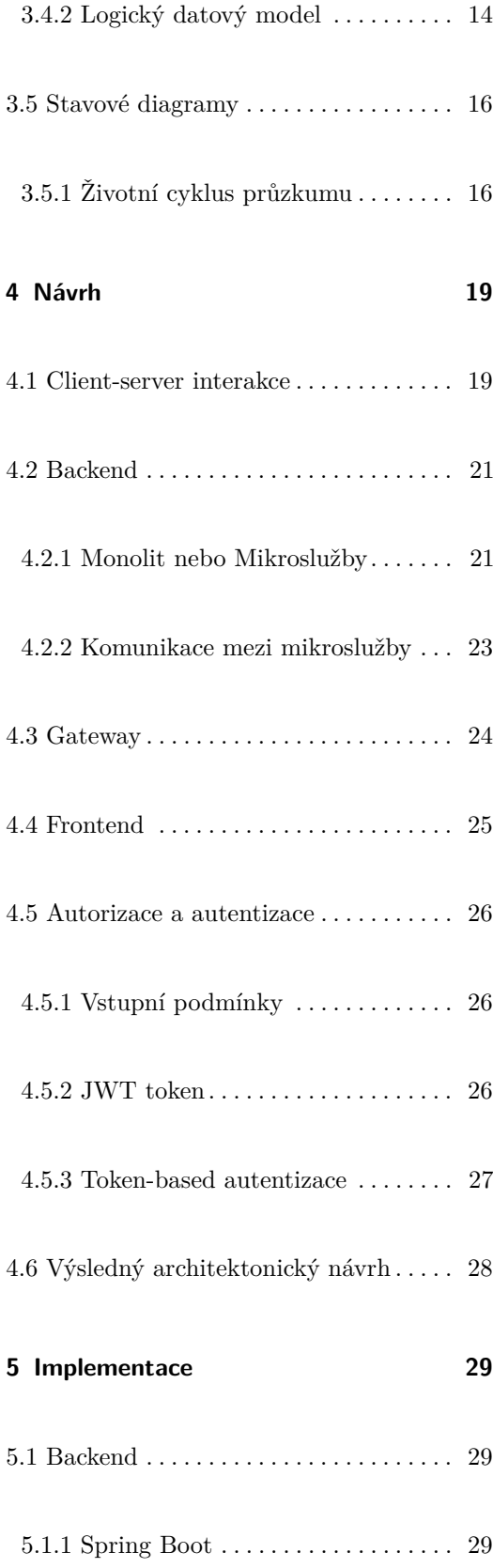

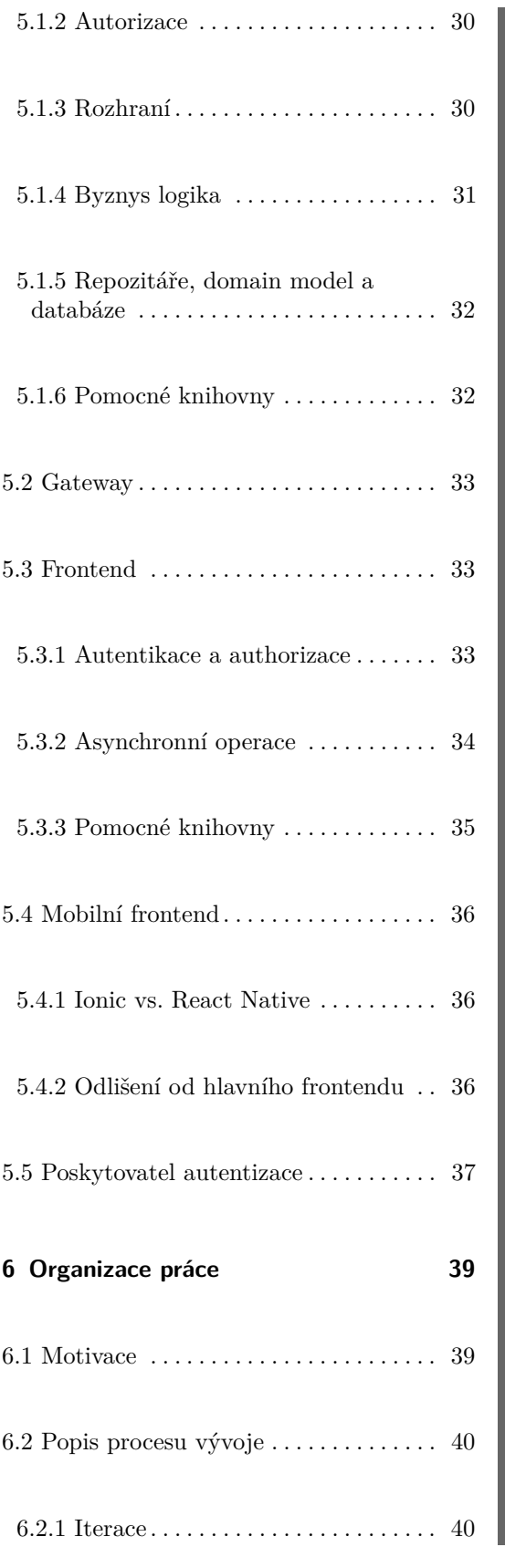

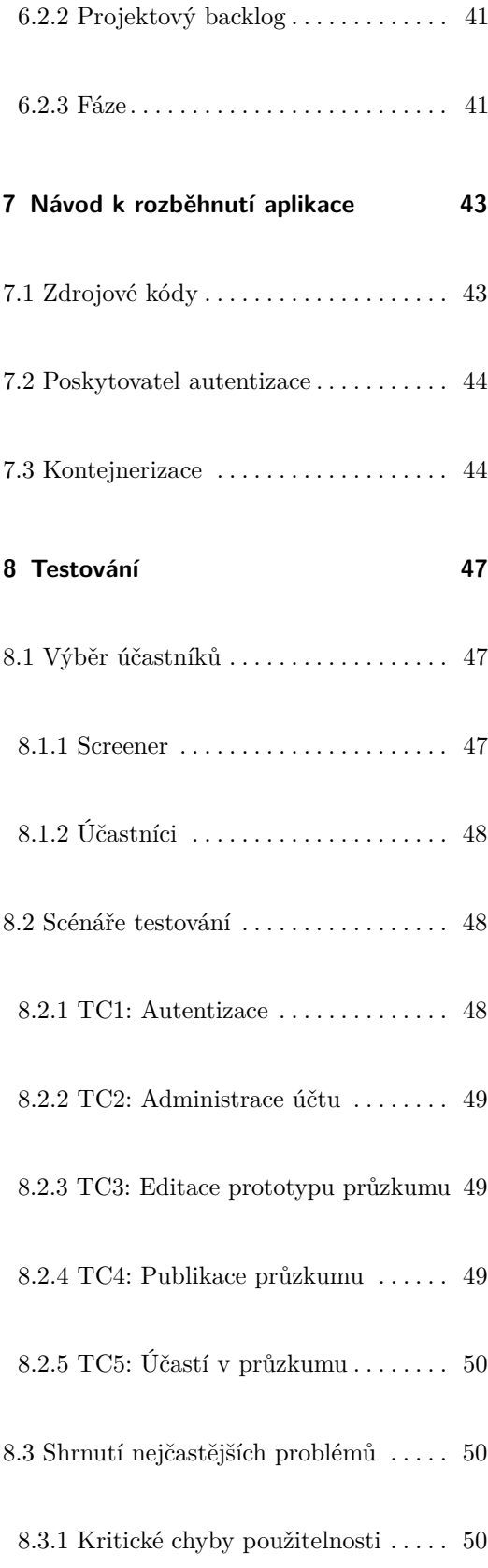

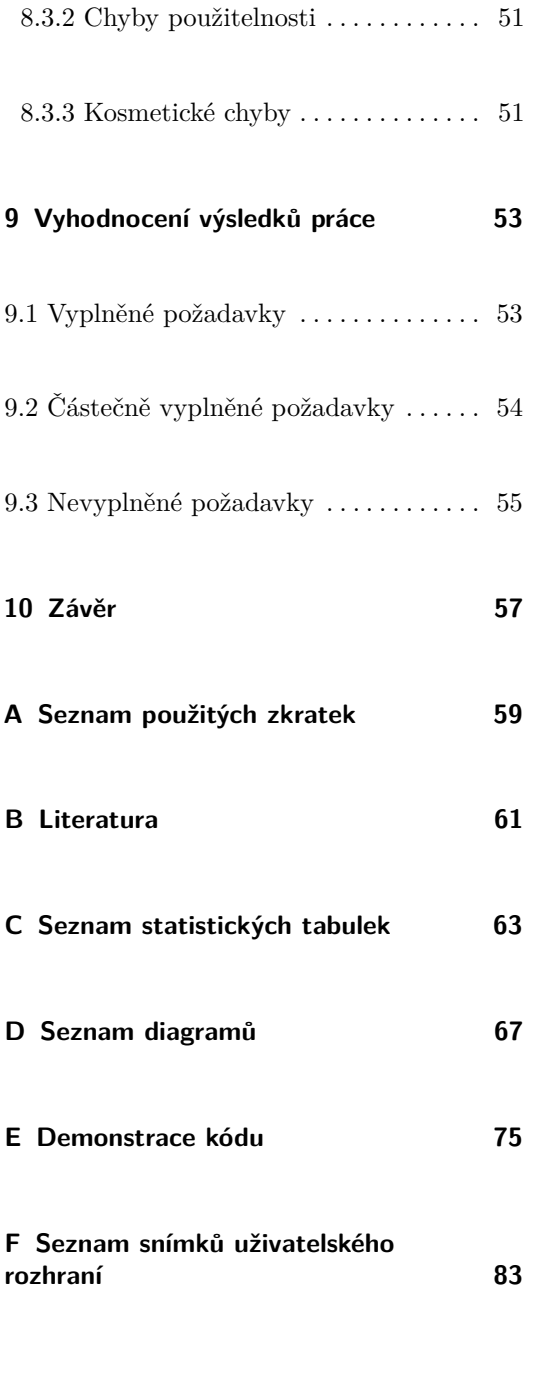

## **Obrázky**

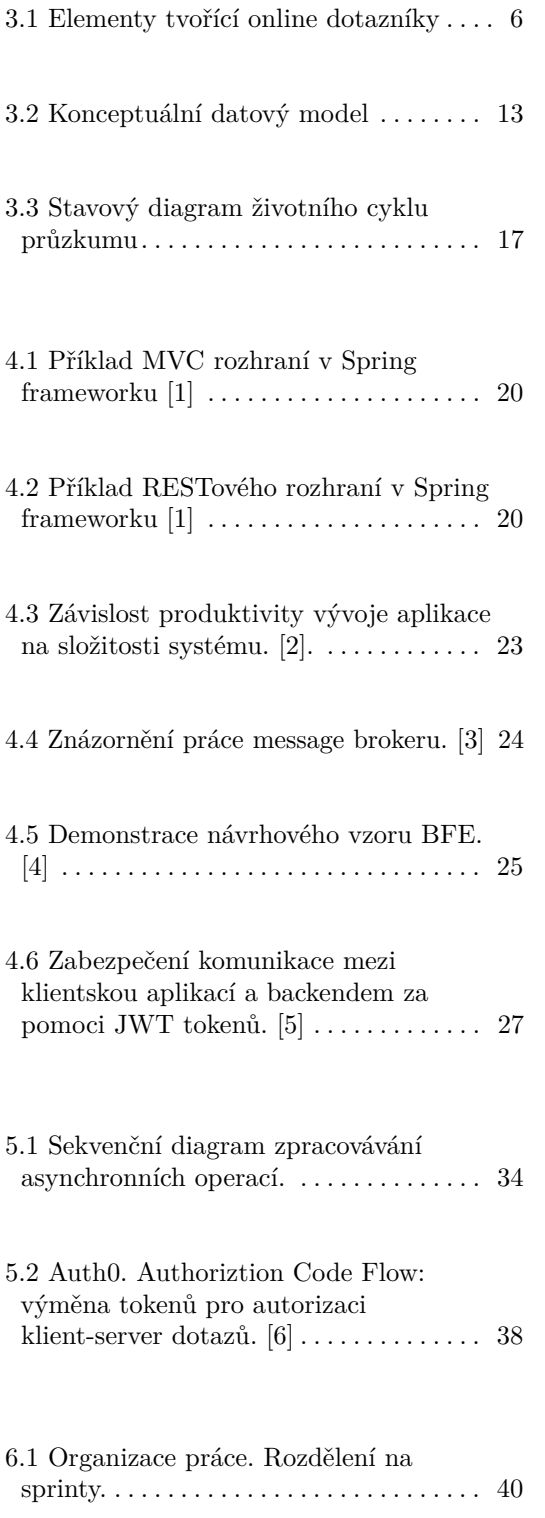

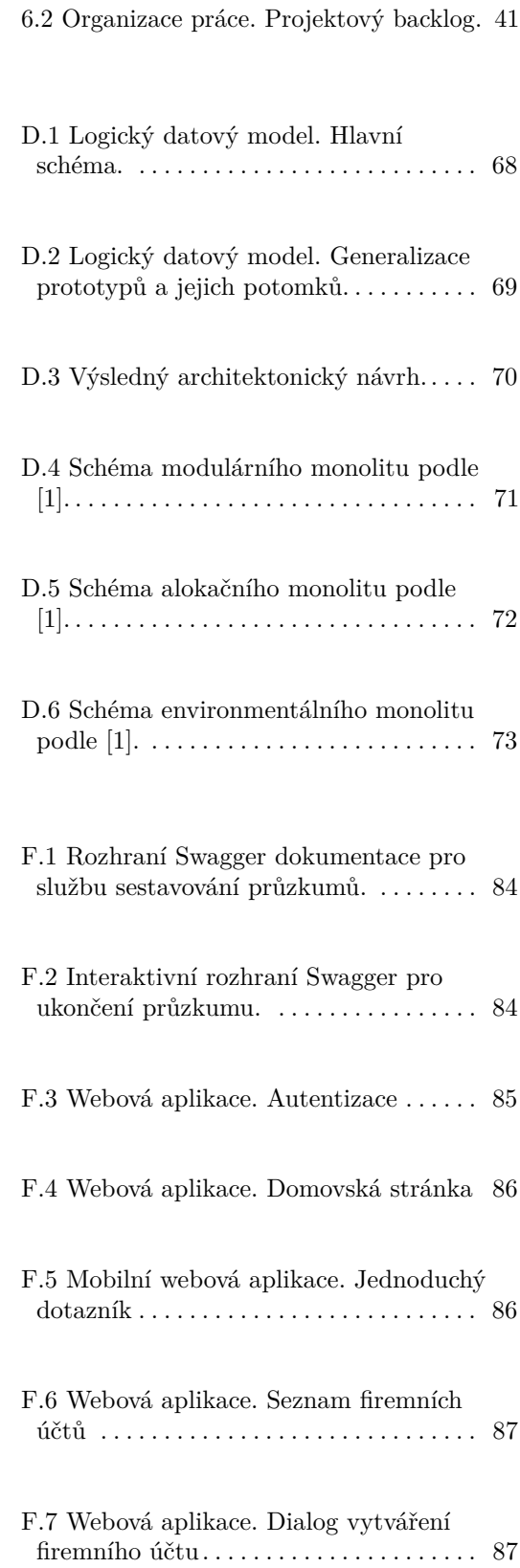

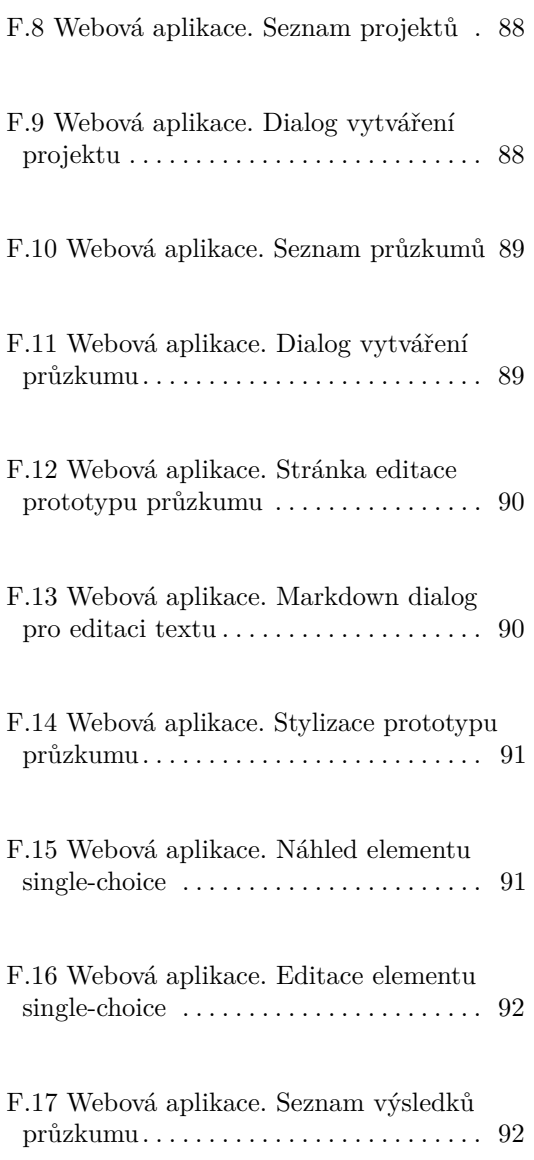

## **Tabulky**

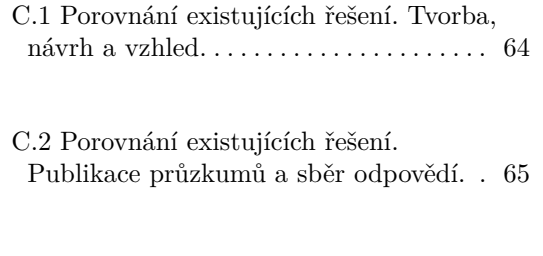

C.3 Porovnání existujících řešení. Analýza výsledků a reporty. . . . . . . . . . . . . . . . . . . [65](#page-76-1)

# <span id="page-12-0"></span>**Kapitola 1**

**Úvod**

*The important thing is not to stop questioning. Curiosity has its own reason for existence.*

Albert Einstein

Jedním z nejvýraznějších rysů lidské sociální podstaty je schopnost vyjadřovat, vnímat a pobírat mínění ostatních. V dané kapitole a celé práci nás nebudou zajímat podmínky vzniku a projevování zmíněných jevů, ale budeme se věnovat tomu, jak se s nimi v současné době lidstvo naučilo zacházet, jaké jsou moderní technologie pro jejich vypracování a zkoumání.

Nepochybně si místo v řadě sociálně-humanitních sfér zasloužily oblasti agregace a analýzy informací. Podobné fundamentální vědy a jejich odvětví, zpočátku zkoumající anebo těsně spojité se zmíněnou problematikou, sdružují nespočetné množství lidí a institucí. Sice jejich motivace může být jak komerční a soukromá, tak i státní, ale ve větší míře se věnují podobným výzkumům za použití shodných metodik a nástrojů. Analýza sebraných dat poskytuje exaktní a včasnou informaci ohledně chování, potřeb, názorů a motivace některé cílové skupiny lidí. Například podniky s ní kalkulující jsou schopné vyvíjet své produkty a služby tak, že se budou cíleně přibližovat očekáváním klientů.

V současné době, kvůli úspěchům ve sférách komunikace a moderních informačních technologií, se významně změnila forma výzkumů a s nimi spojené realizované procesy. Méně než před dvaceti lety se začaly využívat tzv. **online průzkumy**, které vytěsnily tradiční "papírové" analogy. Online průzkum lze definovat jako metodu průzkumu, která zapojuje sběr informací prostřednictvím moderních způsobů komunikace: webových a

1. Úvod **.............................................**

mobilních aplikací, emailů, QR kódů apod. Velmi užitečnými vlastnostmi jsou dlouhodobé a zabezpečené ukládání senzitivních dat a nástroje pro okamžitou analýzu získaných dat. Podobné průzkumy jsou mnohem působivější než tradiční postupy, s ohledem na snadnost přístupu a finanční úsporu, které s sebou přinášejí.

Online průzkumy plně vyhovují většině požadavků uživatelů. Ale uveďme příklady, kdy to platit nebude:

- **.** Pokud sběr odpovědí probíhá v podmínkách síťové nedostupnosti, podobné aplikace nejsou schopné vyměňovat informace s backendovými službami. Takovou situaci si lze jednoduše představit: pracovník některé firmy provádí průzkum ve vesnici, kde není dobré internetové pokrytí.
- **.** Sběr odpovědí probíhá na mobilním zařízení a není nutné odesílat data pro ukládání v databázích třetích stran. Navíc někteří klienti vůbec nechtějí citlivá data někam odesílat z bezpečnostních důvodů.

Hlavní myšlenkou je tedy to, že podobné softwarové produkty by měly podporovat autonomní práci mobilních aplikací. Sběr odpovědí a jejich vyhodnocování může probíhat hned na klientských zařízeních buď úplně bez odesílání dat, anebo se zpožděným odesíláním.

Doba provedení práce je omezená, proto je cílem stanovená implementace prototypu informačního systému, který bude mít existujícím řešením podobnou funkcionalitu, ale navíc ještě bude nabízet jak návrhovou, tak i implementační bázi pro další vývoj mobilních klientských aplikací s podporou autonomní práce.

V následujících kapitolách popíšeme: výzkum existujících řešení, analýzu uživatelských požadavků a budoucího produktu, architektonický návrh, implementaci, otestování několika případů užití systému a organizaci práce na projektu.

# <span id="page-14-0"></span>**Kapitola 2**

## **Cíl práce**

Cílem práce je návrh a implementace funkčního prototypu aplikace pro generaci forem sběru informací, provádění veřejných a privátních průzkumů, sběr výsledků a jejich vyhodnocení. Výsledný produkt je souhrnem několika propojených a snadně spustitelných komponent. Tvořící jej webové aplikace jsou kompatibilní s moderními prohlížeči jak stacionárních počítačů, tak i mobilních zařízení.

Analýze základních požadavků cílové skupiny uživatelů bude věnovaná významná část práce, ve které budou prozkoumána řešení existující na trhu. Kvalitní analýza získaných informací usnadní definici funkčních a nefunkčních požadavků na celý produkt a stane se klíčovou podmínkou pro návrh flexibilní, lehce rozšiřitelné a moderní architektury aplikace.

Předpokládá se, že bude implementován a otestován minimální počet základních požadavků a výsledné řešení bude nabízet dobře vypracované a zřejmé způsoby rozšíření existující funkcionality v budoucnu.

## <span id="page-16-0"></span>**Kapitola 3**

## **Analýza a specifikace požadavků**

#### <span id="page-16-1"></span>**3.1 Základní informace o online průzkumech**

Online průzkum jsme definovali jako metodu průzkumu, která zapojuje sběr informací prostřednictvím moderních způsobů komunikace: webových a mobilních aplikací, emailů, QR kódů apod. Velmi užitečnými vlastnostmi jsou dlouhodobé a zabezpečené ukládání senzitivních dat a nástroje pro okamžitou analýzu získaných dat. Podobné průzkumy jsou mnohem účinnější než tradiční postupy s ohledem na snadnost přístupu a finanční úsporu, které s sebou přinášejí.

#### <span id="page-16-2"></span>**3.1.1 Klasifikace online průzkumů**

Většina online průzkumů spadá do třech skupin, ze kterých každá plní odlišný a velmi důležitý účel:

- **. Dotazník (survey):** dotazníky se skládají z několika otázek různých forem většinou cílených na formování přesného vyjádření účastníka o nějaké problematice.
- **. Volba (poll):** jedná se o dotazník, ve kterém účastník musí odpovědět pouze na jednu položenou otázku s několika předdefinovanými odpověďmi.
- <span id="page-16-3"></span>**. Kvíz (quiz):** primární záměr kvízu je testování znalosti účastníka během studia, tréninku, přijímacího řízení apod. Na rozdíl od volby nebo dotazníku není cílem získat zpětnou vazbu a názor.

#### **STAR 3.1.2 Klasifikace elementů pro sběr odpovědí**

Online průzkum se skládá ze sady komponent, které určují jeho budoucí strukturu. K ní je vždycky aplikován nějaký vzhledový motiv s textovou náplní pro zobrazení účastníkům. Každý z elementů uvedených na obrázku [3.1](#page-17-1) patří do skupiny základních komponent. Je jich sice více, ale další jsou většinou buď kombinací některých ze zmíněných anebo jejich blízkou modifikací.

<span id="page-17-1"></span>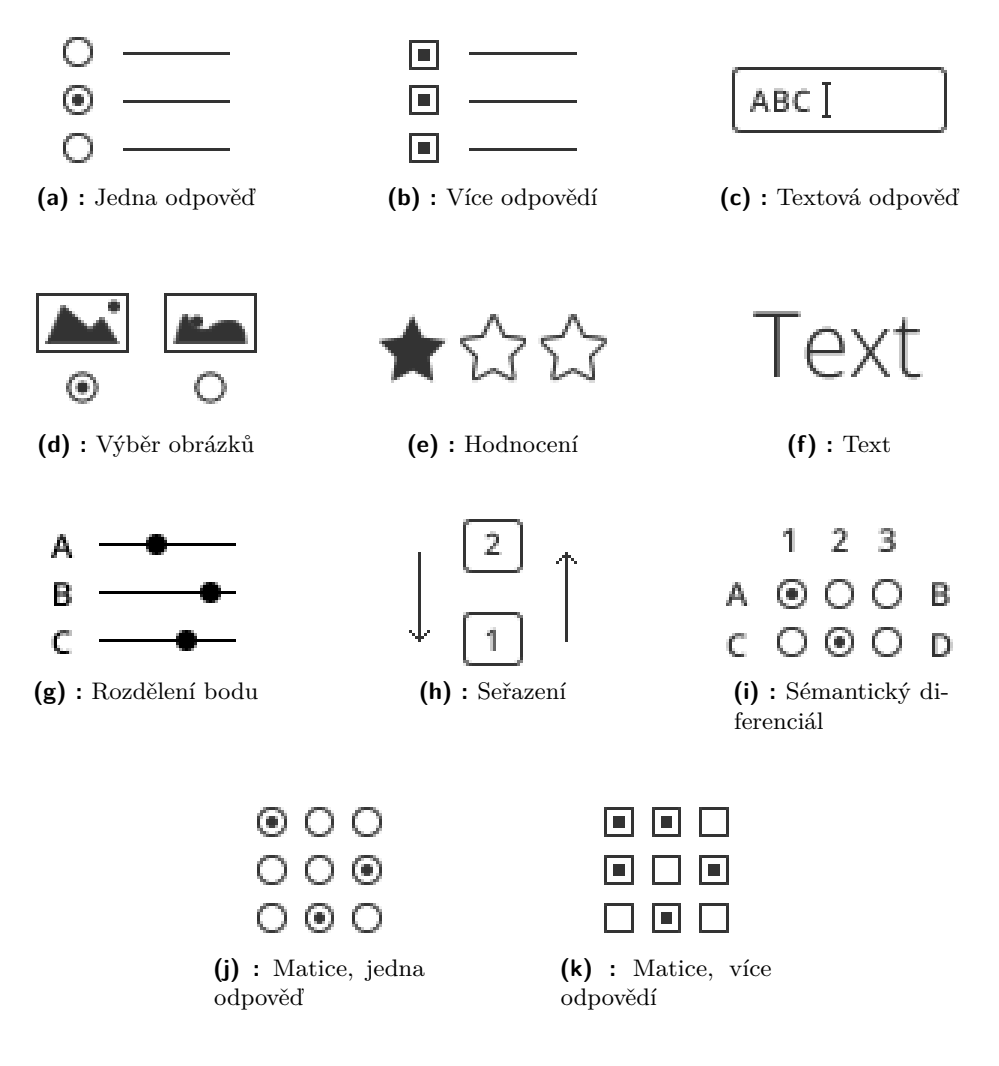

<span id="page-17-0"></span>**Obrázek 3.1:** Elementy tvořící online dotazníky

#### **3.1.3 Klasifikace služeb pro provádění průzkumu**

**Forma poskytovaných produktů**

Jednou z vlastností podobných softwarových produktů, podle které je lze rozlišovat, je způsob jejich nasazení a provozování. Zvolili jsme tři způsoby, pokrývající největší rozsah klientských požadavků:

- **. Externí služba** běžící na serverech majitele. Je to klasická Client-Server webová aplikace, kterou klient dostává v podobě SaaS. Daný způsob je aktuálně nejvíce rozšířený a bude se hodit pro největší skupinu uživatelů.
- **. Interní služba** běžící na serverech klienta. Je to klasická Client-Server webová aplikace, kterou klient dostává v podobě As-Is. Daný způsob se z pohledu uživatele systému od prvního liší pouze tím, že umožňuje lépe nakonfigurovat aplikaci podle svých potřeb a provozovat ji ve své infrastruktuře. Což může být lákavé jak z hlediska obchodních a marketingových předpokladů, tak i z bezpečnostních důvodů.
- **. Aplikace pro koncové zařízení**. Jedná se o desktopové a mobilní aplikace, které budou schopné nabídnout v něčem omezenou funkcionalitu na klientských zařízeních, aniž by se museli připojovat k webovým službám. Daný způsob může být nejvíce vyžadován zákazníky, kteří potřebují úplnou bezpečnost sbíraných dat.

**Základní dělení na podsystémy**

Pokusili jsme se o definici několika základních subdomén typických pro každý softwarový produkt existující v zkoumané sféře. Jedná se o "high-level" členění na logicky osamocené podsystémy, které činí funkci nezávislou na ostatních podsystémech. Ve skutečnosti dané rozdělení určuje role uživatelů, které pak budou využívat každou z přečíslených subdomén:

- **.** Systém pro administraci firemních či uživatelských účtů, nastavení tarifních plánů a konfiguraci přístupových práv.
- **.** Systém pro vytváření průzkumníkových formulářů, editaci jejich obsahu a vzhledových parametrů.
- **.** Systém pro doručení dotazníků firemním klientům a sběr odpovědí cílové skupiny.
- <span id="page-18-0"></span>**.** Systém pro shromáždění uživatelských odpovědí, ochranu citlivých dat, mechanismy analýzy a dokumentace sebraných informací.

3. Analýza a specifikace požadavků **.................................**

### **3.2 Rešerše**

#### <span id="page-19-0"></span>**3.2.1 Motivace**

Hlavní motivací provést dané rešerše pro nás byla možnost prozkoumat řešení existující v současné době, která umožnila určení nejlepších praktik obvyklých pro uživatele funkčností. Výsledky průzkumu nám pomohly provést konceptuální analýzu budoucího systému na mnohem vyšší úrovni: byly určeny základní požadavky uživatelů a jejich rozdělení na role, byly projeveny nefunkční požadavky, jako jsou například standardy zabezpečení uživatelských údajů a spektrum podporovaných platforem a zařízení.

#### <span id="page-19-1"></span>**3.2.2 Zdroje a kritéria průzkumu**

Proto, abychom si mohli vybrat nástroje, které budeme porovnávat mezi sebou a používat v detailnějším průzkumu, potřebujeme je alespoň přibližně charakterizovat. Zvolené parametry umožní podrobit výběru nevhodné kandidáty a spolehlivěji definovat cílovou skupinu produktů, které nás zajímají.

- **.** Produkt musí mít lokalizaci alespoň v českém (preferováno) nebo anglickém jazyce. Parametr se týká nejenom uživatelského rozhraní, ale i návodu k použití, textu smluv apod.
- **.** Produkt musí mít smysluplnou dokumentaci. Měla by být popsána funkcionalita aplikace a veškeré další podmínky včetně ceny, omezení apod.
- **.** Produkt musí být komerčně úspěšný. Daný parametr nemůžeme uvažovat za objektivní, protože není k dispozici žádná ověřená statistická hodnota. Nicméně jsme je posuzovali podle informací o významných klientech a jejich počtu, uvedených na webových stránkách produktu a souvisejících článcích.
- Produkt musí být buď úplně bezplatným anebo mít neplacenou verzi s omezenou, ale základní funkcionalitou.

<span id="page-19-2"></span>Jako zdroje informací jsme se dohodli používat různé odborné články porovnávající produkty [\[7\]](#page-72-7) [\[8\]](#page-72-8) [\[9\]](#page-73-0), odezvy jednotlivých klientů a domovské webové stránky poskytovatelů služeb.

#### **3.2.3 Porovnání výsledků průzkumu**

Proto, abychom dokázali vyvinout konkurenceschopný softwarový produkt, provedli jsme výzkum řešení existujících na trhu. Jelikož jsme byli omezení časově, bylo rozhodnuto pro výběr z pěti referenčních služeb, odpovídajících vybraným kritériím:

- **.** Free Online Surveys [1](#page-20-0)
- **.** eSurvey Creator [2](#page-20-1) **.** Survey Creator<br>**8.** Survey Monkey <sup>[3](#page-20-2)</sup>
- 
- **.** QuestionPro [4](#page-20-3) ■ QuestionPro<sup>4</sup><br>■ Survio <sup>[5](#page-20-4)</sup>
- 

**The Contract State** 

Tabulky [\[C.1\]](#page-75-0), [\[C.2\]](#page-76-0) a [\[C.3\]](#page-76-1) obsahují výslednou informaci o jejich funkcionalitě v části generace, sběru odpovědí a analýzy výsledků. Data uvedená v těchto tabulkách umožnila definovat většinu ze základních požadavků a případů užití vyvíjeného produktu.

Zkoumání daných produktů plně potvrzuje zmíněný dříve předpoklad. Žádný z nich neumožňuje offline provedení průzkumu. Tedy můžeme uvažovat o tom, že většina podobných služeb v době provedení práce autonomní sběr odpovědí nepodporuje, a že je kvůli tomu náš cíl ještě více opodstatněný.<sup>[6](#page-20-5)</sup>.

<span id="page-20-0"></span><sup>&</sup>lt;sup>1</sup>Free Online Surveys: freeonlinesurveys.com

<span id="page-20-1"></span><sup>2</sup> eSurvey Creator: esurveycreator.com

<span id="page-20-2"></span><sup>3</sup>Survey Monkey: surveymonkey.com

<span id="page-20-3"></span><sup>4</sup>QuestionPro: questionpro.com

<span id="page-20-4"></span><sup>5</sup>Survio: survio.com

<span id="page-20-5"></span> ${}^{6}$ Ke konci práce už takovou mořnost nabízí QuestionPro

3. Analýza a specifikace požadavků **.................................**

#### <span id="page-21-0"></span>**3.3 Byznys požadavky**

#### <span id="page-21-1"></span>**3.3.1 Funkční požadavky**

**Autentizace a autorizace**

٠

- **.** FR\_A1: Systém musí umožňovat registraci, přihlášení a odhlášení uživatele. **.** FR\_A2: Systém musí umožňovat registrací firemního účtu.
- 
- **.** FR\_A3: Systém musí umožňovat udělení a odebírání přístupu uživatele k firemnímu účtu.
- **.** FR\_A4: Systém musí rozlišovat práva uživatelů pro operace v rámci jednoho účtu.

**Generování prototypů a jejich publikace**

- **.** FR\_G1: Systém musí umožňovat vytváření, odstraňování a editaci průzkumů. **.** FR\_G2: Systém musí umožňovat konfiguraci průzkumu ve formě poll.
- 
- **.** FR\_G3: Systém musí umožňovat konfiguraci průzkumu ve formě survey. **.** FR\_G4: Systém musí umožňovat konfiguraci průzkumu ve formě quiz.
- 
- **.** FR\_G5: Systém musí umožňovat stylizaci průzkumu alespoň třemi různými způsoby. **.** FR\_G6: Systém musí umožňovat přidání obrázků do průzkumu.
- 
- **.** FR\_G7: Systém musí umožňovat přidání odkazů na externí zdroje do průzkumu.
- **.** FR\_G8: Systém musí umožňovat přidání základních druhů validace průzkumu.
- FR\_G8: Systém musí umožňovat přidání základních druhů validace průzkumu.<br>■ FR\_G9: Systém musí umožňovat definici logických pravidel, podle kterých se dotazník bude chovat dynamicky (větvení).
- **.** FR\_G10: Systém musí umožňovat publikaci průzkumu do veřejné části, po které již editovatelný není.
- **Sběr odpovědí a jejich analýza**
- **.** FR\_S1: Systém musí po publikací průzkumu zahájit sběr uživatelských odpovědí.
- **.** FR\_S2: Systém musí umožňovat zastavení / pokračování / ukončení sběru uživatelských odpovědí pro určitý dotazník.
- **.** FR\_S3: Systém musí umožňovat účast v průzkumu anonymního uživatele.
- **.** FR\_S4: Systém musí umožňovat účast v průzkumu přihlášeného uživatele. **.** FR\_S5: Systém musí umožňovat prohlížení seznamu odpovědí účastníků.
- **.** FR\_S6: Systém musí umožňovat prohlížení jednotlivých odpovědí účastníků.
- 
- **.** FR\_S7: Systém musí umožňovat generaci reportu výsledků ukončeného dotazníku ve formě tabulek a grafů.
- **.** FR\_S8: Systém musí umožňovat export reportu ve formátech CSV a PDF.
- <span id="page-22-0"></span>**.** FR\_S9: Systém musí umožňovat přístup k reportu pomocí vygenerovaného odkazu.

**3.3.2 Kvalitativní požadavky a omezení**

**Webová aplikace pro mobilní zařízení**

- **.** NFR\_MWA1: Funkcionalita musí mít správné chování popsané ve FR pro verze prohlížečů:
	- **.** Google Chrome od verze 50.0 do aktuální verze ke konci vývoje aplikace (pro Android a IOS).
	- **.** Safari od verze 9.1.3 do aktuální verze ke konci vývoje aplikace (pro IOS).
- **.** NFR\_MWA2: Aplikace musí být adaptována pro další rozměry obrazovky ve vertikální orientaci:
	- Od iPhone SE (320 x 568 points, 640 x 1136 pixels).
	- Do iPhone 8+ (414 x 736 points, 1242 x 2208 pixels).

**Hlavní webová aplikace**

- **.** NFR\_WA1: Funkcionalita musí mít správné chování popsané ve FR pro verze prohlížečů:
	- <sup>7</sup>R\_WA1: Funkcionalita musi mit správné chování popsané ve FR pro verze prohlí<br>■ Google Chrome od verze 50.0 do aktuální verze ke konci vývoje aplikace.
	- $\blacksquare$  Soogle Chrome od verze 50.0 do aktuální verze ke konci vývoje $\blacksquare$  Safari od verze 9.1.3 do aktuální verze ke konci vývoje aplikace.
- 3. Analýza a specifikace požadavků **.................................**
	- **.** NFR\_WA2: Bezpečnostní prvky budou implementované pouze na základní úrovni. Pro autentizaci uživatelů bude využit jeden ze známých Identity Providerů, například WSO2IS. Komunikace mezi klientskou a serverovou částí bude probíhat zabezpečeně, ale žádné sofistikované problémy bezpečnosti se řešit nebudou.

#### **Backendové služby**

**STAR** 

- **.** NFR\_BE1: Výpadek jedné služby nemůže způsobovat vadné chování funkcionality, která se týká ostatních služeb.
- **.** NFR\_BE2: Služby musejí vystavovat RESTové rozhraní, které pro každou z nich musí být dobře popsané.

**Nasazení**

**.** NFR\_DEP1: Výsledkem vyplnění práce bude aplikace skládající z několika komponent. Musí být navržen nástroj z běžné praxe, který by umožňoval jednoduchý a pro klienty pochopitelný způsob konfigurace a rozběhnutí jak celého systému, tak i každé jeho části zvlášť. Řešení musí být zadokumentováno a být podporováno v \*nix operačních systémech a Windows.

<span id="page-23-1"></span>**STAR** 

#### <span id="page-23-0"></span>**3.4 Datové modely**

Jelikož související problematika není triviální a je přímo spojená s mechanismy dynamického generování datových struktur, rozhodli jsme se uvést popis datového modelu aplikace na několika různých úrovních abstrakce. Motivovali jsme se nejenom potřebou zvýšení čitelnosti kapitoly, ale i nutností pochopit zásadní rysy celého systému a navrhnout správnou datovou kostru, od které by se pak větvila generická struktura bez rozporu s klíčovou myšlenkou.

#### **3.4.1 Konceptuální datový model**

"Konceptuální datový model je datový model s největší úrovní abstrakce a shrnutí. Specifická informace pro určité platformy a jiné detaily implementace je z podobných modelů

eliminovaná. <...> Konceptuální datový model umožňuje identifikovat vysokoúrovňové klíčové entity byznysu a systému a stanoví relace mezi nimi. Kromě toho dané modely přispívají k definici klíčové podstaty problémů, které jsou se systémem spojeny." [\[10\]](#page-73-1)

Na obrázku [3.2](#page-24-1) je uvedeno pět základních entit, které jsme vyčlenili po definici byznys požadavků [\[3.3\]](#page-21-0). Podle našeho názoru všechny tvoří jádro oblasti, kterou jsme popsali dřív. Za jejich použitím lze plně popsat procesy probíhající v aplikaci:

- **. Uživatel systému** (User) je reprezentací jakéhokoliv člověka, oprávněného provádět nad softwarovým produktem operace.
- **. Firma** (Company) je reprezentací firemního účtu, který byl založen *uživatelem systému*. Je základní agregační a separační jednotkou, ke které pak budou aplikována pravidla vyúčtování, rozdělení rolí apod.
- **. Projekt** (Project) je reprezentací projektu jedné z *firem*. S ohledem na to, že většinou ve firmě probíhá současná práce nad několika projekty, nad kterými můžou pracovat různé departementy, kolektivy a specialisté (*uživatele systému*), považovali jsme je za důležitou izolační jednotku.
- **. Průzkum** (Research) je součástí *projektu* a je editován jeho participanty (*uživateli systému*). Po publikaci je průzkum k dispozici pro vyplnění účastníky (*uživateli systému*) do té doby, než bude zastaven.
- **. Provedení průzkumu** (Research Execution) je reprezentací účasti v průzkumu. Shromažďované výsledky slouží ke kolekci odpovědí *uživatelů systému* a analýze jednotlivých odpovědí účastníků.

<span id="page-24-1"></span>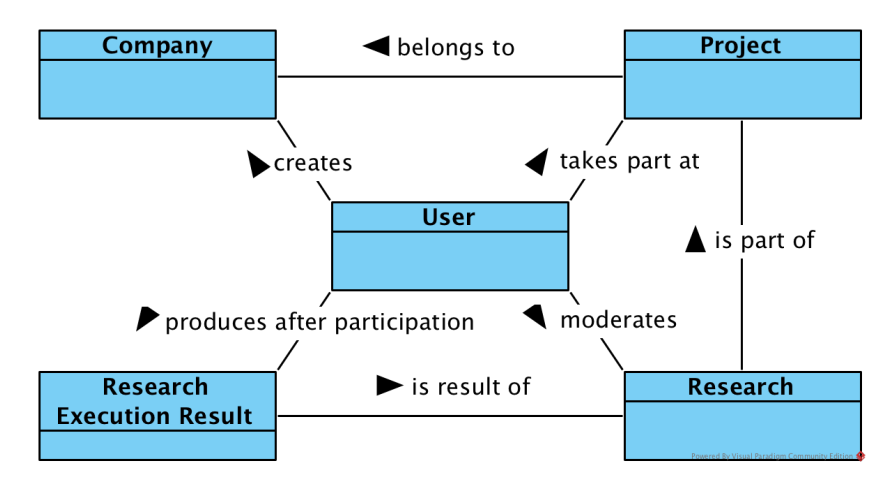

<span id="page-24-0"></span>**Obrázek 3.2:** Konceptuální datový model

3. Analýza a specifikace požadavků **.................................**

#### **3.4.2 Logický datový model**

Logický datový model je ve skutečnosti implementací a rozšířením konceptuálního datového modelu. Je to variace datového modelu, který částečně nebo vcelku reprezentuje byznys požadavky organizace a vyvíjí se před fyzickým modelem. Jedná se o detailnější popis datové struktury s entity ve formě objektu, tabulek, grafů apod. a jejich relací.

**Hlavní model**

Na obrázku [D.1](#page-79-0) je zobrazen logický datový model, rozšiřující konceptuální datový model, který byl popsán dříve. Na rozdíl od předchozího, daný model odpovídá nejenom entitám z reálného světa, ale i jejich "decomposed" objektové struktuře. Tudíž ve výsledku přibývají nové atomárně rozdělené prvky, každý ze kterých má každý přesně definovaný implementační účel.

- **. Účast v projektu** (Project Participation) popisuje uzlovou entitu, která spojuje *uživatele systému* a *projekt*. Entita byla oddělená ne kvůli potřebě převést many-tomany relaci na dvě relace one-to-many, ale pro účel uložení informace o účasti (v budoucích verzích aplikace): datové rozmezí účasti, přiřazené člověku rolí v projektu apod.
- **. Prototyp průzkumu** (Project Prototype). Každý *průzkum* odpovídá některé pevné struktuře, která je určená implementací jeho prototypu. Prototyp slouží šablonou, do které *účastník projektu* ukládá data a přidává *vzhledovou konfiguraci*.
	- **. Vzhledová konfigurace prototypu průzkumu** (Project Prototype Display Configuration) specifikuje vzhledové charakteristiky *prototypu průzkumu*.
	- **. Téma prototypu průzkumu** (Project Prototype Theme) reprezentuje jedno vzhledové téma ze sady předurčené v systému. Každé z témat má stejnou strukturu a je aplikované stejným způsobem k *prvkům prototypu průzkumu*.
	- **. Stránka prototypu průzkumu** (Project Prototype Page) Každá implementace *prototypu průzkumu* má pevně danou strukturu stránek, která se skládá z implementací daného rozhraní.
	- **. Prvek prototypu průzkumu** (Project Prototype Element) Každá implementace *stránky prototypu průzkumu* má pevně danou strukturu vizuálních elementů (popsaných v kapitole [\[3.1.2\]](#page-16-3)), která se skládá z implementací daného rozhraní.
- **. Výsledek provedení průzkumu** (Research Execution Result). Každé *provedení průzkumu* má pevnou strukturu odpovědí účastníka, která je určená implementací výsledku. Implementace výsledku vždycky koresponduje s implementací *prototypu průzkumu*, protože struktura odpovědí odpovídá struktuře otázek.
- **. Výsledek provedení stránky průzkumu** (Project Page Execution Result). Každá implementace výsledku provedení stránky odpovídá implementaci *stránky prototypu* a má stejnou související strukturu odpovědí.
- **. Výsledek provedení prvku průzkumu** (Project Element Execution Result). Každá implementace výsledku provedení prvku odpovídá implementaci *prvku prototypu* a má stejnou související strukturu odpovědí.

**Implementace rozhraní hlavního modelu**

Na obrázku [\[D.2\]](#page-80-0) je zobrazen logický datový model s popisem implementací rozhraní hlavního modelu [\[3.4.2\]](#page-24-0).

- **.** Prototyp průzkumu (Research Prototype)
	- **. Poll Prototype**, **Quiz Prototype** <sup>a</sup> **Survey Prototype** jsou realizace prototypu pro každý druh průzkumů podle [\[3.1.1\]](#page-16-2).
- **.** Výsledek provedení průzkumu (Research Execution Result)
	- **. Poll Execution Result**, **Quiz Execution Result** <sup>a</sup> **Survey Execution Result** jsou realizace výsledku provedení průzkumů pro každou implementaci prototypu.
- **.** Prototyp stránky průzkumu (Research Prototype Page)
	- **. Poll Prototype Page**, **Quiz Prototype Page** <sup>a</sup> **Survey Prototype Page** jsou realizace stránky prototypů pro každý druh průzkumů podle [\[3.1.1\]](#page-16-2).
	- **. Research Prototype Start Page**, **Research Prototype End Page** jsou realizace startové a poděkovací stránky, které jsou stejné pro všechny druhy průzkumů.
- **.** Výsledek provedení stránky průzkumu (Research Page Execution Result)
	- **. Poll Page Execution Result**, **Quiz Page Execution Result** <sup>a</sup> **Survey Page Execution Result** jsou realizace výsledku provedení stránky pro každou implementaci prototypu stránky.
- **.** Prototyp prvku průzkumu (Research Prototype Element)
	- **. Button Prototype Element** <sup>a</sup> **Text Prototype Element** jsou realizace neinteraktivních prvků prototypu, které umožňují změnit informaci v textových elementech rozhraní anebo tlačítkách.
	- **. Text Answer Prototype Element**, **Single Choice Prototype Element** a **Multiple Choice Prototype Element** jsou realizace interaktivních prvků prototypu ze sady základních prvků popsaných v [\[3.1.2\]](#page-16-3).
- **.** Výsledek provedení prvku průzkumu (Research Element Execution Result)

**. Text Answer Execution Result**, **Multiple Choice Execution Result** <sup>a</sup> **Single Choice Execution Result** jsou realizace výsledku provedení prvku pro každou implementací interaktivních prvků.

#### <span id="page-27-0"></span>**3.5 Stavové diagramy**

<span id="page-27-1"></span>"Stavový diagram zachycuje jednotlivé stavy objektu a přechody mezi nimi. Stavové diagramy se používají především pro popis chování určitého objektu napříč více případy užití a jejich vznik je spojen už s prvními objektově orientovanými technikami". [\[11\]](#page-73-2)

#### **3.5.1 Životní cyklus průzkumu**

Pod životním cyklem entity rozumíme souhrn stavů, omezení a přechodů v době mezi její instalací a zrušením. V případě průzkumu jsou dohromady čtyři. Schéma životního cyklu průzkumu je představeno na obrázku [\[3.3\]](#page-28-0):

- **. Předběžný návrh** (DRAFT). V daném stavu průzkum může být editován moderátory. Po ukončení práce průzkumem jej moderátor zveřejňuje, tím ho převádí do nového stavu sběru odpovědí. Alternativně moderátor může smazat průzkum a entita ukončí svůj životní cyklus.
- **. Sběr odpovědí** (STARTED). V daném stavu je možné se průzkumu zúčastnit. Ze stavu jsou možné přechody do stavu *pozastavení* a *ukončení* podle potřeb moderátorů průzkumu. Alternativně moderátor může smazat průzkum a entita ukončí svůj životní cyklus.
- **. Pozastavený sběr odpovědí** (PAUSED). V daném stavu se průzkumu nikdo zúčastnit nemůže do té doby, až moderátor převede jej zpět do stavu *sběru odpovědí* anebo úplně *ukončí*. Alternativně moderátor může smazat průzkum a entita ukončí svůj životní cyklus.
- **. Ukončený sběr odpovědí** (FINISHED). V daném stavu je možná jenom analýza sebraných dat. Obnovit sběr dat možné není, stejně jako i odpovědět: průzkum už není veřejně dostupný. Po ukončení sběru odpovědí jej moderátor může pouze smazat.

<span id="page-28-0"></span>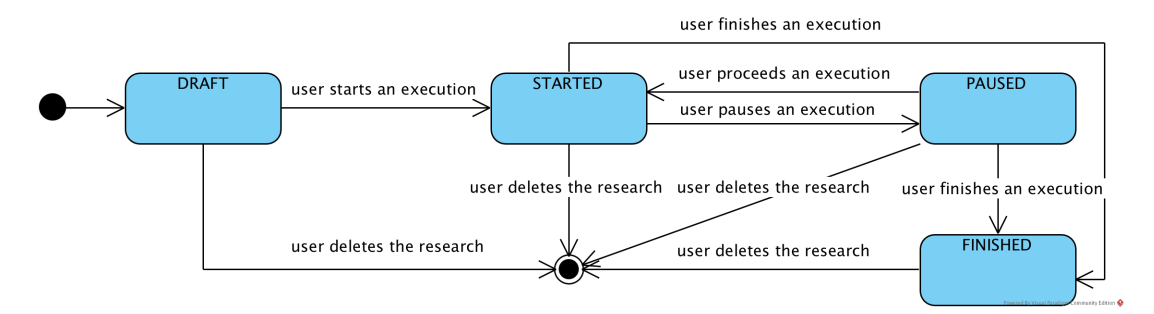

**Obrázek 3.3:** Stavový diagram životního cyklu průzkumu

## <span id="page-30-0"></span>**Kapitola 4**

#### **Návrh**

Výsledky konceptuální analýzy, provedené v předchozí kapitole č[.3,](#page-16-0) budou podrobené vypracování a poslouží pro navazující technický popis složení aplikace. Cílem návrhu je smysluplný výběr principů vývoje systému: to, ze kterých komponent komunikujících mezi sebou se bude skládat, jakým návrhovým vzorům bude odpovídat a které běžné praktiky architektonického návrhu použije. Veškeré rozhodnutí se budou týkat jenom strukturálních a behaviorálních vlastností systému, žádné implementační detaily nebudou součástí této kapitoly.

#### <span id="page-30-1"></span>**4.1 Client-server interakce**

Konečným cílem práce je vývoj *webové* aplikace. Tudíž se jedná o klientskou aplikaci a webový server komunikující mezi sebou prostřednictvím HTTP protokolu. Hlavním cílem je definovat, v jaké míře budou zmíněné části systému navzájem spojené a kde se bude koncentrovat aplikační logika.

Webové služby můžeme rozdělit do dvou skupin podle toho, v jaké formě vystavují své rozhraní:

4. Návrh **.............................................**

#### **Vracejí formátované stránky**

Na obrázku [4.1](#page-31-1) je schematicky znázorněná práce aplikace, která využívá Spring MVC kontejner. Požadavek klientské aplikace je zpracováván podle návrhového vzoru Model-View-Controller. Controller na základě dotazu provádí potřebnou aplikační logiku. Výsledná data se ukládají do šablony View, a posílají se ve formě připraveného pro zobrazení dokumentu zpět v těle HTTP odpovědí.

<span id="page-31-1"></span>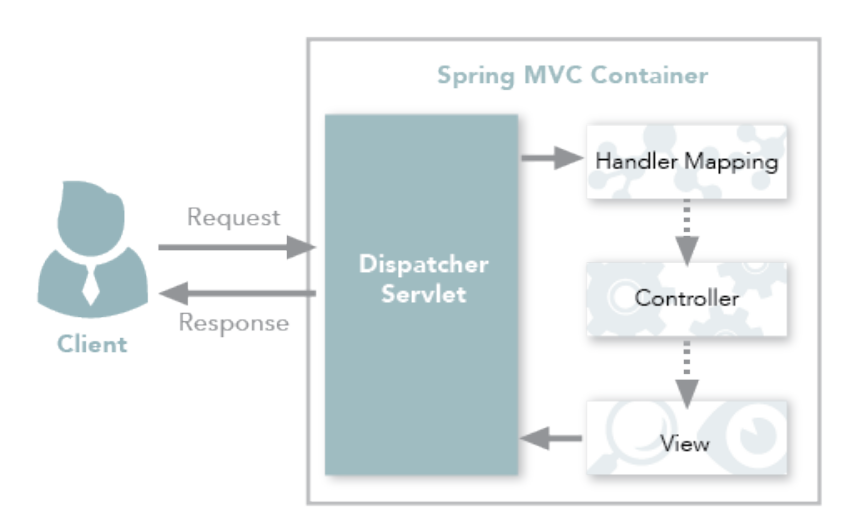

**Obrázek 4.1:** Příklad MVC rozhraní v Spring frameworku [\[1\]](#page-72-1)

#### **Vracejí datové struktury**

٠

Na obrázku [4.2](#page-31-2) je schematicky znázorněná práce aplikace, která vystavuje RESTové rozhraní. Na rozdíl od první varianty přispívají podobná řešení větší nezávislosti klientské části, tedy decouplingu celého systému. Dané API se lépe dokumentují, nabízejí větší prostor pro jejich návrh: od granularity poskytovaného rozhraní do možnosti výběru formátu komunikace (JSON, XML apod.). Pro určené požadavky je tato varianta nejvhodnější, protože kromě zmíněných výhod API může být používána i několika aplikacemi: hlavní a mobilní.

<span id="page-31-2"></span>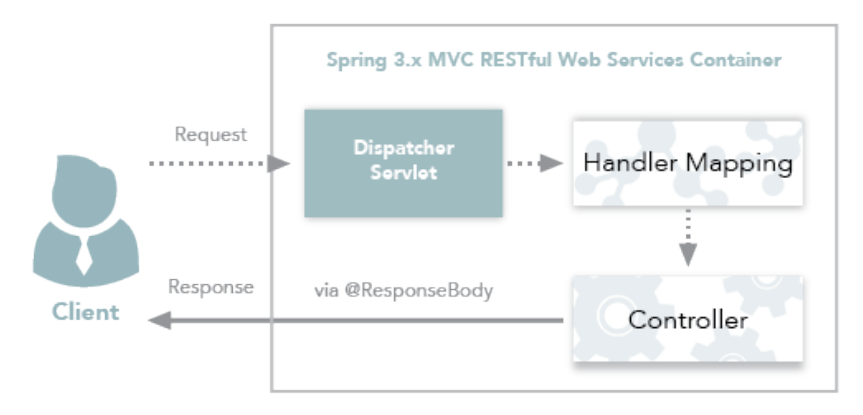

<span id="page-31-0"></span>**Obrázek 4.2:** Příklad RESTového rozhraní v Spring frameworku [\[1\]](#page-72-1)

#### **4.2 Backend**

#### <span id="page-32-0"></span>**4.2.1 Monolit nebo Mikroslužby**

Backend monolitický nebo distribuovaný na několik mikroslužeb? Odpověď na otázku, který architektonický návrh ze dvou zmíněných má být použit, není zřejmá. Pro dosažení jednoznačného rozhodnutí v následujících sekcích uveďme definici každého přístupu spolu s argumentací pro a proti.

**Monolit**

Prakticky neexistuje jediná definice monolitické aplikace. Oficiálně je *monolit* architektonickém stylem anebo softwarovým návrhovým vzorem. Nicméně mimořádně výstižnou klasifikaci druhů monolitických aplikaci a jejich popis uvádí R.Annett ve svém článku [\[12\]](#page-73-3) (ilustrační schémata autora: [\[D.4\]](#page-82-0), [\[D.5\]](#page-83-0), [\[D.6\]](#page-84-0)). Podle něj existují tři variace monolitů:

- **. Modulární monolit** se charakterizuje umístěním veškerých zdrojových kódů v jedné kódové bázi, která je kompilovaná najednou a produkuje jeden artefakt.
- **. Alokační monolit**. Kód daného typu monolitu se nasazuje a doprovází nejednou. Sebraný jednou artefakt je přepravován do všech uzlů. Všechny komponenty mají ve stejný čas stejné verze bežícího softwaru.
- **. Environmentální monolit**. Vždycky má jednu instanci aplikace anebo procesu, který vykonává práci celého systému.

. **Mikroslužby**

M.Fowler, velmi známý speaker a specialista v oblasti softwarového vývoje, definuje mikroslužby následovně: "Ve zkratce, mikroslužební architektonický styl je způsobem vývoje jedné aplikace ve formě sady menších služeb, každá z kterých běží ve svém procesu a komunikuje s ostatními prostřednictvím prostých mechanismů, často HTTP API. Dané služby se budují kolem své byznys způsobilosti a jsou nezávisle nasazené úplně automatizovanými nástroji. Základní minimum centralizovaného řízení takových služeb může být napsáno různými programovacími jazyky a používat různé technologie ukládání dat." [\[13\]](#page-73-4)

4. Návrh **.............................................**

**Porovnání**

Jak v knížce [\[14\]](#page-73-5), tak i na svých webových stránkách [\[15\]](#page-73-6) C.Richardson jmenuje výhody a nevýhody monolitických aplikací oproti mikroslužbám, které vývojáři potkávají v běžné praxi:

- + **Rychlost vývoje v raných fázích**. Na obrázku [4.3](#page-34-1) je znázorněná závislost produktivity vývoje aplikace na její složitosti.
- + **Jednoduchost návrhu a technické realizace**. Správné rozdělení na mikroslužby není jednoduché a vyžaduje detailnější analýzu. Navíc, distribuované systémy jsou náročné i z implementačního hlediska: transakční operace, monitorování, implementace rozhraní a mnohé jiné specifické problémy mají pro ně komplikovanější řešení.
- − **Ohromná komplexita zastrašuje vývojáře**. Hlavním problémem podobných aplikací je jejich složitost. Jsou příliš velké pro to, aby vývojář věděl, jak fungují všechny jejich části Nakonec, oprava chyb a implementace nové funkcionality začínají být náročné intelektuálně a časově.
- − **Každodenní zpomalení práce**. Obrovské aplikace přetěžují a zpomalují vývojářská IDE. Buildování a rozběhnutí zabírá čím dále, tím více času. Ve výsledku cyklus editace-build-start-test prodlužuje a ovlivňuje produktivitu.
- − **Bariéra pro agilní vývoj a nasazení**. Proces nasazení změn monolitické aplikace je dlouhý a bolestný. Většinou podobné akce probíhají jednou měsíčně v době nejmenší aktivity uživatelů systému. Mimo jiné při použití agilních metodik začínají být komplikovanými testování, stabilizace a práce s verzovacími nástroji.
- − **Rozšiřitelnost systému je výzvou**. Různé aplikační moduly mají konflikní požadavky, systém má většinou nestejnorodost.
- − **Spolehlivost**. Protože všechny moduly běží ve stejné aplikaci nebo procesu, chyba jednoho modulu může způsobit výpadek celé aplikace. Nebo například únik paměti v relativně nedůležité části zničí ostatní.
- − **Vyžaduje dlouhodobou věrnost technologickému stacku**. Architektura nutí vývojáře používat jeden technologický stack. Skoro není možná adaptace nových frameworků a jazyků. Pokus přepsat celou aplikaci na novou, a pravděpodobně lepší, technologii je extrémně drahý a riskantní.

<span id="page-33-0"></span>Z uvedené argumentace lze usoudit, že pro stanovené účely je vhodnější mikroslužební architektura. Kromě toho, že bude plnit kvalitativní omezení NFR\_BE1[\[3.3.2\]](#page-22-0), navíc vyřeší sadu problémů, které budou vznikat při růstu komplexity celého systému, a bude souviset s vybranou metodou vývoje [\[6\]](#page-50-0). Rozdělení backendu aplikace na služby bylo provedeno v souladu s jejich byznys funkcemi: administrace průzkumů a jejich provedení.

<span id="page-34-1"></span>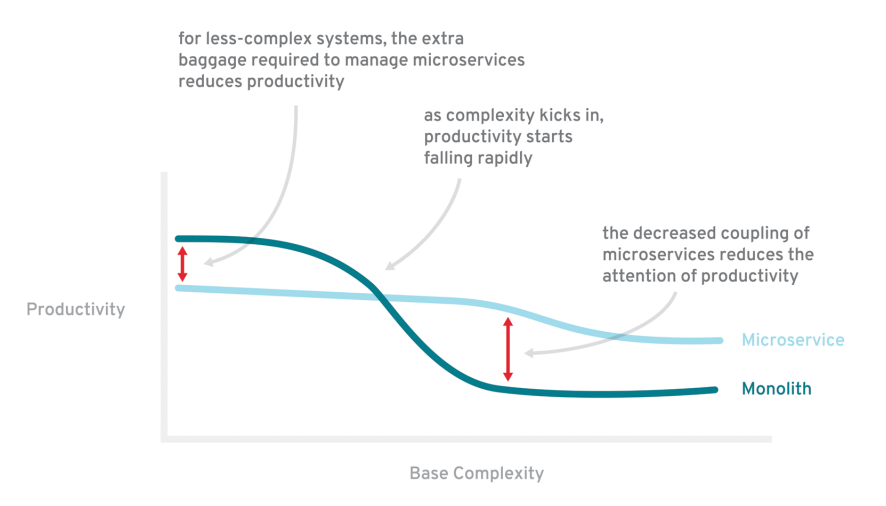

**Obrázek 4.3:** Závislost produktivity vývoje aplikace na složitosti systému. [\[2\]](#page-72-2).

**4.2.2 Komunikace mezi mikroslužby**

Jelikož jsme vyčlenili dvě mikroslužby a víme, že jejich počet může růst během vývoje a přidání dalších požadavků, je velmi důležité navrhnout korektní způsob komunikace mezi nimi.

Víme, že nedostupnost jedné části systému nesmí způsobit vadné chování ostatních. Proto je zřejmé, že interakce musí probíhat asynchronně. Velmi známým přístupem k propojení oddělených částí distribuovaných systémů je organizace softwarové infrastruktury, známá jako "*Message-oriented middleware*". Našim cílům přispěje "**Message broker**", architektonický vzor pro validaci, transformaci a přesměrování zpráv. V aplikaci použijeme jeden z "*message brokerů*", implementující AMQP. Obrázek [\[4.4\]](#page-35-1) demonstruje typický úkol podobných implementací.

Vybrané řešení má následující výhody:

- **.** Oddělení publisherů zpráv a jejich consumerů
- **.** Možnost ukládání zpráv
- **.** Navigace zpráv, je řízená deklarativně
- <span id="page-34-0"></span>**.** Centralizované monitorování a management všech zpráv

<span id="page-35-1"></span>4. Návrh **.............................................**

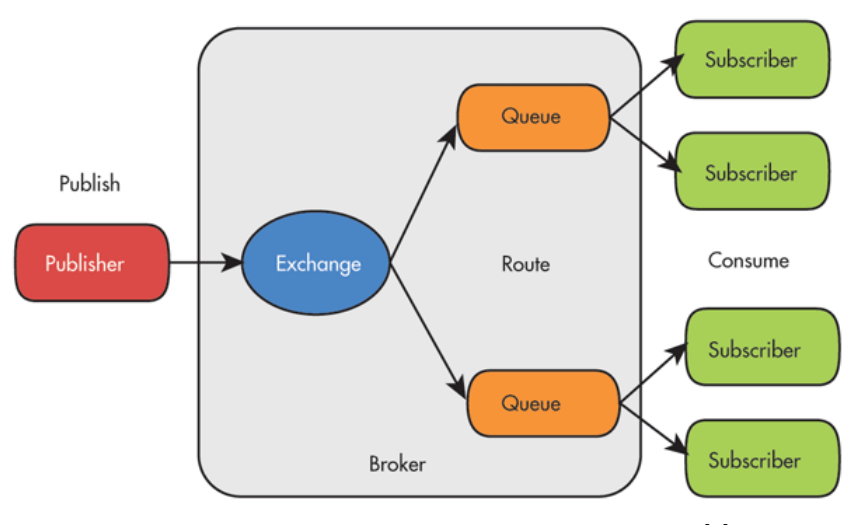

**Obrázek 4.4:** Znázornění práce message brokeru. [\[3\]](#page-72-3)

#### **4.3 Gateway**

*Gateway* neboli *Backend for Frontend* (BFE) – tak se jmenuje architektonický návrhový vzor, který umožňuje se zbavit situace zobrazené na schématu [\[4.5a\]](#page-36-2).

Případ webové aplikace s mnohými backendovými služby a několika klientskými aplikacemi, které se na ně obracejí, není unikátní. Přečíslíme nejzásadnější z problémů, které jsou spojené s podobnou organizací backendového API:

- **.** Různé klientské aplikace, buď webové anebo mobilní, vyžadují různá data v různých formách. Každá z aplikací má svojí specifickou strukturu stránek, mezistránkovou navigaci, zobrazovaná data a funkce uživatelského rozhraní.
- **.** Změna API jedné backendové služby je nerozdělitelně spojená se změnami v logice a struktuře dat všech klientů.
- **.** Komplikovaná logika HTTP interakce a sběru dat klientské aplikace při nutnosti komunikace s několika zdroji.
- **.** Rychlost síťové komunikace je dramaticky pomalejší, než komunikace mezi mikroslužbami běžícími v jednom prostředí. Podle statistiky, jeden dotaz do gatewaji, která agreguje potřebná data, je logaritmicky rychlejší, než několik menších dotazů do stejných mikroslužeb bez ní.

<span id="page-35-0"></span>Gatawaje řeší všechny zmíněné problémy a v současné době jsou dost často používané. Příklad jejich aplikace je zobrazen na schématu [\[4.5b\]](#page-36-3)
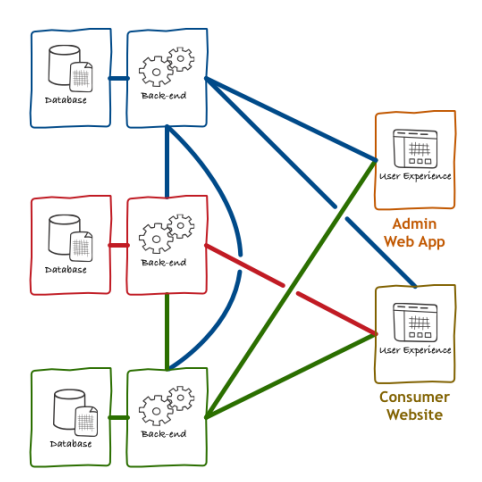

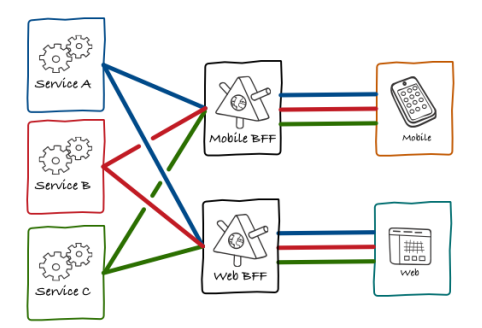

**(b) :** Rozhraní backendu s aplikaceí návrhového vzoru BFE.

**(a) :** Rozhraní backendu bez aplikace návrhového vzoru BFE.

**Obrázek 4.5:** Demonstrace návrhového vzoru BFE. [\[4\]](#page-72-0)

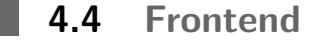

Výsledný systém bude obsahovat dvě klientské aplikace: webovou aplikaci pro generaci průzkumů, analýzu sebraných dat a řízení projektů a webovou mobilní aplikaci pro sběr uživatelských odpovědí.

Cíl práce stanoví nutnost návrhu systému s ohledem na jeho následující rozšíření o nativní mobilní aplikace. V souladu s daným požadavkem bylo rozhodnuto o použití multiplatformního frameworku, který umožňuje vývoj jedné aplikace kompilované jak pod operační systémy Android a IOS, tak i pro rozběhnutí ve formě webové aplikace.

Výhodou vybraného řešení je jeho implementační jednoduchost: aplikaci pro tři platformy je možné napsat za použití stejných s hlavním frontendem technologií, bez ohledu na implementační detaily, které jsou unikátní pro každou platformu.

<span id="page-36-0"></span>Nevýhodou je především výkonnost podobných aplikací, která nás zajímat nebude, protože žádné grafické a jiné náročné operace provádět nepotřebujeme. Mezi jiné je známá nedokonalost integrace aplikací s hardware prvky mobilních zařízení, jako jsou accelerometer, GPS a další. Tento problém není aktuální taky.

#### **4.5 Autorizace a autentizace**

#### **4.5.1 Vstupní podmínky**

Návrh systému autorizace a autentizace je ve velké části ovlivněn architektonickým návrhem celé aplikace, funkcionálními a nefunkcionálními požadavky.

- **. Bezpečnost**. Řešení musí být důvěryhodné a obsahovat téměř základní bezpečnostní prvky, mít rozumné vlastnosti ochrany proti zneužití systému a sledovat obecně přijaté praktiky zabezpečení síťové komunikace.
- **. Osvědčený postup**. Řešení musí být výstižným a jednoduchým implementačně pro každou backendovou mikroslužbu a frontendové aplikace pro různé platformy. Za nejlepší způsob aplikace považujeme konfiguraci existujících, dobře dokumentovaných postupů.
- **. Administrace uživatelských prav**. Řešení musí podporovat flexibilní nastavení a odebírání uživatelských rolí. Za výhodu považujeme přítomnost uživatelského rozhraní pro technické a administrační účely.
- **. Podporovatelnost a rozšiřitelnost**. Řešení musí být navrženo tak, aby se dalo jednoduše provozovat a udržovat, případně vyvíjet pro další byznys cíle.
- **. Uživatelská přívětivost**. Výhodou bude podpora moderních způsobů přihlášení, na které jsou cílové uživatele zvyklí: přihlášení pomocí účtů od sociálních sítí, SSO autentizace apod.

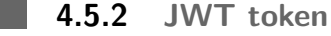

JWT je otevřeným veřejným standardem, který definuje kompaktní a soběstačný způsob bezpečného předávání informace mezi komunikujícími stranami ve formě JSON objektů.

- **.** Kompaktní: Díky svému malému rozměru můžou být JWT přeposílané jako parametr URL, parametr tělesa POST dotazu anebo v HTTP hlavičce.
- **.** Soběstačný: hlavní část tokenu obsahuje uživatelská data a redukuje počet potřebných dotazů k databázi do jednoho.

Předávaná informace může být ověřená a mít důvěru, protože je digitálně podepsaná. Podepsané tokeny slouží k verifikaci integrity tzv. prohlášení, které token obsahuje. V

případě podepsání tokenů dvojicí privátních a veřejných klíčů, jejich signatura taky svědčí o tom, že pouze strana udržující privátní klíč mohla podepsat token.

<span id="page-38-1"></span>JWT může obsahovat nejrůznější atributy vztahující se k uživatelským datům, jako jsou: jméno uživatele, emailová adresa, avatar apod. Dané atributy jsou zmiňované jako "prohlášení" (en: "Claim") a můžou být získané z tokenů aplikacemi.

#### **4.5.3 Token-based autentizace**

Definice seznamu požadavků k autentizačnímu systému nám umožnila dojít k závěru, že nejvíce vyhovujícím je postavení procesu autentizace a autorizace na předávání tokenů. Základem podobných řešení je doprovázení podepsanými tokeny veškerých síťových dotazů od klientských aplikací do API backendových služeb pro účely verifikace uživatelských práv na provádění té či jiné operace.

<span id="page-38-0"></span>Schéma [\[4.6\]](#page-38-0) demonstruje způsob autorizace dotazů backendového API pomocí přeposílaného tokenu, který klientská aplikace vyměňuje za heslo s poskytovatelem autentizace.

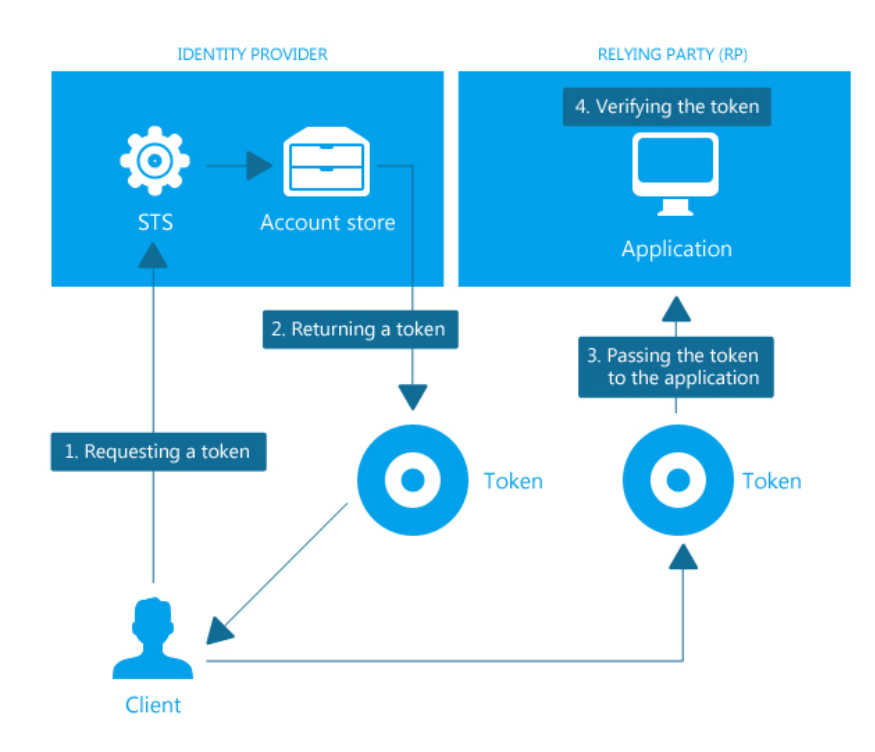

**Obrázek 4.6:** Zabezpečení komunikace mezi klientskou aplikací a backendem za pomoci JWT tokenů. [\[5\]](#page-72-1)

#### П **4.6 Výsledný architektonický návrh**

Na závěr kapitoly uveďme diagram agregující veškeré architektonické návrhové řešení a připomínky. [\[D.3\]](#page-81-0) - výsledný architektonický návrh celého systému.

## <span id="page-40-0"></span>**Kapitola 5**

## **Implementace**

#### **5.1 Backend**

Jazykem, na kterém byl napsán backend, je Java verze 8. Výběr je očividný: jiné takové technologické platformy, která by měla podobnou rozsáhlost v softwarovém segmentu podnikových aplikací, zatím není.

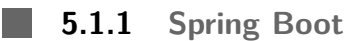

Spring je v současné době nejznámějším Java frameworkem, který před několika lety začal vytlačovat ostatní známé poskytovatele Java EE specifikace především díky své jednoduchosti oproti konkurentům. Od té doby se dramaticky zvětšil počet projektů, oborů a technologií, které daný open-source projekt zahrnuje. Je o něm napsáno velké množství knih, popisujících jak jeho problémy, tak i nepochybné přínosy, proto v práci uvedeme pouze definici frameworku:

"Framework Spring poskytuje vyčerpávající programovací a konfigurační model pro moderní Java-based podnikové aplikace s možností nasazení v libovolném prostředí. Klíčovou vlastností Spring je infrastrukturní podpora na aplikační úrovní: Spring se zaměřuje na "instalatérství" podnikových aplikací tak, aby se týmy mohly soustředit na byznys logiku aplikace, bez zbytečného svázání specifickými prostředími." [\[16\]](#page-73-0)

5. Implementace **.........................................**

Backendové služby budeme stavit na "lehčí" pro vývoj verzí Spring – Spring Boot, který pro ně poslouží jako kostra. Takové aplikace jsou připravené k práci víceméně hned po inicializaci projektové struktury. Ostatní pod-frameforky Spring, které jsou v aplikaci použité, popíšeme v souvisejících sekcích dané kapitoly.

#### **5.1.2 Autorizace**

Všechny služby mají zabezpečené veřejné API. Identifikace uživatelů a autorizace jejich práv z předávaných v HTTP hlavičce JWT tokenů (více v [\[4.5.3\]](#page-38-1)) je zajišťovaná frameworkem Spring Security.

Kromě toho, že řeší mnohé bezpečnostní problémy, je velmi snadně konfigurovatelný. Celé nastavení bezpečnostního systému je deklarativní a umisťuje se na méně než čtyřiceti řádcích kódu: [\[1\]](#page-87-0). Ověření přístupu uživatele v té či jiné roli, nebo kontrola stavu jeho připojení jsou možné dvěma způsoby:

- **.** Určení specifických adres a povolených operací v konfiguračním adaptéru Spring Security [\[1\]](#page-87-0).
- <span id="page-41-0"></span>**.** Zadání podmínek pro exekuci bloků kódu za pomoci anotací *@Preauthorize*, *@Postauthorize* a jazyku SpEL. Například: *@PreAuthorize("isAuthenticated()")*

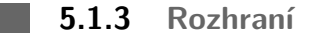

Reprezentační vrstva se skládá z *kontrolerů*, *vstupního modelu*, *výstupního modelu* ve formě Resource a *assemblerů*, které mají za úkol transformaci domain modelu na výstupní model.

Všechny kontrolery dohromady tvoří REST API webové služby, kde každý z nich je implementací Spring REST kontroleru a skládá se z mapování HTTP požadavků na aplikační funkce. Příklad zaktualizování průzkumu je znázorněn na obrázku [\[2\]](#page-87-1). Požadavek je identifikován podle relativní cesty a HTTP metody. V aplikaci pro provedení CRUD a příkazových operací jsou využívané metody GET, POST, PATCH a DELETE.

#### **Dokumentace**

Pro splnění nefunkčního požadavku NFR\_BE2[\[3.3.2\]](#page-22-0) je nastavená dokumentace celého API všech služeb. Jednoduchým a dobře konfigurovatelným řešením, které generuje celou dokumentaci a nabízí interaktivní webové rozhraní pro dotazování služeb, je Swagger.

Swagger se dobře integruje do Spring aplikace a pro definici základní dokumentace vyžaduje pouze přidání metadat ke všem kotrolerům, jejich metodám a modelům. Taková informace je předávaná prostřednictvím anotace, je dobře čitelná a neznečišťuje kód (naopak začíná být srozumitelnější).

Po rozběhnutí služby Swagger je dostupný na adrese *api/swagger-ui.html*. Snímky dokumentace jsou k dispozici v příloze: [\[F.1\]](#page-95-0) a [\[F.2\]](#page-95-1).

#### **STAR 5.1.4 Byznys logika**

Byznys logika se soustředí ve služební vrstvě a domainových entitách. V podstatě se jedná o přechodovou variantu mezi klasickou třívrstovou aplikací a aplikací psanou v DDD. Aplikace nebyla vyvinuta v klasickém DDD, protože na etapě implementace prototypu by vyžadované DDD vzory (CQS, CQRS, Event Sourcing a další) mohly zbytečně zkomplikovat celý systém.

Služební vrstva je zastupovaná servisními komponenty, které transakčně zpracovávají nedoménové operace, jako je například vytváření entit, validace práv apod. Doménová logika naopak kontroluje konzistenční stav entit a jejich životní cyklus. Příklad zaktualizování průzkumu je znázorněn na obrázcích [\[3\]](#page-88-0) a [\[4\]](#page-88-1).

**Posílání zprav**

V návrhu [\[4.2.2\]](#page-33-0) bylo vybráno posílání zpráv, jako způsob asynchronní komunikace mezi mikroslužbami. Pro její implementaci jsme využili integrační servis ActiveMQ, který plně podporuje specifikaci Java Messaging Services. Příklad posílání zpráv mezi službami je znázorněn na obrázku [\[5\]](#page-89-0).

**STAR** 

#### **5.1.5 Repozitáře, domain model a databáze**

V dané práci je používán velmi mocný open-source systém řízení databází DBMS Postgres. Postgres se vztahuje k object-relational systémům, ale to, který relační databázový systém je využíván, na backendovou implementaci žádný vliv nemá. Pro to, abychom mohli zapouzdřit závislou na platformě interakci, jsme využili ORM framework Spring Data, který zároveň poskytuje implementaci specifikaci Java Persistance Api.

Spring Data mimo jiné umožňuje mapování struktury doménových objektů na relační strukturu databáze a sestavování chytrých dotazů pomoci JPQL. Výhodou Spring Data je snadná integrovatelnost do Spring projektu a redukce psaného kódu. Příklad toho, jak kompaktní je doménová entita průzkumu a její repozitář, je znázorněn na obrázku [\[6\]](#page-90-0).

#### **5.1.6 Pomocné knihovny**

**Lombok**

.

Pro zbavení se boilerplate kódu se velmi dobře hodí projekt Lombok. Výsledně byly použité následující anotace:

- **.** @Getter @Setter pro generaci getterů a setterů POJO objektů.
- **.** @AllArgsConstructor @NoArgsConstructor pro generaci standardních konstruktorů entit.
- **.** @Builder generuje implementaci návrhového vzoru Builder pro danou entitu.
- **.** @EqualsAndHashCode pro generaci bázových metod *equals* <sup>a</sup> *hashCode* za použitím polí entity. **. ∂ o i o i o i f o i f o i f o i f o i f o i f o i f o i f o i f o i f o i f o i f o i f o i f o i f o i f o**
- 
- ©ToString pro generaci bázové metody *toString* za použitím po<br>■ ©S1f4j pro generaci statické a konstantní instance loggeru Slf4j.

## **5.2 Gateway**

V rámci vývoje prototypu gatawaje implementované nebyly. Hlavní příčinou tomu bylo časové omezení a poměrně nízká priorita architektonického řešení [\[4.3\]](#page-34-0) oproti většině byznys požadavků.

Pro současnou implementaci nepřítomnost gatewaji způsobuje snížení rychlosti interakce mezi klientskou aplikací a backendem: agregace výsledků síťových dotazů je zatím realizovaná v logice frontendů, každý z kterých volá jednotlivé mikroslužby backendu.

Nicméně chceme zmínit, že v případě budoucí implementace se předpokládá, že gatewaje budou plnit funkce *jističe* (Circuit Breaker) spolu s funkcí monitorování komunikace s backendy. Podrobněji si o podobných praktikách lze přečíst ve článcích: [\[17\]](#page-73-1) [\[18\]](#page-73-2).

## **5.3 Frontend**

Pro napsání soběstačné jednostránkové webové aplikace (SPA) byla využita moderní open-source platforma – framework Angular 2+ postavená na Typescript. Velmi flexibilní architektura vyvíjených aplikací spolu s velkou sadou základních nástrojů a typizovaným jazykem Typescript umožňuje stavět složitější, dobře zabezpečené a lépe podporované systémy.

**5.3.1 Autentikace a authorizace**

Autentizační logika je soustředěná v AuthService, který využívá standardní knihovnu Auth0 - auth0-js. Veškerou interakci s API Auth0 zapouzdří tato knihovna podle algoritmu, popsáného v kapitole [\[5.5\]](#page-47-0).

Po získání uživatelského profilu a tokenu autentizace se data zapisují do Local Storage prohlížeče tak, aby se neztrácela po obnovení stránky nebo uzavření aplikace. Chránění informací přihlášeného uživatele je důležité pro provedení operací:

**. Posílání autorizační informace spolu s HTTP požadavky**. HTTP Interceptor zachycuje všechny dotazy před jejich odesláním na backend, přidává nutnou informaci a přeposílá dále. Demonstrace kódu je k dispozici v příloze [\[7\]](#page-91-0).

5. Implementace **.........................................**

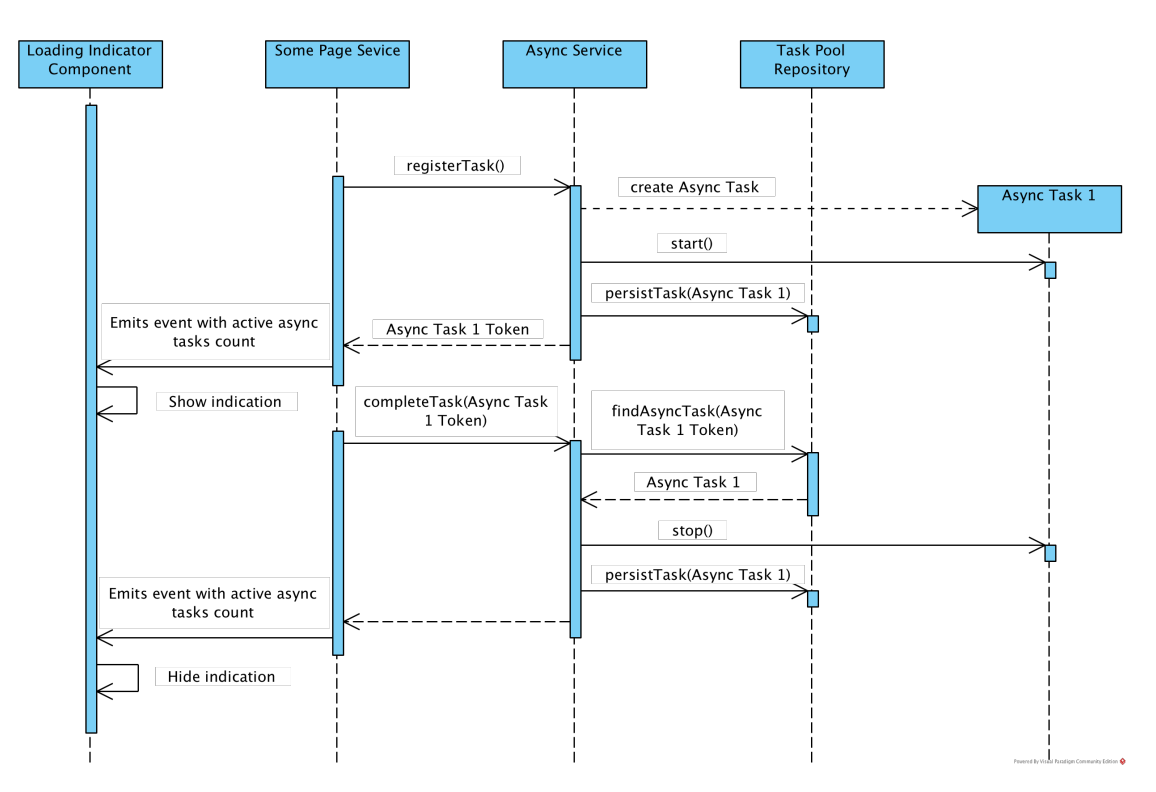

**Obrázek 5.1:** Sekvenční diagram zpracovávání asynchronních operací.

**. Kontrola povolení přístupu k určitým stránkám**. V aplikaci jsou definované tak zvané routingy – přiřazení stránkovým komponentům aplikace adresy, na které se budou zobrazovat. Pro kontrolu, zda má uživatel povolený přístup k routingu, je používán AuthGuard. Demonstrace kódu je k dispozici v příloze [\[8\]](#page-91-1).

#### **5.3.2 Asynchronní operace**

Základem informativního a přívětivého uživatelského rozhraní je indikace vypracování asynchronních operací: síťových dotazů, náročných výpočtů a pomalých read-write procesů.

Proto, aby daná logika byla implementovaná v jednom místě, jsme realizovali asynchronní službu AsyncService, která je schopná registrovat operace a uzavírat je. AsyncService používá TaskPoolRepository pro ukládání entit typu AsyncTask a reaktivně poskytuje informaci o počtu jejich aktivních instancí. Tato informace je důležitá pro vizuální komponentu indikace asynchronních operací: při počtu větším než nula přechází do aktivního stavu. Popsaný algoritmus je znázorněn na obrázku [\[8\]](#page-91-1).

#### **5.3.3 Pomocné knihovny**

. **RxJS**

**Talent** 

RxJS je knihovna pro reaktivní programování, které používá Observable pro zjednodušení kompozice asynchronního a callback-based kódu. Detailnější popis projektu RxJS je dostupný na webových stránkách projektu $^1.$  $^1.$  $^1.$ 

**Bootstrap**

Ve větší míře je projekt stylizován pomoci knihovny Bootstap a její odvětví pro Angular 2+ – NgBootsrap. Obě dvě nabízí vizuální komponenty připravené pro použití, adaptivní souřadnicový systém a další nástroje stylizace HTML stránek. Detailnější popis použitých projektů je dostupný na webových stránkách projektů [2](#page-46-1) [3](#page-46-2) .

. **Markdown**

Formátovaný text stránek průzkumů je uložený a přeposílá se v textové podobě. Proto, abychom nevytvářeli novou syntaxi formátovaného textu, specifickou pro danou aplikaci, a nevytvářeli svůj formátovací nástroj, bylo rozhodnuto využít Markdown.

Editační dialog pro Markdown je zkonfigurovaným komponentem knihovny covalent/text-editor <sup>[4](#page-46-3)</sup>. Pro zobrazení formátované verze textu v průzkumech se používá další knihovna, angular-bootstrap-md  $^5$  $^5$ .

<span id="page-46-0"></span> ${}^{1}RxJS:$  reactivex.io/rxjs/

<span id="page-46-1"></span><sup>2</sup>Bootstrap: getbootstrap.com

<span id="page-46-2"></span><sup>3</sup>NgBootsrap: ng-bootstrap.github.io

<span id="page-46-3"></span><sup>4</sup>Covalent MD editor: npmjs.com/package/@covalent/text-editor

<span id="page-46-4"></span><sup>5</sup>Angular Bootstrap MD: npmjs.com/package/angular-bootstrap-md

## **5.4 Mobilní frontend**

V návrhu [\[4.4\]](#page-35-0) bylo zdůvodněno použití multiplaforemního frameworku pro implementaci mobilní aplikace. V této kapitole vybereme, který framework nejlépe vyhovuje určeným potřebám, a uvedeme implementační detaily jeho použití.

#### **5.4.1 Ionic vs. React Native**

Svatá válka "Java nebo C++" má stylově podobné moderní pokračování: aktuálně na webu existuje velké množství názorů, zda jsou multiplatforemní aplikace pokrokem nebo neopodstatněným zjednodušením mobilního vývoje, které způsobuje více problémů, než jich řeší. Ale všichni se schodují na tom, že opravdu konkurují Ionic a React Native.

Žádný z nich není lepší než ostatní. Každý framework má své silné stránky a je přizpůsoben pro řešení specifických problémů. Sice React Native ukazuje vyšší efektivitu, protože kompiluje aplikaci do nativního kódu a používá nativní komponenty místo frameworku Cordova, ale cílům dané práce a technologickému stacku Ionic vyhovuje více. Ionic podporuje vývoj Angular 2+ aplikací a rychlý testovací cyklus (nevyžaduje emulator nebo fyzické zařízení).

#### **5.4.2 Odlišení od hlavního frontendu**

Od hlavní webové aplikace se mobilní webová aplikace skoro neliší implementačně. Obě dvě používají framework Angular 2+ a jsou psané v jazyce Typescript. Většina služeb má úplně stejnou implementaci, rozdělení do vrstev se nemění, datový model a struktura komponent se doslova shodují.

<span id="page-47-0"></span>Existují ale i drobná odlišení. Například, Ionic projekty mají jinou souborovou strukturu a nepodporují Angular navigaci: Ionic používá zásobník a umožňuje URL odkazování určitých stránek pouze pomoci mechanizmu deeplinking.

## **5.5 Poskytovatel autentizace**

Hlavní kritéria pro výběr určité služby, poskytující autentizační mechanismus, byla definována v návrhu [\[4.5\]](#page-36-0). Po vyhledávání jak hotových produktu (SaaS), tak i konfiguro-vatelných systémů, byl vybrán Auth<sup>0[6](#page-48-0)</sup>.

Služby Auth0 nejsou bezplatné, když se jedná a poměrně velké systémy, ale existují podmínky bezplatného využití, které pro potřeby jak vývoje, tak i menší webové aplikace, budou nadmíru stačit.

Auth0 nabízí velký počet administračních a monitorovacích nástrojů, hodících se naším cílům a překrývajících všechny možné budoucí požadavky. Kromě detailní dokumentace svých produktů jsou k dispozici i nejrůznější učební materiály o bezpečnosti webových aplikací.

Po shrnutí dokumentace schéma standardního využití služeb Auth0 pro získání autentizačního tokenu [\[5.2\]](#page-49-0) můžeme popsat následovně [\[6\]](#page-72-2):

- Po shrnutí dokumentace schéma standardního využití služeb Auth<br/>0 pro získání autentizačního tokenu $[5.2]$ můžeme popsat následovně<br/> $[6]$ :<br>
1. "Authorization Code flow" je spuštěn přesměrováním uživatele prohlížečem autorizační stránku Auth0.
- začního tokenu [5.2] můžeme popsat následovně [6]:<br> **1.** "Authorization Code flow" je spuštěn přesměrováním uživatele prohlížečem na<br>
autorizační stránku Auth0.<br> **2.** Následujícím krokem Auth0 zobrazí zámkový dialog, který přihlašovací údaje nebo alternativně se přihlásit pomocí jednoho z povolených Identity Provideru (Google, sociální sítě a další). % autorizační stránku Auth<br/>0.<br>
2. Následujícím krokem Auth0 zobrazí zámkový dialog, který umožňuje uživateli vyplnit<br>
přihlašovací údaje nebo alternativně se přihlásit pomocí jednoho z povolených Identity<br>
Provideru (G
- "Redirect URI" anebo "Callback URL". Pomocí přidání parametru do přesměrovací adresy je kód předáván do aplikace. Frovideru (Google, sociální sítě a další).<br>
3. Po autentizaci je uživatel přesměrován zpět na aplikační stránku, známou jako "Redirect URI" anebo "Callback URL". Pomocí přidání parametru do přesměrovací adresy je kód předá
	- služby Auth0.

<span id="page-48-0"></span> $^6\text{Auth0: \text{https://auth0.com}}$ 

5. Implementace **.........................................**

<span id="page-49-0"></span>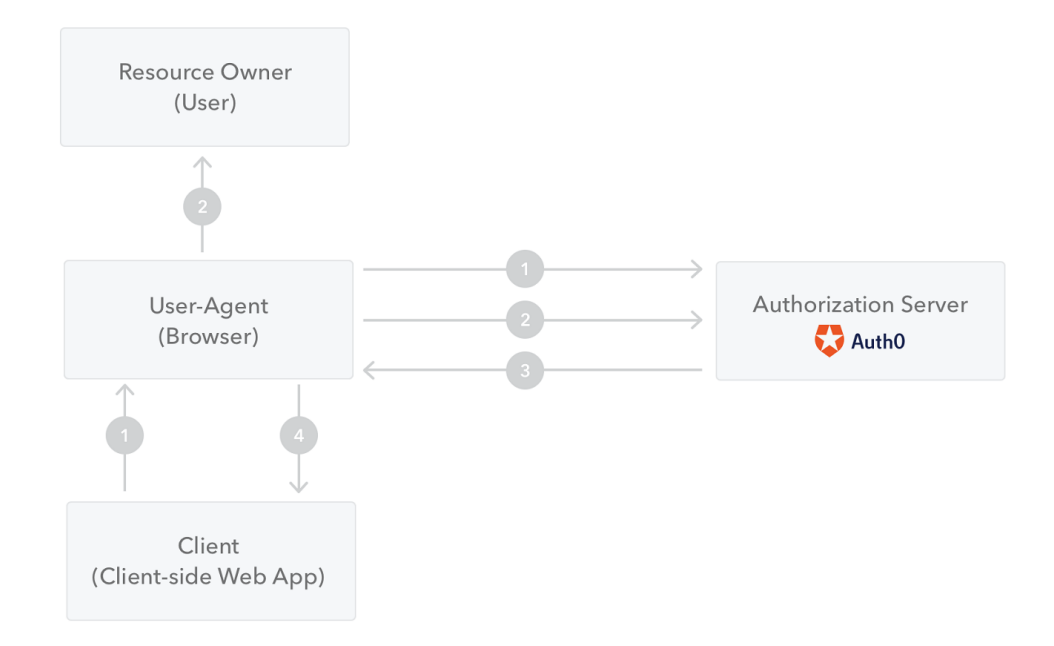

**Obrázek 5.2:** Auth0. Authoriztion Code Flow: výměna tokenů pro autorizaci klient-server dotazů. [\[6\]](#page-72-2)

## <span id="page-50-0"></span>**Kapitola 6**

## **Organizace práce**

## **6.1 Motivace**

Před začátkem práce jsme se zamysleli nad organizací práce na projektu. Mezi ostatní vstupní podmínky patřila jedna, která nás nejvíce vedla k výběru vhodné metodologie organizac – omezený čas. Proto jsme před tím, než jsme začali vývoj, jsme vzali v úvahu několik objektivních faktorů:

- **.** Vývoj softwaru je částí průzkumu: cíle se můžou měnit na základě mezivýsledku bez zásadních úbytků.
- **.** Analytickému vypracování projektu bylo věnováno významně málo času v porovnání s architektonickou složitostí návrhu.

Výsledně bylo rozhodnuto pro organizaci využít agilní metodiky vývoje, které umožňují rychlý vývoj software a přispívají k reakci na operativní změny požadavků v průběhu vývojového cyklu. Po průzkumu a analýze různých agilních metodologií jsme se rozhodli počítat iterativní a inkrementální framework Scrum jako nejvhodnější variantu.

**Agilní metodiky** jsou skupiny metod původně určené pro vyvíjení softwaru a založené na iterativním a inkrementálním vývoji. Umožňují rychlý vývoj softwaru a zároveň dokáží reagovat na změnu požadavků v průběhu vývojového cyklu. Podle těchto metodik se správnost systému ověří jedině pomocí rychlého vývoje, předložení zákazníkovi a následných úprav dle zpětné vazby. [\[19\]](#page-73-3)

6. Organizace práce **........................................**

**Scrum** je procesním frameworkem, používaným pro řízení projektového vývoje a jiné intelektuální práce. Scrum je empirický, protože pomáhá týmům stanovit hypotézu, jak něco funguje podle jejich názoru, ji ověřit, zamýšlet se nad výsledkem a provést vhodné úpravy. Tak se správně využívá framework. Scrum je strukturován tak, že umožňuje týmům do něj zařazovat praktiky jiných frameworků, které v jejich kontextu dávají smysl. [\[20\]](#page-73-4)

## **6.2 Popis procesu vývoje**

Prostudovali jsme různé praktiky a způsoby uplatnění Scrum a dohodli se, jak jej budeme využívat během vývoje, které procesy se nám budou hodit.

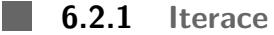

Časový úsek mezi začátkem práce a jejím ukončením jsme rozdělili na iterace se stejnou dobou trvání (13 dnů) – sprinty:

| 2018     |         |                                                                                                    |                          |         |                         |                                                                                                    |          |                                   |                          |         |          |                                            |          |          |         |         |
|----------|---------|----------------------------------------------------------------------------------------------------|--------------------------|---------|-------------------------|----------------------------------------------------------------------------------------------------|----------|-----------------------------------|--------------------------|---------|----------|--------------------------------------------|----------|----------|---------|---------|
| February |         |                                                                                                    | March                    |         |                         |                                                                                                    | April    |                                   |                          |         | May      |                                            |          |          |         | June    |
| 07 Week  | 08 Week | 09 Week                                                                                                    | 10 Week                  | 11 Week | 12 Week                 | 13 Week                                                                                                    | 14 Week  | 15 Week                           | 16 Week                  | 17 Week | 18 Week  | 19 Week                                    | 20 Week  | 21 Week  | 22 Week | 23 Week |
|          |         |                                                                                                    |                          |         |                         |                                                                                                    |          |                                   |                          |         |          |                                            |          |          |         |         |
|          |         | <u>and the second property of the second property of the second property of the second property of the second property of the second property of the second property of the second property of the second property of the second</u> | Sprint 0                 |         |                         |                                                                                                    |          |                                   |                          |         |          |                                            |          |          |         |         |
|          |         |                                                                                                    | <b>Contract Contract</b> |         | Sprint 1                |                                                                                                    |          |                                   |                          |         |          |                                            |          |          |         |         |
|          |         |                                                                                                    |                          |         |                         | <u>and the company of the company of the company of the company of the company of the company of the company of the company of the company of the company of the company of the company of the company of the company of the com</u> | Sprint 2 |                                   |                          |         |          |                                            |          |          |         |         |
|          |         |                                                                                                    |                          |         |                         |                                                                                                    |          | and the state of the state of the | Sprint 3                 |         |          |                                            |          |          |         |         |
|          |         |                                                                                                    |                          |         |                         |                                                                                                    |          |                                   | <b>Contract Contract</b> |         | Sprint 4 |                                            |          |          |         |         |
|          |         |                                                                                                    |                          |         |                         |                                                                                                    |          |                                   |                          |         |          | <b>Contract Contract Contract Contract</b> | Sprint 5 |          |         |         |
|          |         |                                                                                                    |                          |         |                         |                                                                                                    |          |                                   |                          |         |          |                                            |          | Sprint 6 |         |         |
|          |         |                                                                                                    |                          |         | Bachelor thesis backlog |                                                                                                    |          |                                   |                          |         |          |                                            |          |          |         |         |

**Obrázek 6.1:** Organizace práce. Rozdělení na sprinty.

- Sprint 0 (28.02.2018 06.03.2018): Technický dluh
- **.** Sprint 1 (08.03.2018 20.03.2018): Správa uživatelských údajů a účtů
- **.** Sprint 2 (22.03.2018 03.04.2018): Generace a editace dotazníků ■ Sprint 2 (22.03.2018 – 03.04.2018): Generace a editace dotazníků<br>■ Sprint 3 (05.04.2018 – 17.04.2018): Mobilní aplikace
- 
- **.** Sprint 4 (19.04.2018 01.05.2018): Mobilní aplikace
- **.** Sprint 4 (19.04.2018 01.05.2018): Mobilní aplikace <br>**8** Sprint 5 (03.05.2018 15.05.2018): Testování aplikace, oprava chyb
- $\blacksquare$  Sprint 5 (03.05.2018 15.05.2018): Testování aplikace, oprava chy $\blacksquare$  Sprint 6 (17.05.2018 22.05.2018): Konečné opravy dokumentace

Sice každý ze zaplánovaných sprintů měl předurčené téma, ale využití Scrum nám umožnilo to, že náplň každého z nich se může změnit podle aktuálních potřeb a prostředků.

#### **6.2.2 Projektový backlog**

.

**Projektový Backlog** je seřazený seznam uživatelských potřeb a zadání, které jsou v produktu známy. Jedná se o jediný zdroj požadavků na jakékoli změny, které je třeba provést v produktu. [\[19\]](#page-73-3)

Před začátkem projektu jsme naplnili projektový backlog souhrnem User story, které v našem případě odpovídaly seznamu požadavků z analytické časti.

| Bachelor thesis backlog                                                                                                |                          | $0\%$ |                |                  | ୍ର        |
|----------------------------------------------------------------------------------------------------|--------------------------|-------|----------------|------------------|-----------|
| FR A1 Systém musí umožňovat registraci uživatele                                                                       | $\odot$                  | $0\%$ | <b>Open</b>    | 1 High           | €         |
| FR A2: Systém musí umožňovat registrací klientského účtu                                                               | $\odot$                  | $0\%$ | <b>Open</b>    | $+$ High         | €         |
| FR A3: Systém musí umožňovat udělení a odebírání přístupu uživatele ke klientskému účtu                                | $\odot$                  | $0\%$ | $\bullet$ Open | 1 Medium         | €         |
| FR A4: Systém musí rozlišovat práva uživatelů pro operace v rámci jednoho účtu                                         | $\circ$                  | $0\%$ | <b>Open</b>    | $\downarrow$ Low | €         |
| FR_G1: Systém musí umožňovat vytvářet, odstraňovat a editovat prototypy dotazníků                                      | $\left( \bigcap \right)$ | $0\%$ | • Open         | 1 High           | €         |
| FR G2: Systém musí ukládat každou operaci, kterou uživatel provede s prototypem                                        | $\odot$                  | $0\%$ | $\bullet$ Open | $\downarrow$ Low | €         |
| FR G3: Systém musí umožňovat publikaci prototypu do veřejné časti, po které již editovatelný není                      | $\circ$                  | $0\%$ | Open           | 1 High           | €         |
| FR G4: Systém musí umožňovat konfiguraci dotazníků ve formách poll a survey                                            | $\odot$                  | $0\%$ | <b>Open</b>    | 1 Medium         | €         |
| FR G5: Systém musí umožňovat stylizaci dotazníků alespoň třemi různými způsoby                                         | $\odot$                  | $0\%$ | <b>Open</b>    | 1 High           | <b>Ô}</b> |
| FR G6: Systém musí umožňovat přidání obrázků a odkazů na externí zdroje do dotazníků                                   | $\circ$                  | $0\%$ | <b>Open</b>    | 1 Medium         | €         |
| FR G7: Systém musí umožňovat přidání základních druhů validace dotazníků                                               | $\odot$                  | $0\%$ | <b>Open</b>    | 1 Medium         | €         |
| FR_G8: Systém musí umožňovat definici logických pravidel, podle kterých se dotazník bude chovat dynamicky (větvení)    | $\odot$                  | $0\%$ | <b>Open</b>    | 1 High           | €         |
| FR S1: Systém musí pro opublikovaný prototyp vytvořit odpovídající dotazník                                            | $\circ$                  | $0\%$ | <b>Open</b>    | 1 Medium         | €         |
| FR S2: Systém musí umožňovat zahájit / zastavit / pokračovat / ukončit sběr uživatelských odpovědí pro určitý dotazník | $\odot$                  | $0\%$ | <b>Open</b>    | 1 Medium         | €         |
| FR_S3: Systém musí umožňovat odpovědět na dotazník jak anonymnímu uživateli, tak i uživateli, který zatím účet nemá    | $\bigcap$                | $0\%$ | <b>Open</b>    | ↑ Medium         | ۞         |
| FR S4; Systém musí umožňovat prohlížet seznam výsledků a jednotlivé odpovědí uživatelů                                 | $\circ$                  | $0\%$ | <b>Open</b>    | 1 High           | €         |
| FR S5: Systém musí umožňovat generaci reportu výsledků ukončeného dotazníku ve formě tabulí a grafů                    | $\odot$                  | $0\%$ | <b>Open</b>    | 1 Medium         | €         |
| FR S6: Systém musí umožňovat export reportů ve formátech CSV a PDF                                                     | $\odot$                  | $0\%$ | $\bullet$ Open | $\downarrow$ Low | €         |
| FR S7: Systém musí umožňovat přistup k reportů pomoci vygenerovaného odkazu                                            | $\circ$                  | $0\%$ | <b>Open</b>    | Lowest           | €         |
| FR MOB1: Systém musí umožňovat export dotazníků do souboru, který je možné nahrát do mobilní aplikaci                  | $\circ$                  | $0\%$ | <b>Open</b>    | ↑ Highest        | €         |
| FR MOB2: Systém musí podporovat reprezentaci dotazníků na mobilních zařízeních                                         | $\odot$                  | $0\%$ | $\bullet$ Open | ↑ Highest        | €         |
| FR MOB3: Systém musí podporovat zběr odpovědí na mobilních zařízeních                                                  | $\circ$                  | $0\%$ | <b>Open</b>    | 1 Medium         | €         |
| NFR 1 Systém musí být snadně spistitelný (containerizace)                                                              | $\left( \bigcap \right)$ | $0\%$ | <b>Open</b>    | 1 High           | ;         |

**Obrázek 6.2:** Organizace práce. Projektový backlog.

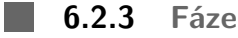

Před začátkem každého sprintu jsme se setkali v rolích vlastníka produktu a týmu vývojářů a provedli následující události:

- 6. Organizace práce **........................................**
	- **. Sprint review**. Tým demonstroval práci splněnou během sprintu, provedl stručnou analýzu dosažených výsledků s vizualizací: burndown chart, cumulative chart.

Sprint review se koná na konci sprintu, aby se zkontroloval přírůstek a v případě potřeby přizpůsobil projektový backlog. Během sprint review tým se stakeholdery probírá, co bylo během sprintu splněno. Na základě tohoto a jakýchkoli změn v produktovém backlogu účastníci formují backlog následujícího sprintu. [\[20\]](#page-73-4)

**. Backlog grooming**. Vlastník produktu obnovil prioritu každé user story v projektovém backlogu.

Backlog grooming je fáze, během které vlastník produktu a někteří nebo všichni členové týmu obnovují backlog proto, aby si byli jisti, že backlog obsahuje náležité zadání, že jsou upřednostňované a že položky v horní části backlogu jsou připraveny k dalšímu vypracování. [\[19\]](#page-73-3)

**. Sprint planning**. Tým provedl dekompozici user story a zahrnul zadání do backlogu následujícího sprintu v souladu s jeho kapacitou.

Náplň práce, která má být provedená během sprintu, je definovaná na plánování sprintu. Tento plán vytváří společně celý Scrum tým. [\[20\]](#page-73-4)

## <span id="page-54-0"></span>**Kapitola 7**

## **Návod k rozběhnutí aplikace**

**7.1 Zdrojové kódy**

Pro zachování historie vývoje a verzování zdrojových kódů jsme použili distribuovaný systém pro zprávu verzí Git. Využívali jsme Git v souladu s Gitlab Flow - souhrnem doporučení a obecné přijatých praktik vedení Git repozitářů.

Hlavním repozitářem Git dané práce je ThesisGeneralModule, který má následující strukturu: **Exercise Exercise Exercise Service**<br> **1. ResearchCompositionService**. Git submodul, který je odkazem na repozitář<br>
backendové služby ResearchCompositionService.

- backendové služby ResearchCompositionService.
- 1. **ResearchCompositionService**. Git submodul, který je odkazem na repozitář<br>backendové služby ResearchCompositionService.<br>2. **ResearchExecutionService**. Git submodul, který je odkazem na repozitář backendové služby Resear kendové služby ResearchExecutionService. 1. **ResearchCompositionService**. Git submodul, který je odkazem na repozitář<br>backendové služby ResearchCompositionService.<br>2. **ResearchExecutionService**. Git submodul, který je odkazem na repozi-<br>kendové služby ResearchExe 2. **ResearchExecutionService**. Git submodul, který je odkazem na repozitář backendové služby ResearchExecutionService.<br> **3. ResearchCreatorDesktopFrontend**. Git submodul, který je odkazem na repozitář frontendové aplikace
- tář frontendové aplikace ResearchCreatorDesktopFrontend. 1. **ResearchCreatorDesktopFrontend**. Git submodul, který je odkazem na repozitář frontendové aplikace ResearchCreatorDesktopFrontend.<br> **4. ResearchCreatorMobileFrontend**. Git submodul, který je odkazem na repozitář fronten
	- frontendové aplikace ResearchCreatorMobileFrontend.
	- práce.
- 1. **ResearchCreatorMobileFrontend**. Git submodul, který je odkazem na repozitář<br>frontendové aplikace ResearchCreatorMobileFrontend.<br>5. **ThesisText**. Git submodul, který je odkazem na repozitář s textem bakalářské<br>práce.<br>6. nent za pomocí Dockeru. 5. **ThesisText**. Git submodul, který je odkazem na repoz práce.<br>
6. *docker-compose.yml*. Deklarativní konfigurační soubor pro nent za pomocí Dockeru.<br>
7. *.gitmodules*. Git soubor pro definici nastavení submodulů.<br>
43
	-

7. Návod k rozběhnutí aplikace **...................................**

Pro stáhnutí celé kódové báze použijte příkaz:

git clone --recursive  $<$ odkaz na ThesisGeneralModule> $^1$  $^1$ 

#### **7.2 Poskytovatel autentizace**

Poskytovatel autentizace Auth0 už byl popsán v kapitole [\[5.5\]](#page-47-0), ve které jsme zdůvodnili, proč je vhodným řešením a jaké výhody má. Teď postupně popíšeme, jak nastavit jeho služby pro začátek použití: Poskytovatel autentizace Auth0 už byl popsán v kapitole [5.<br/>! $\mbox{proj}$ proč je vhodným řešením a jaké výhody má. Teď postupně j<br/> služby pro začátek použití:<br> **1.** Založit si uživatelský účet na stránce auth0.com/sign

- 
- proc je vnodným resemm a jake vynody ma. Ted postupne popiseme, jak služby pro začátek použití:<br> **1.** Založit si uživatelský účet na stránce auth0.com/signup<br> **2.** Zaregistrovat webovou aplikaci. Detailní návod je k dispoz auth0.com/docs/quickstart/spa/angular2.
- 1. Založit si uživatelský účet na stránce auth<br/>0.com/signup<br>
2. Zaregistrovat webovou aplikaci. Detailní návod je k dispozici v článku<br>
auth<br/>0.com/docs/quickstart/spa/angular2.<br>
3. Do konfiguračního souboru src/en paramentry zadané při registraci: clientID, domain a callbackURL. 2. Zaregistrovat webovou aplikaci. Detailní návod je k dispozici v článku auth0.com/docs/quickstart/spa/angular2.<br>
3. Do konfiguračního souboru src/environments/environment.ts webové a paramentry zadané při registraci: cl % 1. Do konfiguračního souboru src/environments/environment.ts webové aplikace uvést paramentry zadané při registraci: clientID, domain a callbackURL.<br>
4. Zaregistrovat backendové API. Detailní návod je k dispozici ve člán
	- auth0.com/docs/quickstart/backend/java-spring-security.
	- zadané při registraci: auth0.issuer a auth0.apiAudience.

## **7.3 Kontejnerizace**

Pro nasazení komponent do jakéhokoliv prostředí jsme propracovali jeden společný konfigurační soubor a několik pomocných pro náročnější komponenty, které vyžadují složitější nastavení. Všechno – tedy dvě databáze, dvě backendové mikroslužby, jeden Message Broker, webová aplikace a mobilní webová aplikace – je spouštěno jedním příkazem.

To je možné teprve krátkou dobu, od roku 2013, díky Dockeru. Docker se od té doby šíří a stává se stále populárnější platformou mezi specialisty sféry softwarového vývoje. Na jeho stránkách je uvedená definice kontejnerových systémů:

<span id="page-55-0"></span><sup>&</sup>lt;sup>1</sup>Odkaz na hlavní repozitář: https://gitlab.com/ogoltnik\_bachelor/ThesisGeneralModule (je nutné mít přístup)

**Platforma kontejnerů** je kompletní řešení, které organizacím umožňuje vyřešit více problémů v různých požadavcích. Jedná se spíše o technologii a orchestraci – poskytuje trvale udržitelný přínos v celé organizaci tím, že poskytuje všechny součásti, které podnik vyžaduje, včetně zabezpečení, správy, automatizace, podpory a certifikace v průběhu celého životního cyklu aplikace. [\[21\]](#page-73-5)

Kromě všech jeho výhod, je také velmi mocným nástrojem pro organizaci mikroslužebních aplikací: Docker kontejnery jsou lehké a ideální pro vývoj systémů distribuovaných na menší části. Zrychlují vývoj, nasazení a zvrácení desítek a někdy i stovek kontejnerů skládajících jednu aplikaci. Snadno použitelné nástroje usnadňují vytváření, nasazení a údržbu složitých Docker-systémů.

V příloze je uveden kód souboru *docker-compose*, který popisuje všechny komponenty a jejich komunikaci [\[9\]](#page-92-0) [\[10\]](#page-93-0). Aby byl jedním příkazem rozběhnut celý systém, je potřeba si nainstalovat Docker a Docker-Compose podle návodu z domovských stránek produktu.

Po stáhnutí zdrojových kódů je možné rozběhnout aplikaci jedním příkazem:

docker-compose up

Adresa hlavní webové aplikace po spuštění: localhost:4200

Adresa mobilní webové aplikace po spuštění: localhost:8100

Adresa dokumentace API služby generace průzkumů po spuštění: localhost:8080/api/swagger-ui.html

Adresa dokumentace API služby sběru odpovědí po spuštění: localhost:8090/api/swagger-ui.html

# <span id="page-58-0"></span>**Kapitola 8**

## **Testování**

V následující kapitole bude popsané testování některých nejdůležitějších případů užití. Testování jsme provedli pro kontrolu uživatelské přivětivosti aplikace a souladu implementace s očekáváními uživatelů. Pro ověření výsledků implementace byli vybraní účastnicí testování. Každý participant měl k dispozicí detailní popis všech případů užití a zkusil využít aplikaci v souladu s danou instrukcí. Na závěr testování jsme zaregistrovali reakci všech účastníků a podrobili ji analýze.

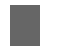

**8.1 Výběr účastníků**

Před začátkem testování jsme definovali vlastnosti participantů a jejich rozdělení na skupiny. Přesné určení vyhledávacích podmínek nám umožnilo najít lidi, kteří reprezentují širší spektrum uživatelů spadajících do cílové skupiny.

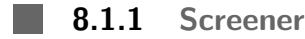

Účastníky jsme rozdělili do dvou skupin podle základních rolí systému: administrátoři účtů a průzkumů a účastnící průzkumů. Pro lepší představu o schopnostech a očekáváních participantů, jsme také chtěli vědět o zaměření jejich práce nebo vzdělávání: technické, humanitní apod. Za důležitou podmínku jsme také uvažovali minulou zkušenost člověka s účastí v průzkumech a na jejich vytváření.

8. Testování **...........................................**

Výsledný screener pro odběr účastníků měl následující formu dotazníku:

- 1. Je Vaše každodenní činnost spíše spojena s humanitními vědami, nebo technickými?<br>
1. Je Vaše každodenní činnost spíše spojena s humanitními vědami, nebo technickými?<br>
1. Je Vaše každodenní činnost spíše spojena s humani (Humanitní / Technické) %12. Je Vaše každodenní činnost spíše spojena s humanitní (Humanitní / Technické)<br>**2. Zúčastnil jste se někdy online průzkumu?** (Ano / Ne)<br>**3.** Vytvářel jste někdy online průzkumy a prováděl je? ( 1. Je Vaše každodenní činnost spíše spojena s humanitními vědami (Humanitní $/$ Technické)<br>2. Zúčastnil jste se někdy online průzkumu? (Ano / Ne)<br>3. Vytvářel jste někdy online průzkumy a prováděl je? (Ano / Ne)<br>4. Jste star 1. Je Vaše každodenní činnost spíše spojena s humanitními vědami, nebo technic (Humanitní / Technické)<br>
2. Zúčastnil jste se někdy online průzkumu? (Ano / Ne)<br>
3. Vytvářel jste někdy online průzkumy a prováděl je? (Ano / N
	-
	-
	-

#### **8.1.2 Účastníci** n a

Na základě výsledků screeneru jsme vybrali osm lidí. Do skupiny účastníků připadli čtyři – kartézský součin 1) a 2). Do skupiny tvůrců taky patřili čtyři lidé - kartézský součin 1) a 3). Čtvrtá otázka posloužila k filtraci účastníků, kteří jsou mladší než 18 let nebo starší než 50 let.

#### **8.2 Scénáře testování**

#### **8.2.1 TC1: Autentizace**

Daný scénář testuje případy užití, spojené s autentizačními procesy registrace, přihlášení, odhlášení a změny hesla v systému vytváření průzkumů: Daný scénář testuje případy užití, spojené s autentizač odhlášení a změny hesla v systému vytváření průzku<br/>n $1.$  Přejděte na domovskou stránku webové aplikace.<br>2. Vytvoř<br/>te v systému uživatelský profil. Bany scenar testuje prípady užití, spojene s<br>
odhlášení a změny hesla v systému vytváře<br>
1. Přejděte na domovskou stránku webo<br>
2. Vytvořte v systému uživatelský profil.<br>
3. Po přihlášení do systému se odhlaste.

- 1. Přejděte na domovskou stránku webo<br/> 2. Vytvořte v systému uživatelský profil 3. Po přihlášení do systému se odhlaste.<br><br/>4. Přihlaste se do systému pomocí aktuá
	-
- 2. Vytvořte v systému uživatelský pro<br/>l $\overline{\mathbf{3}}$ . Po přihlášení do systému se odhlast 4. Přihlaste se do systému pomocí akt<br/> 5. Změňte aktuální přihlašovací údaje.
- 1. Přejděte na domovskou stránku webové aplikace.<br>
2. Vytvořte v systému uživatelský profil.<br>
3. Po přihlášení do systému se odhlaste.<br>
4. Přihlaste se do systému pomocí aktuálních přihlašovacích údajů.<br>
5. Změňte aktuální
	-

#### **8.2.2 TC2: Administrace účtu**

Daný scénář testuje případy užití, spojené s administračními procesy vytváření firemních účtů, souvisejících projektů a průzkumů: Daný scénář testuje případy užití, spojené s administrač<br/>i účtů, souvisejících projektů a průzkumů:<br>
1. Jste přihlášený(á) a je otevřená domovská stránka.<br>
2. Vytvořte v systému firemní účet [parametry] a přej Daný scénář testuje případy užití, spojené s administračními procesy vytvářen účtů, souvisejících projektů a průzkumů:<br>
1. Jste přihlášený(á) a je otevřená domovská stránka.<br>
2. Vytvořte v systému firemní účet [parametry]

- 
- 1. Jste přihlášený(á) a je otevřená domovská stránka.<br>
2. Vytvořte v systému firemní účet [parametry] a přejděte na jeho stránku.<br>
3. Vytvořte v systému projekt [parametry] a přejděte na jeho stránku.<br>
4. Vytvořte v systém %1. J<br/>ste přihlášený(á) a je otevřená domovská stránka.<br>
2. Vytvořte v systému firemní účet [parametry] a přejděte na jeho stránku.<br>
4. Vytvořte v systému průzkum [parametry] a přejděte na jeho stránku.<br>
4. Vytvořte v
	-
	-

**8.2.3 TC3: Editace prototypu průzkumu**

Daný scénář testuje případy užití, spojené s procesy editace prototypů průzkumů a jejich stylizací. Daný scénář testuje případy užití, spojené s procesy editace prototy stylizací.<br> **1.** Jste přihlášený(á) a je otevřená stránka prototypu průzkumu.<br>
2. Vyberte jedno vzhledové téma průzkumu a uložte změny. Daný scénář testuje případy užití, spojené s procesy editace prostylizací.<br> **1.** Jste přihlášený(á) a je otevřená stránka prototypu průzk<br/><br>
2. Vyberte jedno vzhledové téma průzkumu a uložte změny.<br> **3.** Nastavte průhle

- 
- 
- 
- 1. Jste přihlášený(á) a je otevřená stránka prototypu průz<br>
2. Vyberte jedno vzhledové téma průzkumu a uložte změn<br/><br>
3. Nastavte průhlednost pozadí průzkumu a uložte změny.<br>
4. Přidejte obsah první stránky průzkumu, ab 1. Jste přihlášený(á) a je otevřená stránka prototypu průzkumu.<br>
2. Vyberte jedno vzhledové téma průzkumu a uložte změny.<br>
3. Nastavte průhlednost pozadí průzkumu a uložte změny.<br>
4. Přidejte obsah první stránky průzkumu, s výsledným vzhledem] a uložte změny. 2. Vyberte jedno vzhledové téma průzkumu a uložte změny.<br>
3. Nastavte průhlednost pozadí průzkumu, aby výsledek byl podobný obrázku [obrázek s výsledným vzhledem] a uložte změny.<br>
5. Editujte obsah stránky s dotazem tak, a %4. Přidejte obsah první stránky průzkumu, aby výsledek byl podobný obrázku [obrázek s výsledným vzhledem] a uložte změny.<br>
5. Editujte obsah stránky s dotazem tak, aby výsledek byl podobný obrázku [obrázek s výsledným vzh
	- výsledným vzhledem] a uložte změny.
	- [obrázek s výsledným vzhledem] a uložte změny.
	- **8.2.4 TC4: Publikace průzkumu**

Daný scénář testuje případy užití, spojené s publikačními procesy startu, zastavení, pokračování a ukončení provedení průzkumu. Daný scénář testuje případy užití, spojené s publikačními proce pokračování a ukončení provedení průzkumu.<br>
1. Jste přihlášený(á) a je otevřená stránka prototypu průzkumu.<br>
2. Nastartujte provedení průzkumu. Ověřte, že prů

- 
- Daný scénář testuje případy užití, spojené s publikačními procesy startu, zastavení pokračování a ukončení provedení průzkumu.<br>
1. Jste přihlášený(á) a je otevřená stránka prototypu průzkumu.<br>
2. Nastartujte provedení průz URL a není editovatelný.
- 8. Testování **...........................................**
- **.**3. Zastavte provedení průzkumu. Ověřte, že průzkum není dostupný na vygenerovaném URL a není editovatelný.
- 2. *Postování*<br>
2. Zastavte provedení průzkumu. Ověřte, že průzkum není dostupný na vygenerovaném<br>
URL a není editovatelný.<br>
2. Pokračujte provedení průzkumu. Ověřte, že průzkum je dostupný na vygenerovaném<br>
URL a není edi URL a není editovatelný.
- % 2. Zastavte provedení průzkumu. Ověřte, že průzkum není dostupný na vygenerovaném URL a není editovatelný.<br>
4. Pokračujte provedení průzkumu. Ověřte, že průzkum je dostupný na vygenerovaném URL a není editovatelný.<br>
5. U URL a není editovatelný.

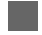

#### **8.2.5 TC5: Účastí v průzkumu**

Daný scénář testuje případy užití, spojené s účastí v průzkum

- Daný scénář testuje případy užití, spojené s účastí v průzkum <br/>  $1. \hspace{1.5em} \text{Dostal(a) jste odkaz na dotazník [odkaz]. Vyplňte jej. (varianta 1) }$  2. Dostal<br/>(a) jste odkaz na dotazník [odkaz]. Vyplňte jej. (varianta 2)
	-
- Daný scénář testuje případy užití, spojené s účastí v průzkum <br> **1.** Dostal(a) jste odkaz na dotazník [odkaz]. Vyplňte jej. (varianta 1) <br> **2.** Dostal(a) jste odkaz na dotazník [odkaz]. Vyplňte jej. (varianta 2) <br> **3.** Dos 1. Dostal(a) jste odkaz na dotazník [odkaz]. Vyplňte jej. (varianta 1)<br>
2. Dostal(a) jste odkaz na dotazník [odkaz]. Vyplňte jej. (varianta 2)<br>
3. Dostal(a) jste odkaz na dotazník [odkaz]. Vyplňte jej. (varianta 3)

## **8.3 Shrnutí nejčastějších problémů**

Chyby použitelnosti byly rozdělený do tří skupin pro další klasifikaci a upřednostnění chyb.

**8.3.1 Kritické chyby použitelnosti The Contract State** 

Kritické chyby použitelnosti působí na uživatele nejnegativněji ze všech. Takového problému je nutné se zbavit co nejdříve.

- **.** TC1: Dva ze čtyř účastníků byli zmatení nepřítomností stránky uživatelského profilu, která zatím implementovaná nebyla.
- **.** TC3: Všichni účastníci měli větší komplikace s MarkDown notací. Ukázalo se, že není jednoduchá pro pochopení a extrémně zpomaluje práci nad textovými formami.

#### **8.3.2 Chyby použitelnosti**

Chyby použitelnosti nepřekážejí činnosti uživatele, ale přinášejí zbytečnou komplexitu systému a nechávají pocit nedopracovaného produktu.

- **.** TC1: Tři ze čtyř účastníků byli zmateni tím, že pro změnu hesla je nutné se odhlásit. Dialogové okno změny hesla je dostupné pouze při přihlášení a registraci.
- **.** TC5: Aplikace nepodporuje dialogová okna chyby aplikace a chyby síťového přípojení. Implementace takových komponent je závazná.

#### **8.3.3 Kosmetické chyby**

Kosmetickýmch chyb se nebudeme zbavovat v etapě vývoje prototypu cíleně. Zaznamenáme je ale pro budoucí kontrolu, kdy se bude stabilizovat celý systém a zahrnuta funkcionalita.

- **.** TC2: Jeden účastník měl připomínku, že není zřejmý přechod na stránku firmy (projektu, průzkumu) pomocí kliknutí na kartičce firmy (projektu, průzkumu).
- **.** TC5: Mobilní aplikace nemá implementovanou domovskou stránku, proto aplikace zatím nepodporuje žádné odkazy, kromě odkazů na průzkumy.

## <span id="page-64-0"></span>**Kapitola 9**

## **Vyhodnocení výsledků práce**

Následující sekce se budou věnovat výsledkům provedené práce a možným zlepšením systému. Veškeré snímky uživatelského rozhraní frontendových aplikací jsou k dispozici v příloze [\[F\]](#page-94-0).

## **9.1 Vyplněné požadavky**

- ◆ FR\_A1: Systém umožňuje registraci [\[F.3a\]](#page-96-0), přihlášení [\[F.3b\]](#page-96-1) a odhlášení uživatele [\[F.3c\]](#page-96-2).
- Ë **FR\_A2:** Systém umožňuje registraci firemního účtu [\[F.6\]](#page-98-0) [\[F.7\]](#page-98-1).
- Ë **FR\_G1:** Systém umožňuje vytváření [\[F.11\]](#page-100-0), odstraňovaní [\[F.10\]](#page-100-1) a editaci průzkumů [\[F.12\]](#page-101-0).
- **► FR\_G2:** Systém umožňuje konfiguraci průzkumu ve formě poll [\[F.15\]](#page-102-0) [\[F.16\]](#page-103-0).
- Ë **FR\_G5:** Systém umožňuje stylizaci průzkumu alespoň třemi různými způsoby [\[F.14\]](#page-102-1).
- ◆ FR\_G6: Systém umožňuje přidání odkazů na externí zdroje do průzkumu [\[F.13\]](#page-101-1).
- **► FR\_G10:** Systém umožňuje publikaci průzkumu do veřejné části, po které již editovatelný není [\[F.17\]](#page-103-1).
- Ë **FR\_S1:** Systém po publikaci průzkumu zahájí sběr uživatelských odpovědí.
- Ë **FR\_S2:** Systém umožňuje zastavení / pokračování / ukončení sběru uživatelských odpovědí pro určitý dotazník [\[F.17\]](#page-103-1).
- **► FR\_S3:** Systém umožňuje účast anonymního uživatele v průzkumu [\[F.5a\]](#page-97-0) [\[F.5b\]](#page-97-1).
- 9. Vyhodnocení výsledků práce **...................................**
- **► FR\_S5:** Systém umožňuje prohlížení seznamu odpovědí účastníků [\[F.17\]](#page-103-1).
- **EXECTE:** NFR\_MWA1: Funkcionalita mobilní webové aplikace má správné chování popsané ve FR pro verze prohlížečů:
	- **.** Google Chrome od verze 50.0 do aktuální verze ke konci vývoje aplikace (pro Android a IOS).
	- **.** Safari od verze 9.1.3 do aktuální verze ke konci vývoje aplikace (pro IOS).
- ◆ NFR\_MWA2: Aplikace je adaptována pro další rozměry obrazovky ve vertikální orientaci:
	- **.** Od iPhone SE (320 x 568 points, 640 x 1136 pixels).
	- $\blacksquare$  <br> Od iPhone SE (320 x 568 points, 640 x 1136 pixels).<br>  $\blacksquare$  <br> Do iPhone 8+ (414 x 736 points, 1242 x 2208 pixels).
- Ë **NFR\_WA1:** Funkcionalita webové aplikace má správné chování popsané ve FR pro verze prohlížečů:
	- **.** Google Chrome od verze 50.0 do aktuální verze ke konci vývoje aplikace. **.** Safari od verze 9.1.3 do aktuální verze ke konci vývoje aplikace.
	-
- Ë **NFR\_WA2:** Bezpečnostní prvky jsou implementované na dobré úrovni. Pro autentizaci uživatelů je využit jeden ze známých Identity Providerů, Auth0. Komunikace mezi klientskou a serverovou částí probíhá zabezpečeně [\[5.5\]](#page-47-0).
- Ë **NFR\_BE1:** Výpadek jedné služby nebude způsobovat vadné chování funkcionality, která se týká ostatních služeb [\[4.2\]](#page-31-0).
- Ë **NFR\_BE2:** Služby vystavují RESTové rozhraní [\[5.1.3\]](#page-41-0), které je pro každou z nich dobře popsané [\[5.1.3\]](#page-41-0).
- Ë **NFR\_DEP1:** Výsledkem vyplnění práce je aplikace, skládající se z několika komponent. Byl navržen nástroj z běžné praxe, který umožňuje jednoduchý a pro klienty pochopitelný způsob konfigurace a rozběhnutí jak celého systému, tak i každé jeho části zvlášť. Řešení je zadokumentováno a je podporované v \*nix operačních systémech a Windows [\[7\]](#page-54-0).

## **9.2 Částečně vyplněné požadavky**

 **FR\_G3:** Systém musí umožňovat konfiguraci průzkumu ve formě survey. Pozn.: Datový model a logika provedení všech operací včetně publikace podporují typ průzkumu Survey. Není implementované uživatelské rozhraní pro několikaprvkové a několikastránkové průzkumy, což může být uděláno poměrně jednoduše a vyžaduje "mechanické" naprogramování.

- **FR\_G4:** Systém musí umožňovat konfiguraci průzkumu ve formě quiz. Pozn.: Datový model a logika provedení všech operací včetně publikace podporují typ průzkumu Quiz. Není implementované uživatelské rozhraní pro několikaprvkové a několikastránkové průzkumy, což může být uděláno poměrně jednoduše a vyžaduje "mechanické" naprogramování.
- **FR\_S6:** Systém musí umožňovat účast v průzkumu přihlášeného uživatele. Pozn.: mobilní aplikace nemá integrací s Auth0, protože zatím nenabízí funkcionalitu, která musí mít autorizační logiku. To jinak může být vyřešeno přidáním 30-40 řádků kódu.

## **9.3 Nevyplněné požadavky**

- **− FR\_A3:** Systém musí umožňovat udělení a odebírání přístupu uživatele k firemnímu účtu.
- − **FR\_A4:** Systém musí rozlišovat práva uživatelů pro operace v rámci jednoho účtu.
- − **FR\_G7:** Systém musí umožňovat přidání obrázků do průzkumu.
- − **FR\_G8:** Systém musí umožňovat přidání základních druhů validace průzkumu.
- − **FR\_G9:** Systém musí umožňovat definici logických pravidel, podle kterých se dotazník bude chovat dynamicky (větvení).
- − **FR\_S7:** Systém musí umožňovat generaci reportu výsledků ukončeného dotazníku ve formě tabulí a grafů.
- − **FR\_S8:** Systém musí umožňovat export reportu ve formátech CSV a PDF.
- − **FR\_S9:** Systém musí umožňovat přístup k reportu pomocí vygenerovaného odkazu.

## **Kapitola 10**

#### **Závěr**

Cílem práce byl definován návrh a implementace funkčního prototypu aplikace, která by umožňovala generaci forem sběru informací, provádění veřejných a privátních průzkumů a sběr výsledků vyhodnocení. Inspirací tohoto tématu byla představa, že žádná známá řešení v dané sféře neumožňují autonomní sběr odpovědí na mobilních zařízeních. Proto bylo rozhodnuto v první fázi daného projektu implementovat informační systém, který by posloužil dobře navrženým fundamentem dalšího vývoje, rozšiřujícího standardní funkcionalitu.

Nejdříve jsme prozkoumali řešení [\[3.2\]](#page-18-0) existující na trhu a definovali základní požadavky cílové skupiny uživatelů [\[3.3\]](#page-21-0). Výsledky průzkumu jsme podrobili detailní analýze [\[3\]](#page-16-0), která velice napomohla ke korektnímu návrhu flexibilní, lehce rozšířitelné a moderní architektury aplikace [\[4\]](#page-30-0). Před začátkem implementace [\[5\]](#page-40-0) systému jsme definovali používané principy organizace práce a naplánovali její přibližný průběh [\[6\]](#page-50-0). Tři z mnoha případů užití aplikace jsme otestovali na cílové skupině uživatelů [\[8\]](#page-58-0). Během práce jsme taky použili nejvíce vhodný způsob jednoduchého rozběhnutí celého systému a popsali jej v návodu pro rozběhnutí aplikace [\[7\]](#page-54-0).

Výsledný produkt je souhrnem několika propojených a snadně spustitelných komponent. Tvořící jej webové aplikace jsou kompatibilní s moderními prohlížeči jak stacionárních počítačů, tak i mobilních zařízení. Podařilo se nám vyplnit [\[9\]](#page-64-0) nejenom všechny body zadání, ale i dvacet jeden funkční a nefunkční požadavek.

Měl jsem radost danou práci vyplnit. Umožnila mi vyzkoušet nashromážděné během studia znalosti a aplikovat je na téma, které mě v tuto dobu zajímalo - návrh architektury distribuovaných systémů. Doufám, že také poslouží dobrou bází pro další rozpracování, vždyť zaměření rozvoje je dost: nativní klientské aplikace. gatewaje, doplnění funkcionality

10. Závěr **............................................**

hlavní webové aplikace a další.

## **Příloha A**

# **Seznam použitých zkratek**

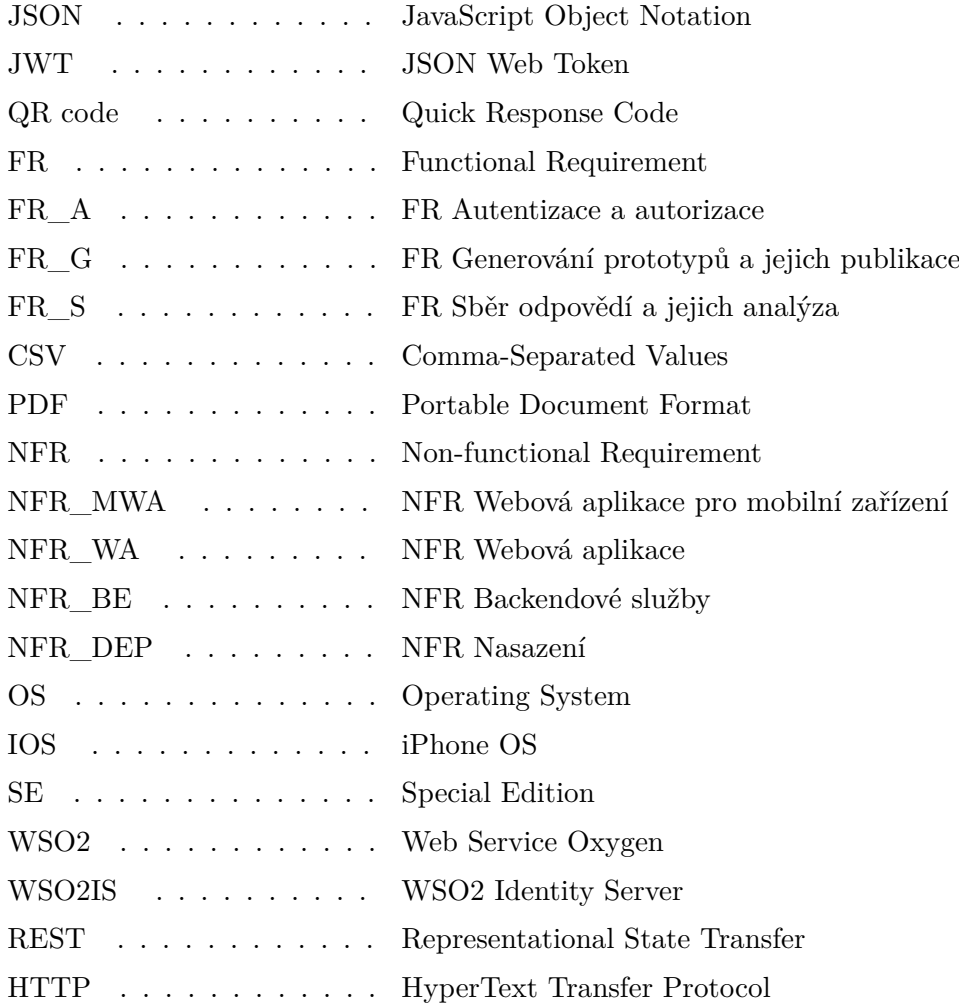

A. Seznam použitých zkratek **....................................**

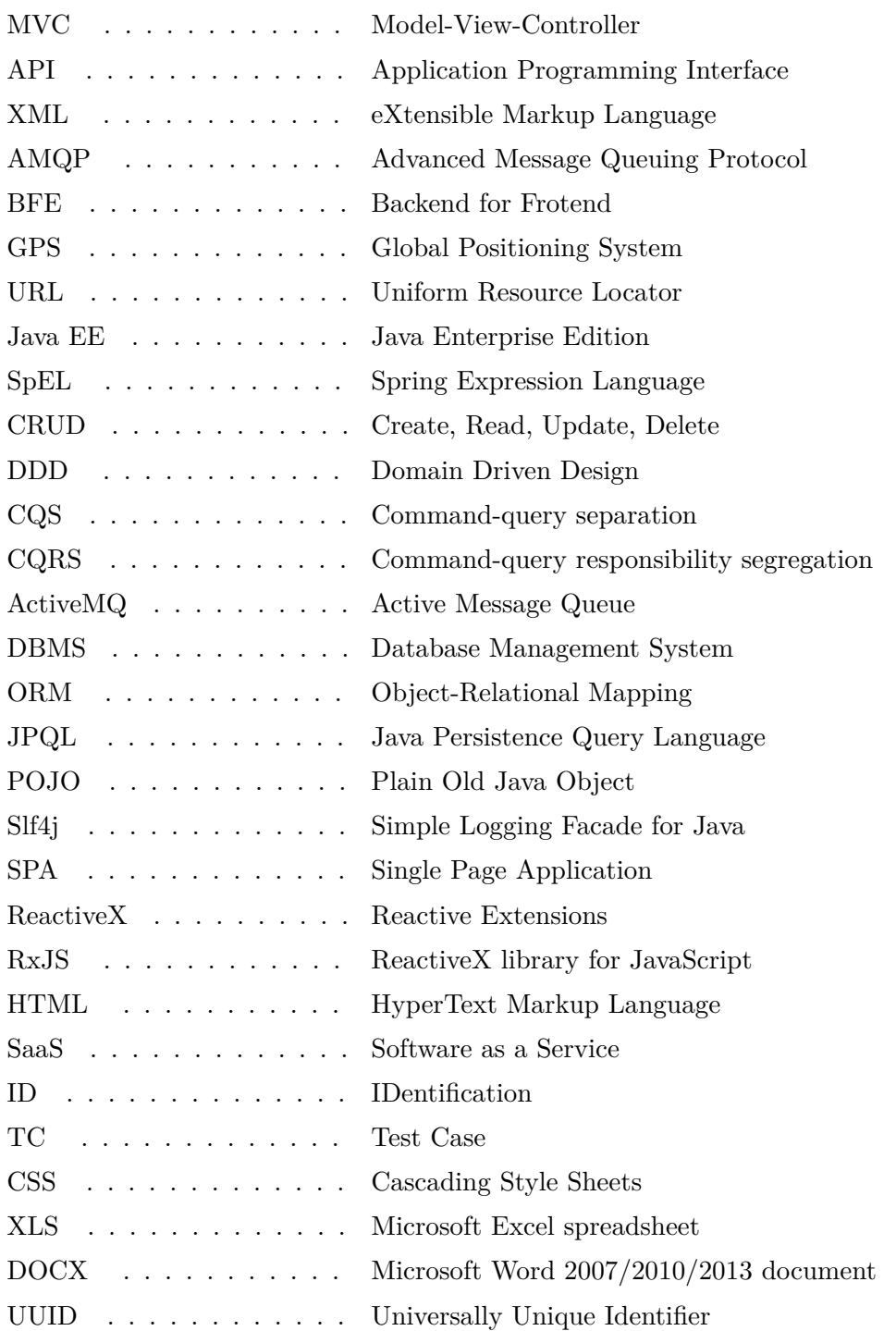
#### **Příloha B**

#### **Literatura**

- [1] Srivatsan Sundararajan. Spring framework: @restcontroller vs @controller. [online], Záři 2015. [cit. 07-04-2018]. Dostupné z: https://www.genuitec.com/springframeworkrestcontroller-vs-controller/.
- [2] Markus Eisele. Modern java ee design patterns. [online], Leden 2016. [cit. 07-04-2018]. Dostupné z: https://www.oreilly.com/ideas/modern-java-ee-design-patterns.
- [3] Stan Schneider. What's the difference between dds and amqp? [online], Duben 2013. [cit. 07-04-2018]. Dostupné z: http://www.electronicdesign.com/embedded/what-sdifference-between-dds-and-amqp.
- [4] Phil Calçado. The back-end for front-end pattern (bff). [online], Záři 2015. [cit. 07-04-2018]. Dostupné z: http://philcalcado.com/2015/09/18/the\_back\_end\_for\_front\_end\_pattern\_bff.html.
- [5] Sitefinity. Backward compatibility. [online]. [cit. 07-04-2018]. Dostupné z: https://docs.sitefinity.com/overview-authentication-models.
- [6] Auth0. Authentication for client-side web apps. [online]. [cit. 07-04-2018]. Dostupné z: https://auth0.com/docs/application-auth/current/client-side-web.
- [7] Tirena Dingeldein. The 12 best free and open source survey tools to power your research. [online], Duben 2018. [cit. 07-04-2018]. Dostupné z: https://blog.capterra.com/best-free-survey-tools-power-your-research/.
- [8] Scott Nesbitt. 4 open source alternatives to surveymonkey. [online], Únor 2017. [cit. 07-04-2018]. Dostupné z: https://opensource.com/article/17/2/tools-online-surveyspolls.

B. Literatura **...........................................**

- [9] Megan Marrs. 7 best survey tools: Create awesome surveys for free! [online], Prosinec 2017. [cit. 07-04-2018]. Dostupné z: https://www.wordstream.com/blog/ws/2014/11/10/best-online-survey-tools.
- [10] Technopedia. Conceptual data model. [online]. [cit. 07-04-2018]. Dostupné z: https://www.techopedia.com/definition/28026/conceptual-data-model.
- [11] Petra Rejnková. Stavový diagram. [online], 2009. [cit. 07-04-2018]. Dostupné z: http://uml.czweb.org/stavovy\_diagram.htm.
- [12] Robert Annett. What is a monolith? [online], Listopad 2014. [cit. 07-04-2018]. Dostupné z: http://www.codingthearchitecture.com/2014/11/19/what is a monolith.html.
- [13] Martin Fowler. Microservices. [online], Březen 2014. [cit. 07-04-2018]. Dostupné z: https://martinfowler.com/articles/microservices.html.
- [14] Chris Richardson. *Microservice Patterns*. 2017. [cit. 07-04-2018]. Dostupné z: MEAP Edition Manning Early Access Program Microservice Patterns Version 6.
- [15] Chris Richardson. Pattern: Monolithic architecture. [online]. [cit. 07-04-2018]. Dostupné z: http://microservices.io/patterns/monolithic.html.
- [16] Spring framework. [online]. [cit. 07-04-2018]. Dostupné z: https://projects.spring.io/spring-framework/.
- [17] Rafael Salerno. How netflix's circuit breaker works. [online], Záři 2016. [cit. 07-04-2018]. Dostupné z: https://dzone.com/articles/spring-cloud-netflix-how-workscircuit-breaker-eur.
- [18] Martin Fowler. Circuitbreaker. [online], Březen 2014. [cit. 07-04-2018]. Dostupné z: https://martinfowler.com/bliki/CircuitBreaker.html.
- [19] Agile glossary. [online]. [cit. 07-04-2018]. Dostupné z: https://www.agilealliance.org/agile101/agile-glossary/.
- [20] Sprint planning. [online]. [cit. 07-04-2018]. Dostupné z: http://www.scrumguides.org/scrum-guide.htmlevents-planning.
- [21] Docker. [online]. [cit. 07-04-2018]. Dostupné z: https://www.docker.com/whatdocker.

## **Příloha C**

**Seznam statistických tabulek**

|                                       |                                      | Free                    | eSurvey                         | Survey                          | Question     | Survio |
|---------------------------------------|--------------------------------------|-------------------------|---------------------------------|---------------------------------|--------------|--------|
|                                       |                                      | Online                  | Creator                         | Monkey                          | Pro          |        |
|                                       |                                      |                         |                                 |                                 |              |        |
| Druh průzkumu                         | Poll                                 | $\checkmark$            |                                 |                                 | ✔            |        |
|                                       | Quiz                                 | $\checkmark$            |                                 | $\checkmark$                    |              |        |
|                                       | Survey                               | $\checkmark$            | $\checkmark$                    | $\overline{\blacktriangledown}$ | $\checkmark$ | ✔      |
| Autorizace                            | Podepisovatelný                      |                         |                                 |                                 |              |        |
| účastníků                             | dotazník                             |                         |                                 |                                 |              |        |
|                                       | Anonymní                             |                         |                                 |                                 |              |        |
|                                       | dotazník                             |                         |                                 |                                 |              |        |
| Stylizace                             | Pomocí CSS                           |                         |                                 |                                 |              |        |
|                                       | Výběr z několika                     | ✔                       |                                 | ✔                               | $\checkmark$ |        |
|                                       | předurčených té-                     |                         |                                 |                                 |              |        |
|                                       | $m$ at                               |                         |                                 |                                 |              |        |
| Možnost přidání<br>media              | Foto                                 | ✔                       | ✔                               | ✔                               |              |        |
|                                       | Video                                | $\overline{\checkmark}$ | $\overline{\blacktriangledown}$ |                                 |              |        |
|                                       | Soubor                               |                         | $\overline{\blacktriangledown}$ |                                 |              |        |
|                                       | Firemní logo                         | $\checkmark$            |                                 |                                 |              |        |
| Aktivita při                          | Redirect na ex-                      |                         |                                 |                                 |              |        |
| ukončení                              | terní stránku                        |                         |                                 |                                 |              |        |
| dotazníku                             | Statická poděko-                     |                         |                                 |                                 |              |        |
|                                       | vací stránka                         |                         |                                 |                                 |              |        |
| Randomizace pořadí otázek             |                                      |                         |                                 |                                 |              |        |
| Dynamické dotazníky chovající se      |                                      |                         |                                 |                                 |              |        |
| podle logických pravidel              |                                      |                         |                                 |                                 |              |        |
| Automatická internacionalizace celého |                                      |                         |                                 |                                 |              |        |
| dotazníku                             |                                      |                         |                                 |                                 |              |        |
| Možnost přidání linků na externí      |                                      | ✔                       |                                 |                                 |              |        |
| zdroje                                |                                      |                         |                                 |                                 |              |        |
| Validace uživatelských odpovědí       |                                      |                         |                                 | $\checkmark$                    |              |        |
|                                       | Možnost editovat existující dotazník |                         |                                 |                                 |              | ✔      |
|                                       | Omezený čas pro vyplnění dotazníku   |                         |                                 |                                 |              |        |

**Tabulka C.1:** Porovnání existujících řešení. Tvorba, návrh a vzhled.

|                                         | Free                 | eSurvey              | Survey       | Question             | Survio |
|-----------------------------------------|----------------------|----------------------|--------------|----------------------|--------|
|                                         | Online               | Creator              | Monkey       | Pro                  |        |
|                                         | Surveys              |                      |              |                      |        |
| Podpora UI pro mobilní nástroje         |                      | $\blacktriangledown$ |              | $\checkmark$         |        |
| Protekce přístupu k průzkumu heslem     |                      | $\checkmark$         |              | $\checkmark$         |        |
| Prevence opakované účasti               |                      | ✔                    |              |                      |        |
| Možnost vlastnit svoji (pod)doménu      |                      |                      |              | $\blacktriangledown$ |        |
| Posílání emailu s notifikací o vyplnění |                      |                      |              | ✔                    |        |
| Integrace do sociálních sítí            |                      |                      |              | ✔                    |        |
| Možnost pozvání přes email              | ✔                    |                      | $\checkmark$ | ✔                    |        |
| Možnost použiti dotazníku na svých      | $\blacktriangledown$ |                      |              | ✔                    |        |
| webových stránkách (iframe)             |                      |                      |              |                      |        |
| Možnost nastavit datum vypršení do-     |                      |                      |              |                      |        |
| tazníku                                 |                      |                      |              |                      |        |
| Nastavení maximálního počtu odpo-       |                      |                      |              |                      |        |
| vědí                                    |                      |                      |              |                      |        |
| Možnost kontroly ip-adresy klientu a    |                      |                      |              |                      |        |
| její blokací                            |                      |                      |              |                      |        |

**Tabulka C.2:** Porovnání existujících řešení. Publikace průzkumů a sběr odpovědí.

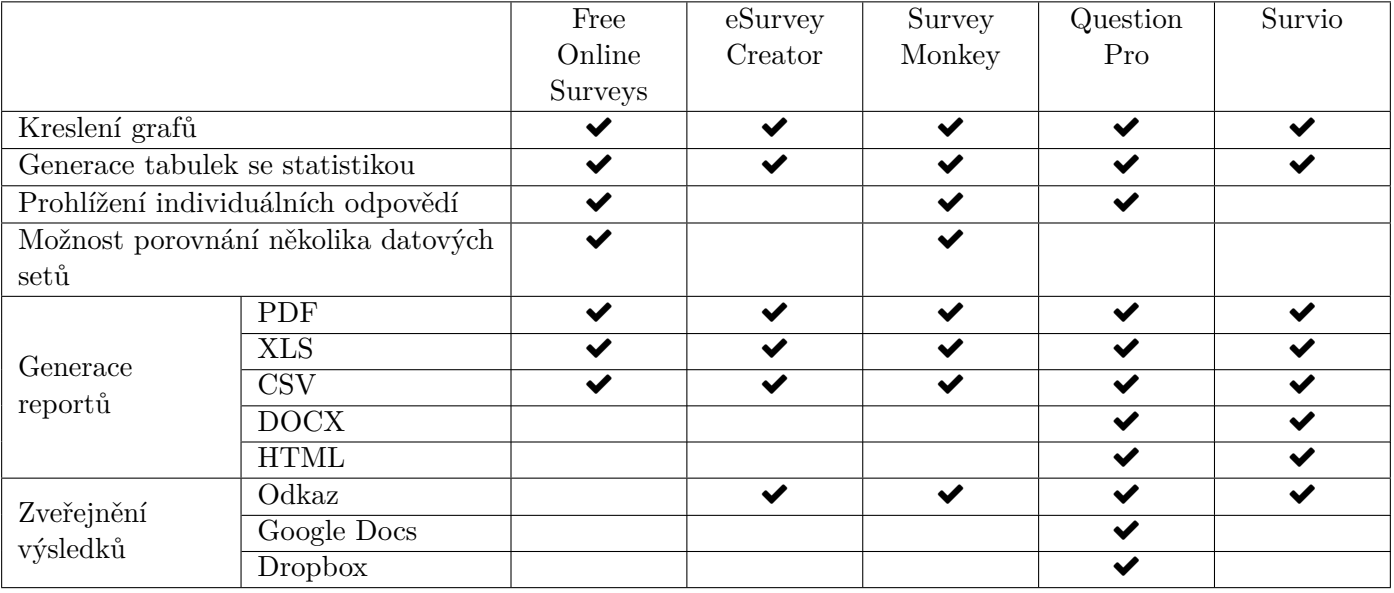

**Tabulka C.3:** Porovnání existujících řešení. Analýza výsledků a reporty.

## **Příloha D**

**Seznam diagramů**

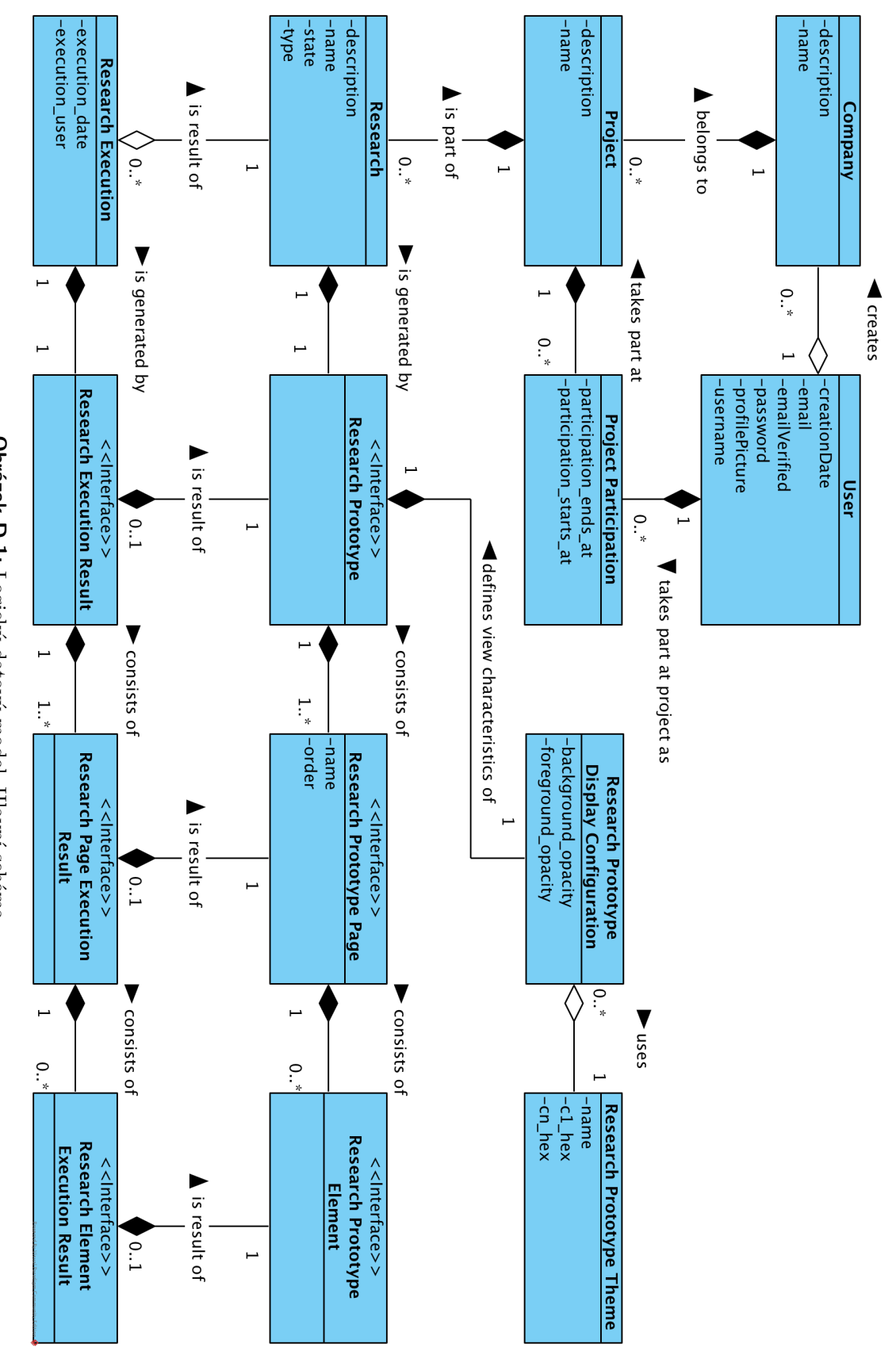

68

**Obrázek D.1:** Logický datový model. Hlavní schéma. **Obrázek D.1:** Logický datový model. Hlavní schéma.

# D. Seznam diagramů **.......................................**

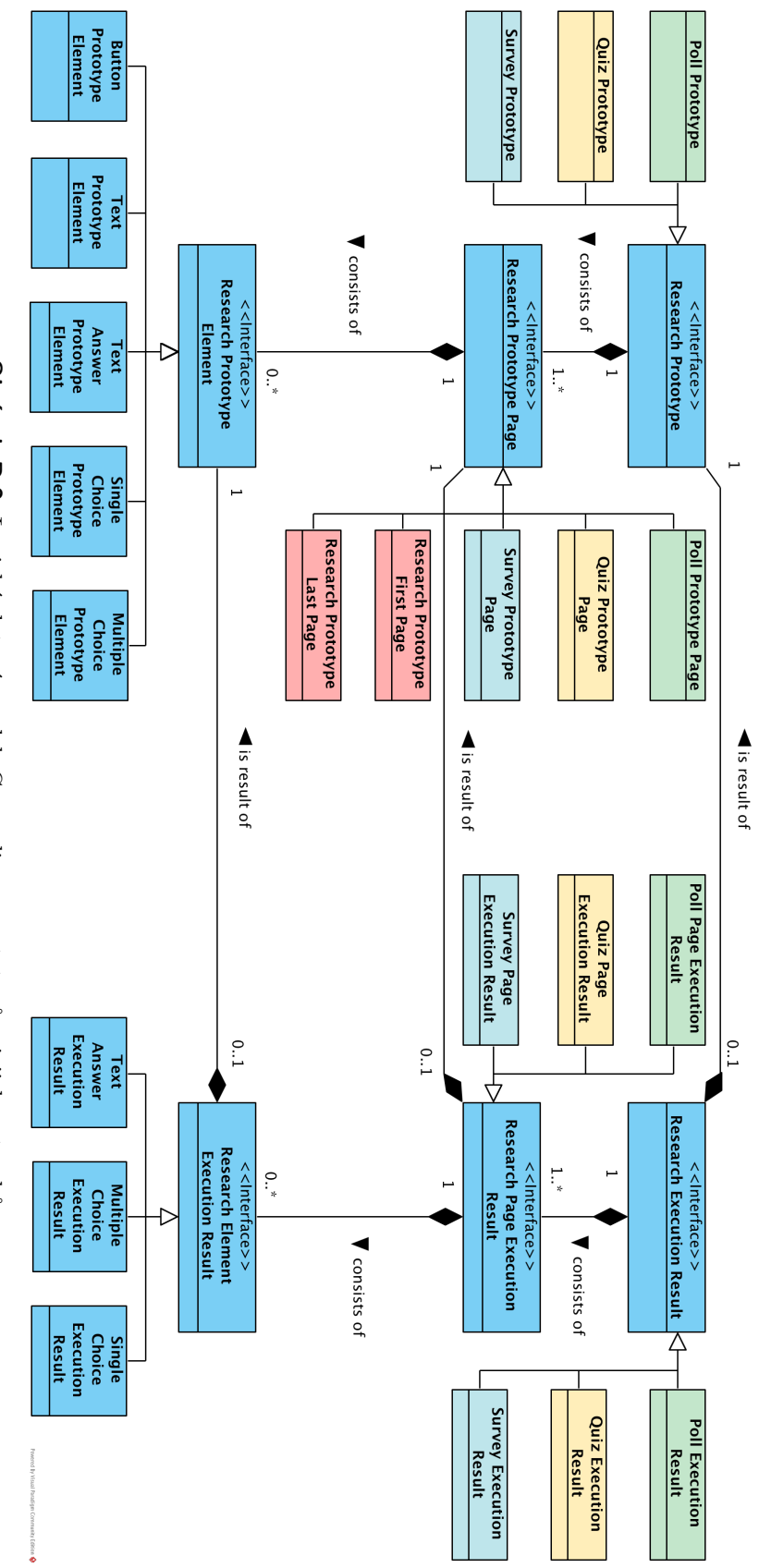

Obrázek D.2: Logický datový model. Generalizace prototypů a jejich potomků. **Obrázek D.2:** Logický datový model. Generalizace prototypů a jejich potomků.

**. . . . . . . . . . . . . . . . . . . . . . . . . . . . . .**

**. . . . . . . . .** D. Seznam diagramů

D. Seznam diagramů **.......................................**

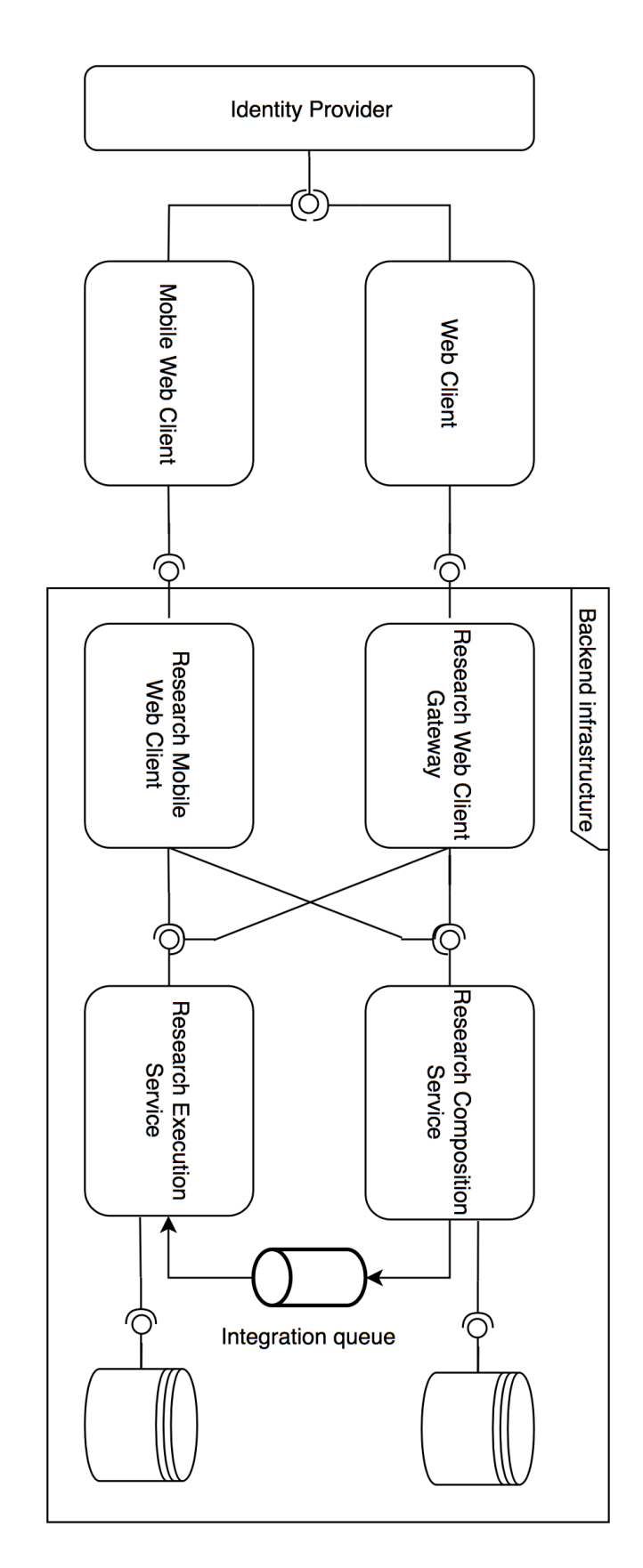

Obrázek D.3: Výsledný architektonický návrh. **Obrázek D.3:** Výsledný architektonický návrh.

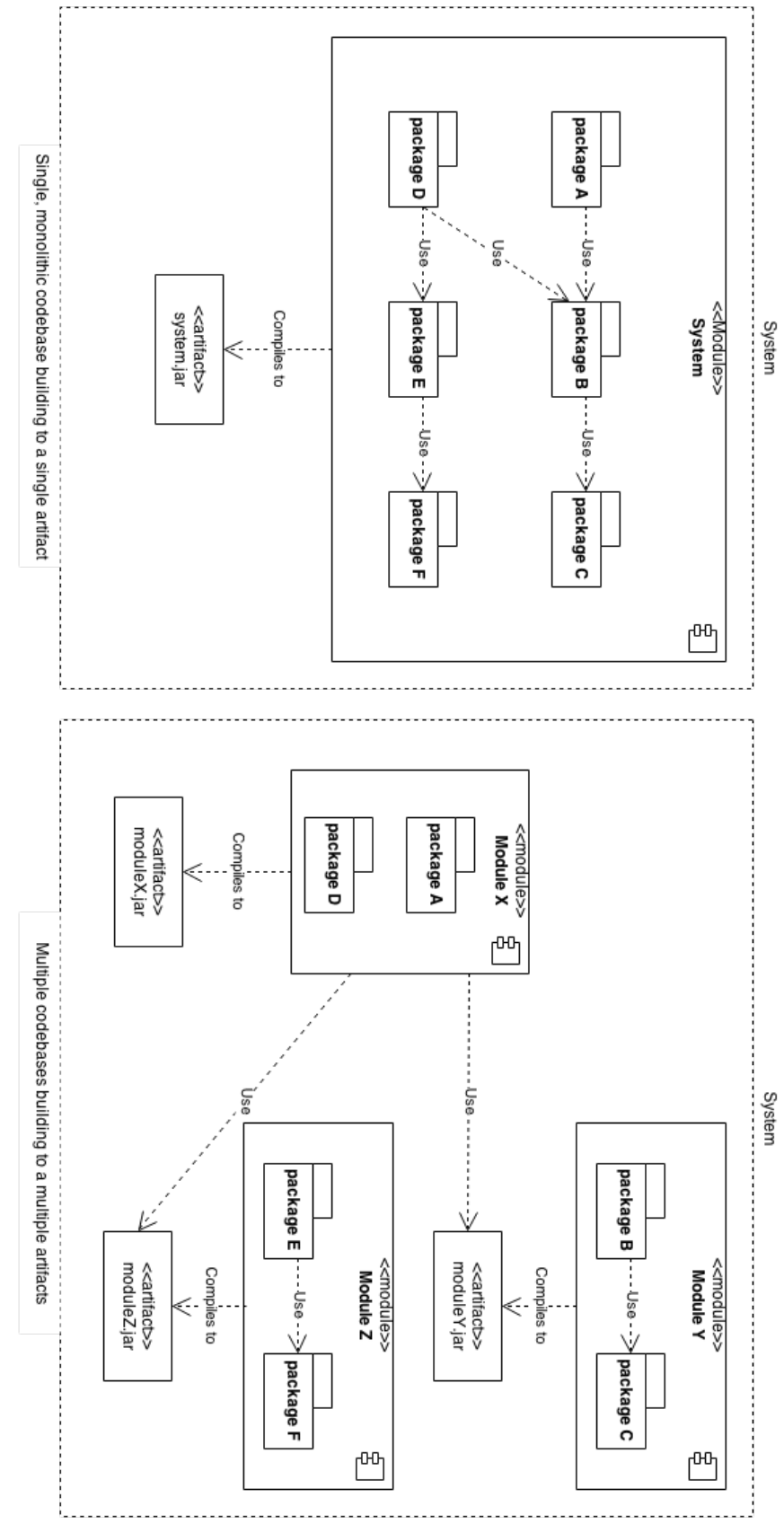

Obrázek D.4: Schéma modulárního monolitu podle [1]. **Obrázek D.4:** Schéma modulárního monolitu podle [1].

71

D. Seznam diagramů **.......................................**

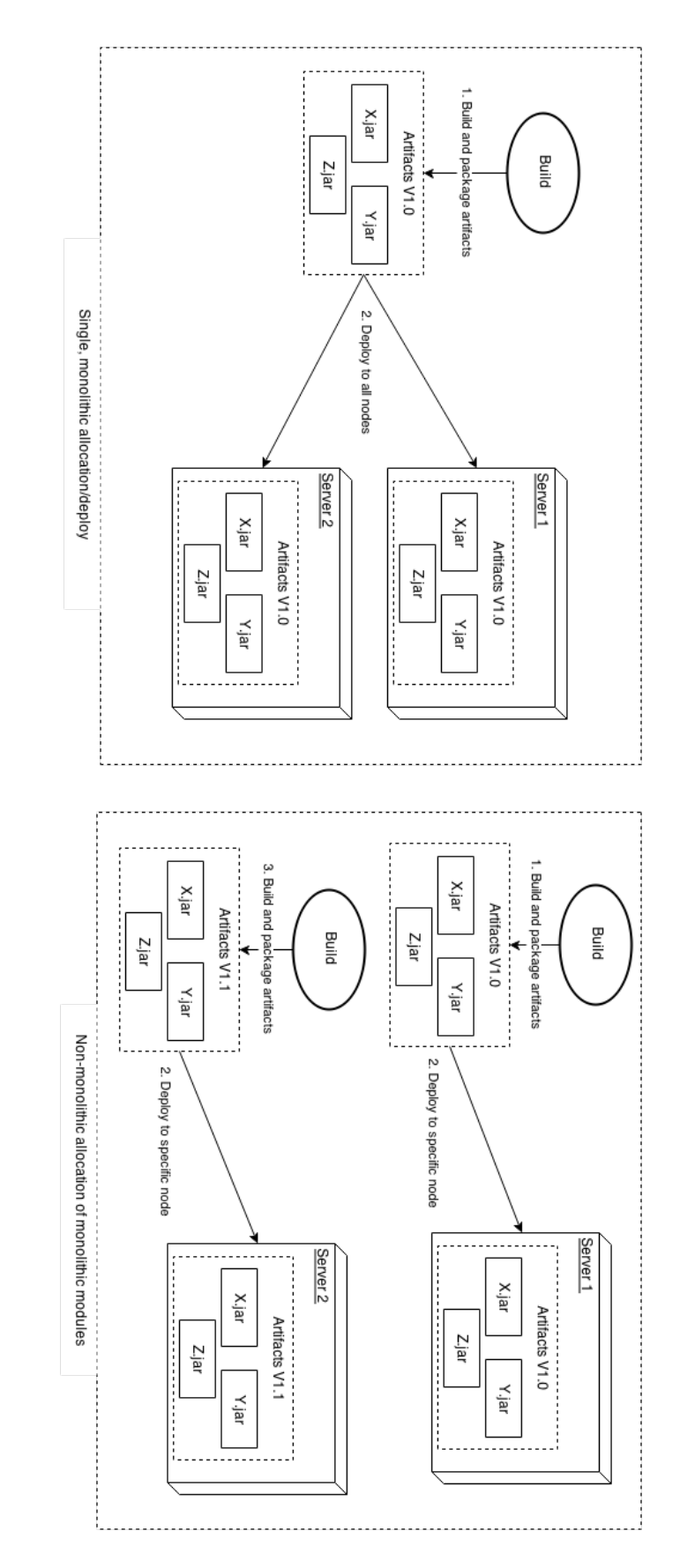

Obrázek D.5: Schéma alokačního monolitu podle [1]. **Obrázek D.5:** Schéma alokačního monolitu podle [1].

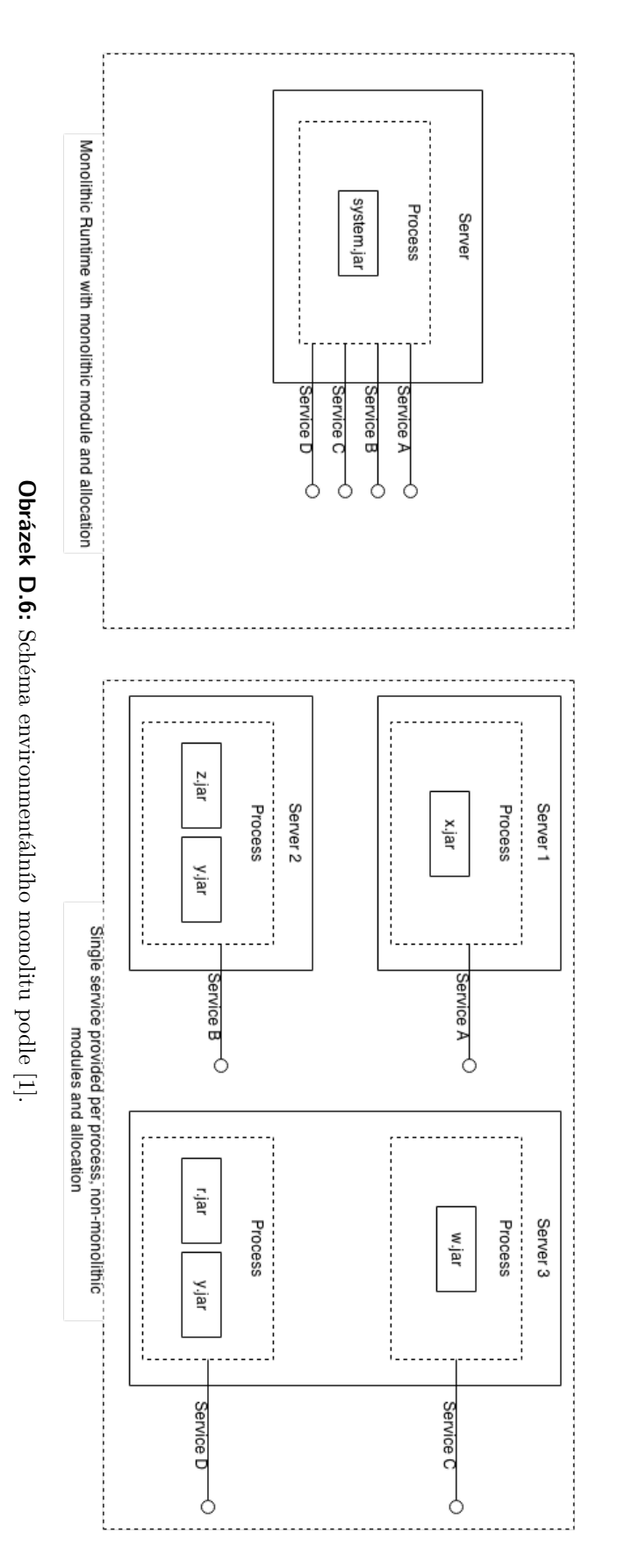

## **Příloha E**

**Demonstrace kódu**

E. Demonstrace kódu **.......................................**

```
1 @Configuration
2 @EnableWebSecurity
3 @EnableGlobalMethodSecurity(prePostEnabled = true)
4 public class SecurityConfig extends WebSecurityConfigurerAdapter {
5 @Value(value = "${auth0.apiAudience}")
6 private String apiAudience;
7 @Value(value = "${auth0.issuer}")
8 private String issuer;
9
10 @Override
11 protected void configure(HttpSecurity http) throws Exception {
12 JwtWebSecurityConfigurer
13 .forRS256(apiAudience, issuer)
14 .configure(http)
15 .cors().and()
16 .authorizeRequests()
17 . antMatchers("/api/**").authenticated()
18 .anyRequest().permitAll()
19 . and ()
20 . csrf().disable();
21 }
2223 @Bean
24 public CorsConfigurationSource corsConfigurationSource() {
25 CorsConfiguration configuration = new CorsConfiguration();
26 configuration.setAllowedOrigins(ImmutableList.of("*"));
27
           configuration.setAllowedMethods(ImmutableList.of("HEAD", "GET", "POST", "PUT",
                                  "DELETE", "PATCH"));
28 configuration.setAllowCredentials(true);
299configuration.setAllowedHeaders(ImmutableList.of("Authorization",
                            "Cache-Control", "Content-Type"));
    \rightarrow\rightarrow30 UrlBasedCorsConfigurationSource source = new UrlBasedCorsConfigurationSource();
31 source.registerCorsConfiguration("/**", configuration);
32 return source;
33 }
34 }
```
**Listing 1:** Backend. Konfigurace Spring Security jedné z mikroslužeb.

```
1 // cvut.fel.bachelor.research.composition.api.rest.ResearchController:
2 @PatchMapping("/{researchId}")
3 @ApiOperation("Update research authenticated user participates or owns")
4 public ResearchResource update(@PathVariable("companyId") UUID companyId,
5 @PathVariable("projectId") UUID projectId,
 6 \rightarrow 9athVariable("researchId") UUID researchId, 9alid @NotNull @RequestBody ResearchUpdateRequest
7
                                          updateRequest
    \rightarrow→
8 ) {
9 // return a service execution result
10 return service.update(companyId, projectId, researchId, updateRequest, assembler);
11 }
```
**Listing 2:** Backend. Příklad mapování HTTP operace. Zaktualizování informaci průzkumu.

```
1 // cvut.fel.bachelor.research.composition.service.ResearchService:
2
             public <R> R update(UUID companyId, UUID projectId, UUID researchId,
         ResearchUpdateRequest updateRequest, ResourceAssembler<Research, R> assembler) {
    \rightarrow\rightarrow3 // check if research exists
4 requireResearch(companyId, projectId, researchId);
5 // retrieve research
6 Research research = researchRepository.get(researchId);
7 // check user permissions
8 research.getProject().requireToBeOwnerOrParticipant(getAuthenticatedUserName());
9 // update entity
10 research.update(updateRequest);
11 // persist updated data
12 research = researchRepository.save(research);
13 // assemble resource and return
14 return assembler.assemble(research);
15 }
```
**Listing 3:** Backend. Příklad servisní logiky. Zaktualizování informaci průzkumu.

```
1 // cvut.fel.bachelor.research.composition.domain.Research:
2 public void update(ResearchUpdateRequest updateRequest) {
3 // can not be updated if has been already started
4 if (state != ResearchState.DRAFT) {
5 throw new ResearchIllegalOperationException(id, state, "update");
6 }
7
8 // check if name was updated
9 if (!Strings.isNullOrEmpty(updateRequest.getName())) {
10 name = updateRequest.getName();
11 }
12 // check if description was updated
13 if (!Strings.isNullOrEmpty(updateRequest.getDescription())) {
14 description = updateRequest.getDescription();
15 }
16 // check if prototype was updated
17 if (!Strings.isNullOrEmpty(updateRequest.getSerializedPrototype())) {
18 serializedPrototype = updateRequest.getSerializedPrototype();
19 }
20 }
```
**Listing 4:** Backend. Příklad doménové logiky. Zaktualizování informaci průzkumu.

```
1 // Odesílací strana
2 // cvut.fel.bachelor.research.composition.service.ResearchDomainEventListener
 3 ©EventListener<br>→ public void handleResearchStarted(ResearchStartedDomainEvent event,
4
            @Value("${research.publishing.queue.name}") String publishingQueueName) {
    \rightarrow5 // retrieve research entity
6 Research research = researchRepository.get(event.getResearchId());
7 // build JMS message body
8 ResearchStartMessage researchStartMessage = ResearchStartMessage.builder()
9 .id(research.getId())
10 .companyId(research.getProject().getCompany().getId())
11 .projectId(research.getProject().getId())
12 .state(research.getState())
13 .type(research.getType())
14 .serializedPrototype(research.getSerializedPrototype())
15 .build();
16 // send message
17
              jmsTemplate.convertAndSend(publishingQueueName, researchStartMessage,
                                 auditMessagePostProcessor);
    →
    \rightarrow18 }
19
20 // Přijímací strana
21 // cvut.fel.bachelor.research.execution.service.MQListener
22 @JmsListener(destination = "${research.publishing.queue.name}")
23 private void receiveStartMessage(@Payload ResearchStartMessage researchStartMessage) {
24 Objects.requireNonNull(researchStartMessage);
25 // create domain object instance
26 Research research = Research.builder()
27 .executionApiAccessId(UUID.randomUUID())
28 .id(researchStartMessage.getId())
29 .companyId(researchStartMessage.getCompanyId())
30 .projectId(researchStartMessage.getProjectId())
31 .type(researchStartMessage.getType())
32 .state(researchStartMessage.getState())
33 .serializedPrototype(researchStartMessage.getSerializedPrototype())
34 .build();
35 // persist object
36 researchRepository.save(research);
37 }
```
**Listing 5:** Backend. Příklad posílaní zprav mezi služby. Publikace průzkumu.

**........................................**E. Demonstrace kódu

```
1 @Getter
2 @Setter
3 @NoArgsConstructor
4 @EqualsAndHashCode(of = "id", callSuper = true)
5 @Entity
6 public class Research extends BaseEntity {
7
8 @Id
9 @GeneratedValue
10 private UUID id;
11
12 @ManyToOne
13
                @JoinColumn(name = "project_id", foreignKey = @ForeignKey(name =
                                  "fk_research_project_id"))
    →
    \rightarrow14 private Project project;
15
16 \mathbb{C}OColumn(name = "name")
17 private String name;
18
19 @Column(name = "description")
20 private String description;
21
22 @Builder.Default
23 @Enumerated(EnumType.STRING)
24 private ResearchType type = ResearchType.POLL;
25
26 @Builder.Default
27 @Enumerated(EnumType.STRING)
28 private ResearchState state = ResearchState.DRAFT;
29
30 @Column(name = "serialized_prototype", columnDefinition = "TEXT")
31 private String serializedPrototype;
32
33 ......
34 }
35
36 @Repository
37 public interface ResearchRepository extends CrudRepository<Research, UUID> {
38
39 default Research get(UUID id) {
40 Optional<Research> entity = findById(id);
41 if (!entity.isPresent()) {
42 throw new ResearchNotFoundException(id);<br>43
43    }
44 return entity.get();
45 }
46
47 }
```
**Listing 6:** Backend. Příklad mapování doménové entity průzkumu a jejího repozítáře.

E. Demonstrace kódu **.......................................**

```
1 @Injectable()
2 export class TokenInterceptor implements HttpInterceptor {
3
4 constructor(public auth: AuthService) {
5 }
6
7 intercept(request: HttpRequest<any>, next: HttpHandler): Observable<HttpEvent<any>> {
8 let url: string = request.url;
9 let headers: HttpHeaders = request.headers;
10
11 if (this.auth.isAuthenticated()) {
12 // add an authorization header if user is authenticated
13 headers = headers.set('Authorization', 'Bearer ' + this.auth.accessToken);
14 }
15 // add service baseUrl
16 url = url.replace('composition-be/', environment.http.service.compositionBaseUrl);
17 url = url.replace('execution-be/', environment.http.service.executionBaseUrl);
18 // return updated request
19 return next.handle(request.clone({url: url, headers: headers}));
20 }
21 }
```
**Listing 7:** Frontend. HTTP intercepor pro přidání autorizační informaci.

```
1 // definice routingů aplikace
2 export const ROUTES: Routes = [
3 {path: '', component: WelcomeComponent},
4 {path: 'companies', component: CompaniesComponent, canActivate: [AuthGuard]},
5 {path: 'companies/:id', component: CompanyComponent, canActivate: [AuthGuard]},
6
          {path: 'companies/:companyId/projects/:projectId', component: ProjectComponent,
                                    canActivate: [AuthGuard]},
    \rightarrow\rightarrow7
      {path: 'companies/:companyId/projects/:projectId/researches/:researchId', component:
                           ResearchComponent, canActivate: [AuthGuard]},
    \rightarrow\rightarrow8 {path: 'callback', component: CallbackComponent},
9 {path: '**', redirectTo: ''}
10 ];
11
12 // Implementace služby pro kontrolu přístupu
13 @Injectable()
14 export class AuthGuard implements CanActivate {
15
16 constructor(private authService: AuthService, private router: Router) {
17 }
18
19 canActivate(): boolean {
20 // compute decision
21 const canActivate = !!this.authService && this.authService.isAuthenticated();
22 // redirect to the start page if not authorized
23 if (!canActivate) {
24 this.router.navigate(['/']);
25 }
26 // return value
27 return canActivate;
28 }
29 }
```
**Listing 8:** Frontend. Příklad zabezpečení přístupu k stránkám aplikace.

**........................................**E. Demonstrace kódu

```
1 version: '2'
\overline{2}3 services:
4 mq:
5 image: webcenter/activemq:latest
6 container_name: thesis_mq
7 ports:
8 - 8161:81619 - 61616:6161610 - 61613:6161311 environment:
12 ACTIVEMQ_NAME: amq
13 ACTIVEMQ_REMOVE_DEFAULT_ACCOUNT: 'True'
14 ACTIVEMQ_ADMIN_LOGIN: admin
15 ACTIVEMQ_ADMIN_PASSWORD: admin
16 ACTIVEMQ_CONFIG_QUEUES_ResearchPublishingQueue: 'research-publishing-queue'
17
18 desktop_frontend:
19 build: ./ResearchCreatorDesktopFrontend
20 image: desktop_frontend
21 container_name: thesis_desktop_fe
22 ports:
23 - 4200:8024
25 mobile_frontend:
26 build: ./ResearchCreatorMobileFrontend
27 image: mobile_frontend
28 container_name: thesis_mobile_fe
29 ports:
30 - 8100:8100
31
32 composition_service:
33 build: ./ResearchCompositionService
34 image: composition_service
35 container_name: thesis_composition_be
36 ports:
37 - 8080:808038 environment:
39 - spring.datasource.url=jdbc:postgresql://composition_db:5432/composition
40 - spring.datasource.username=composition
41 - spring.datasource.password=composition
42 - research.publishing.queue.name=research-publishing-queue
43 - spring.activemq.broker-url=tcp://mq:61616
44 links:
45 - composition_db
46 - mq47 depends_on:
48 - composition_db
49
50 # viz. pokračování listingu dále
```
**Listing 9:** Docker. Ukázka konfiguračního souboru pro rozběhnutí celého systému. 1

E. Demonstrace kódu **.......................................**

```
1 # pokračování předchozího listingu
\overline{2}3 execution service:
4 build: ./ResearchExecutionService
5 image: execution_service
6 container_name: thesis_execution_be
7 ports:
8 - 8090:80809 environment:
10 - spring.datasource.url=jdbc:postgresql://execution_db:5432/execution
11 - spring.datasource.username=execution
12 - spring.datasource.password=execution
13 - spring.activemq.broker-url=tcp://mq:61616
14 links:
15 - execution db
16 - mg17 depends_on:
18 - execution_db
19
20
       # FIXME: should be implemented as two databases under the same DBMS instance. Was
                             designed as simple as possible :)
   \rightarrow\rightarrow21 composition_db:
22 image: postgres
23 container_name: composition_db
24 ports:
25 - 5434:5432
26 environment:
27 POSTGRES_USER: "composition"
28 POSTGRES_PASSWORD: "composition"
29 POSTGRES_DB: "composition"
30
31 execution_db:
32 image: postgres
33 container_name: execution_db
34 ports:
35 - 5433:5432
36 environment:
37 POSTGRES_USER: "execution"
38 POSTGRES_PASSWORD: "execution"
39 POSTGRES_DB: "execution"
```
**Listing 10:** Docker. Ukázka konfiguračního souboru pro rozběhnutí celého systému. 2

# **Příloha F**

**Seznam snímků uživatelského rozhraní**

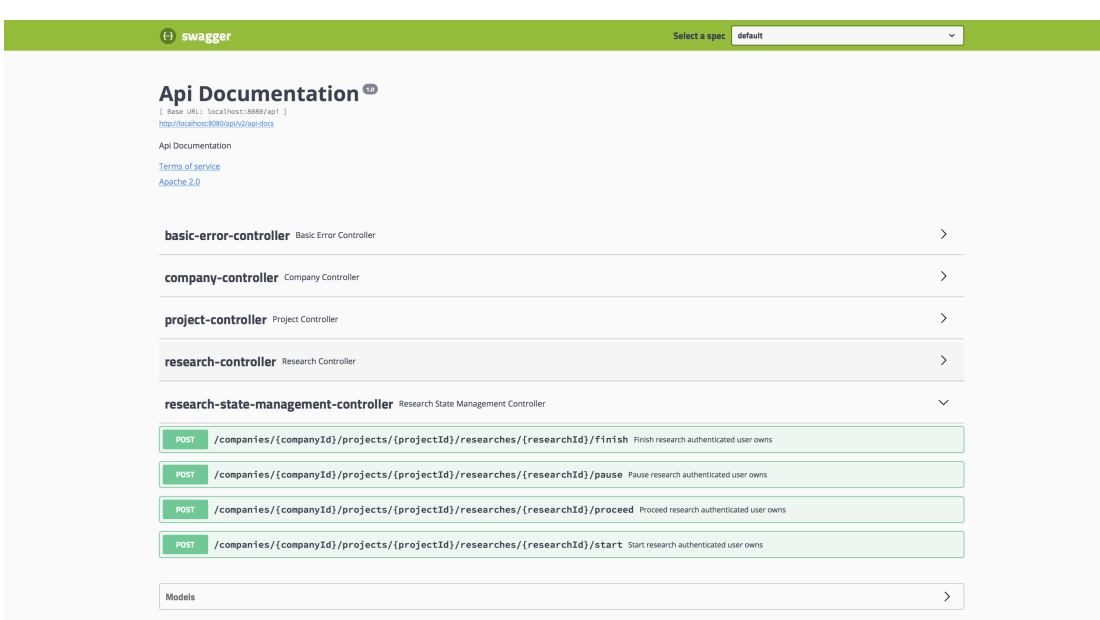

**Obrázek F.1:** Rozhraní Swagger dokumentace pro službu sestavování průzkumů.

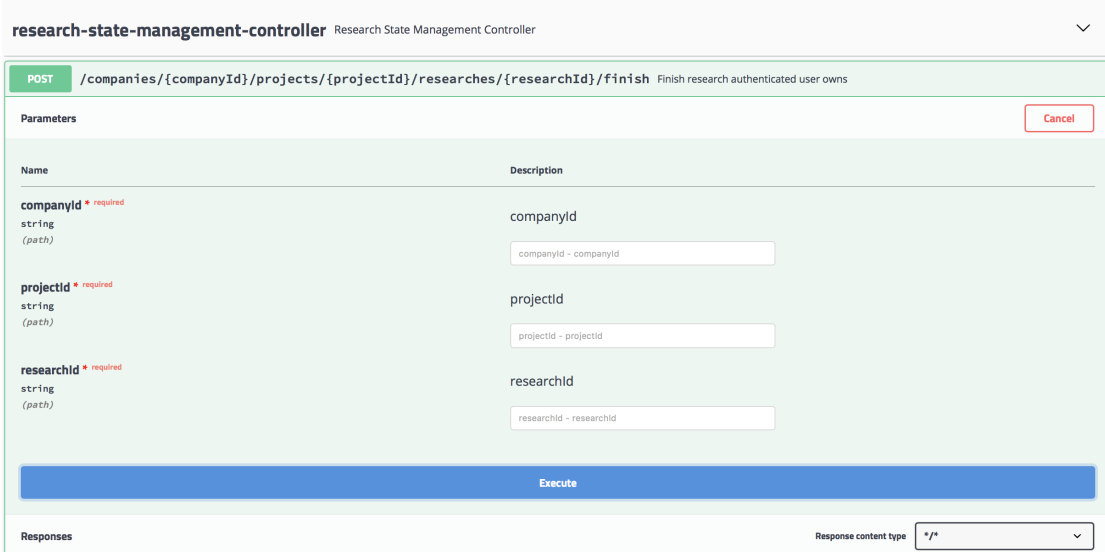

**Obrázek F.2:** Interaktivní rozhraní Swagger pro ukončení průzkumu.

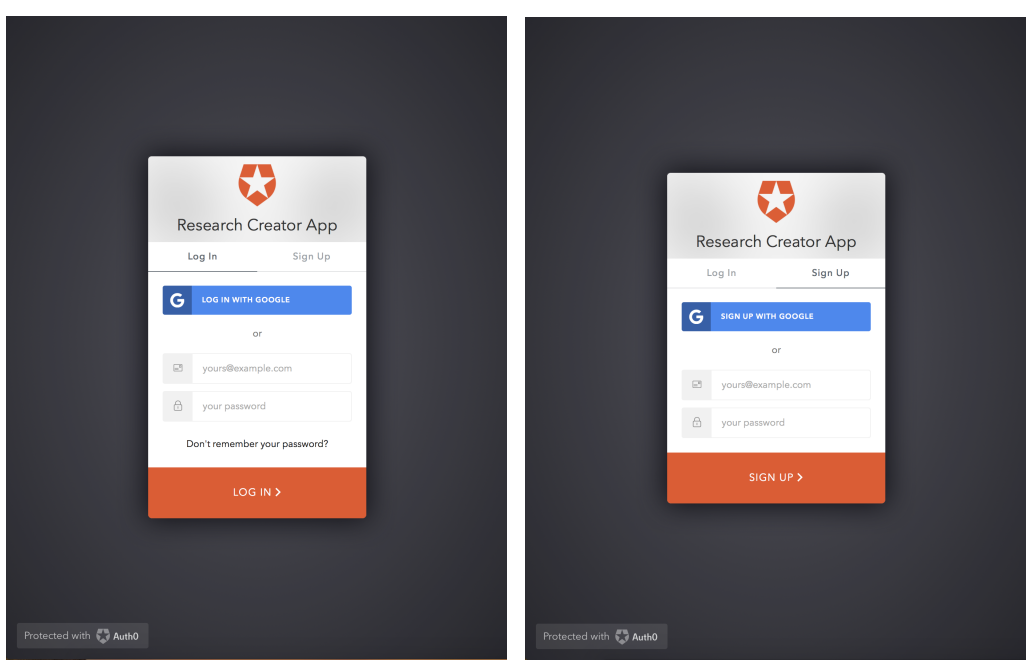

**(a) :** Dialog přihlášení **(b) :** Dialog registrace

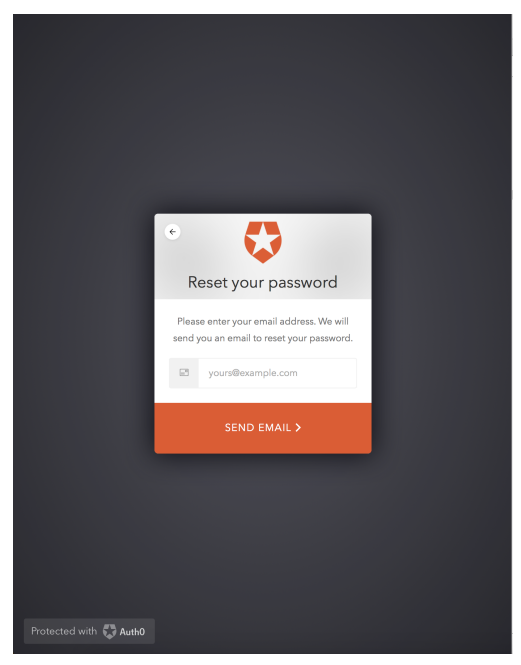

**(c) :** Dialog změny hesla

**Obrázek F.3:** Webová aplikace. Autentizace

F. Seznam snímků uživatelského rozhraní**...............................**

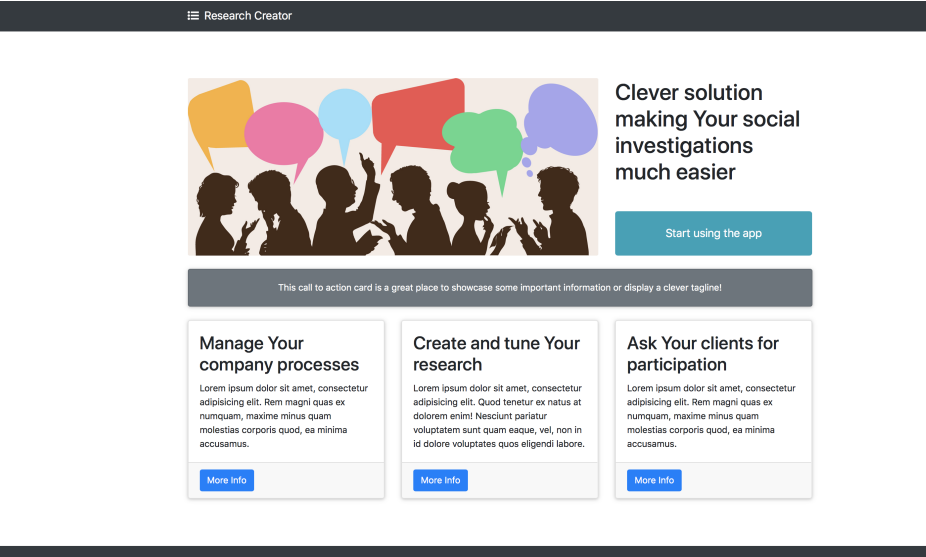

Ogoltnik @ Bachelor thesis project FEL OI 2018

**Obrázek F.4:** Webová aplikace. Domovská stránka

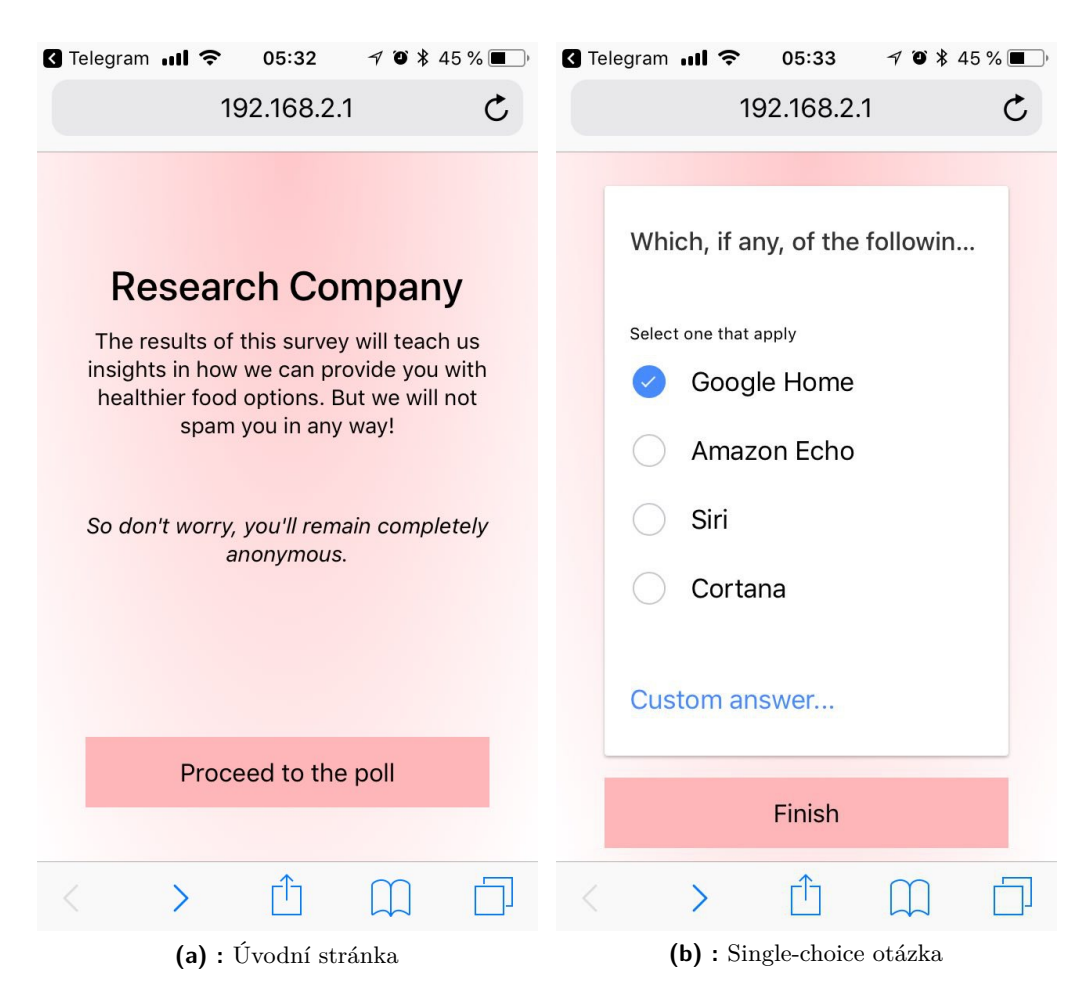

**Obrázek F.5:** Mobilní webová aplikace. Jednoduchý dotazník

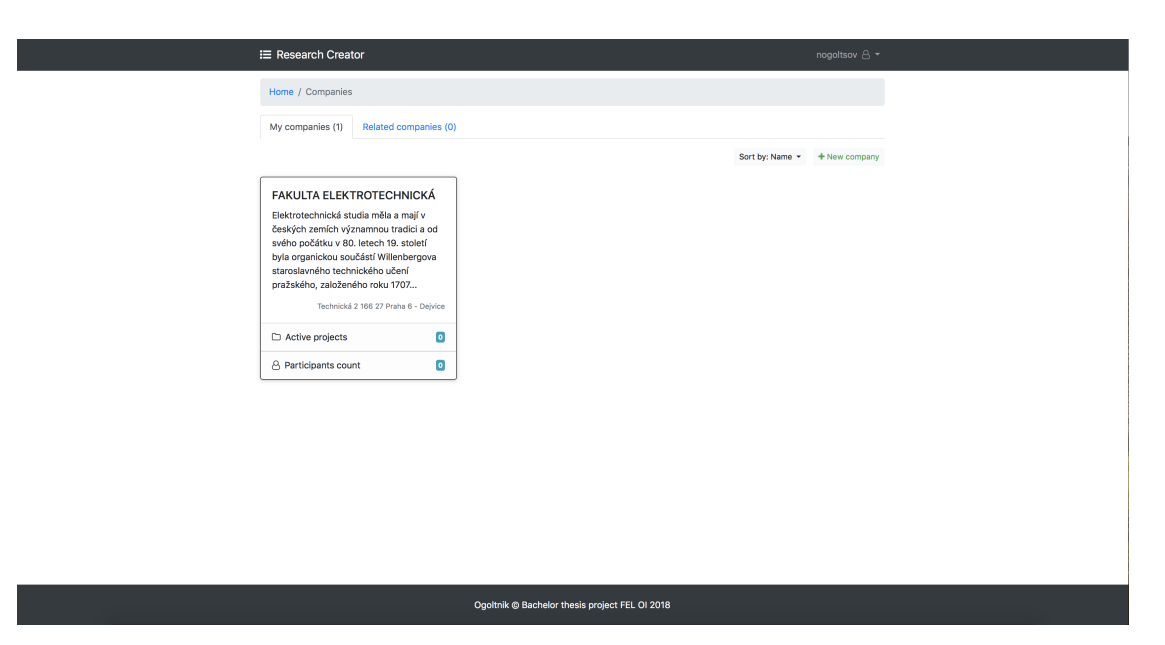

**Obrázek F.6:** Webová aplikace. Seznam firemních účtů

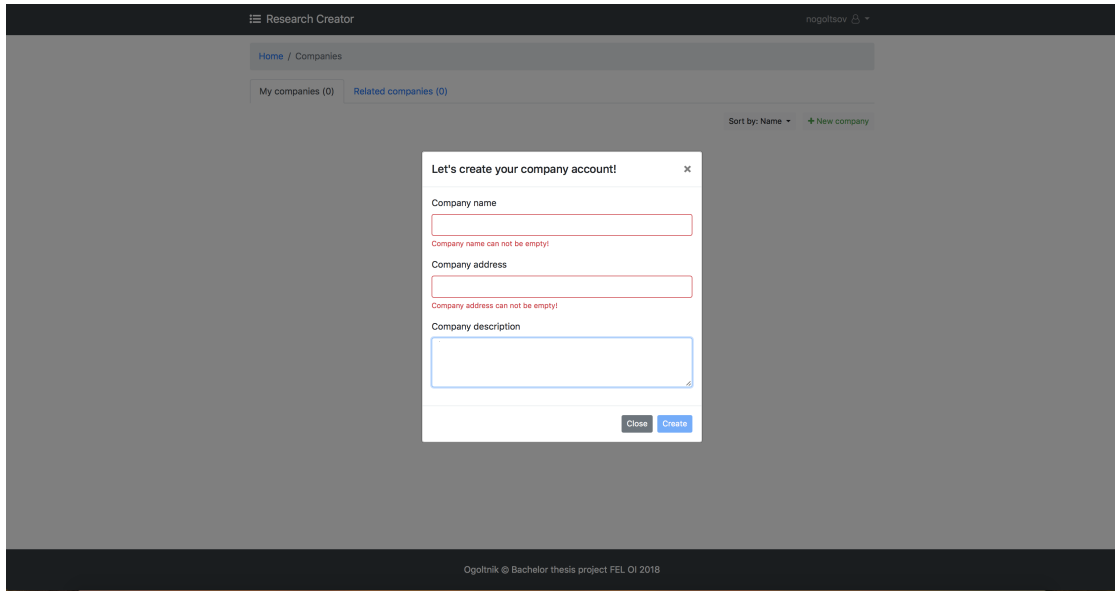

**Obrázek F.7:** Webová aplikace. Dialog vytváření firemního účtu

F. Seznam snímků uživatelského rozhraní**...............................**

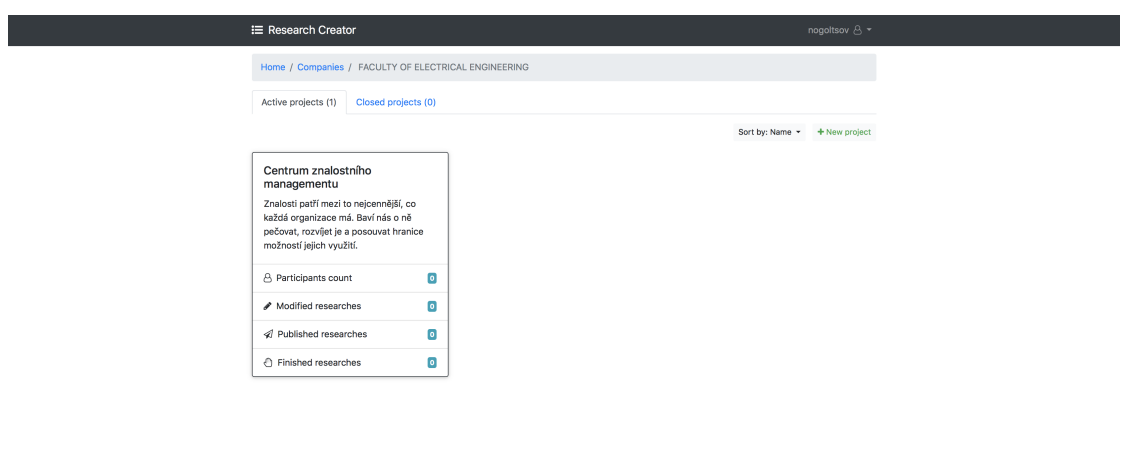

Ogoltnik @ Bachelor thesis project FEL OI 2018

**Obrázek F.8:** Webová aplikace. Seznam projektů

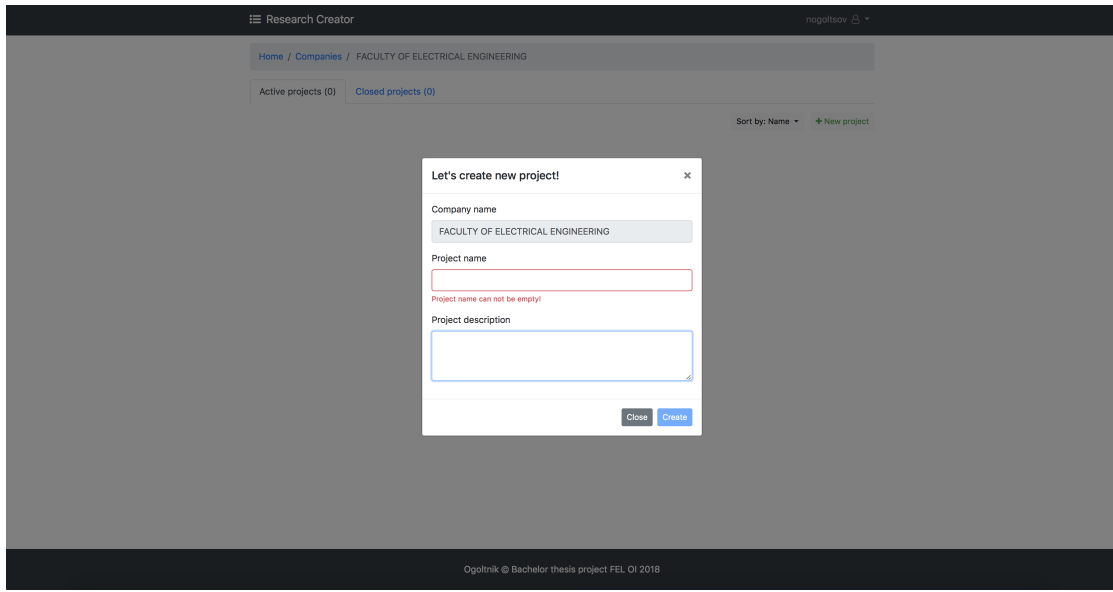

**Obrázek F.9:** Webová aplikace. Dialog vytváření projektu

**...............................** F. Seznam snímků uživatelského rozhraní

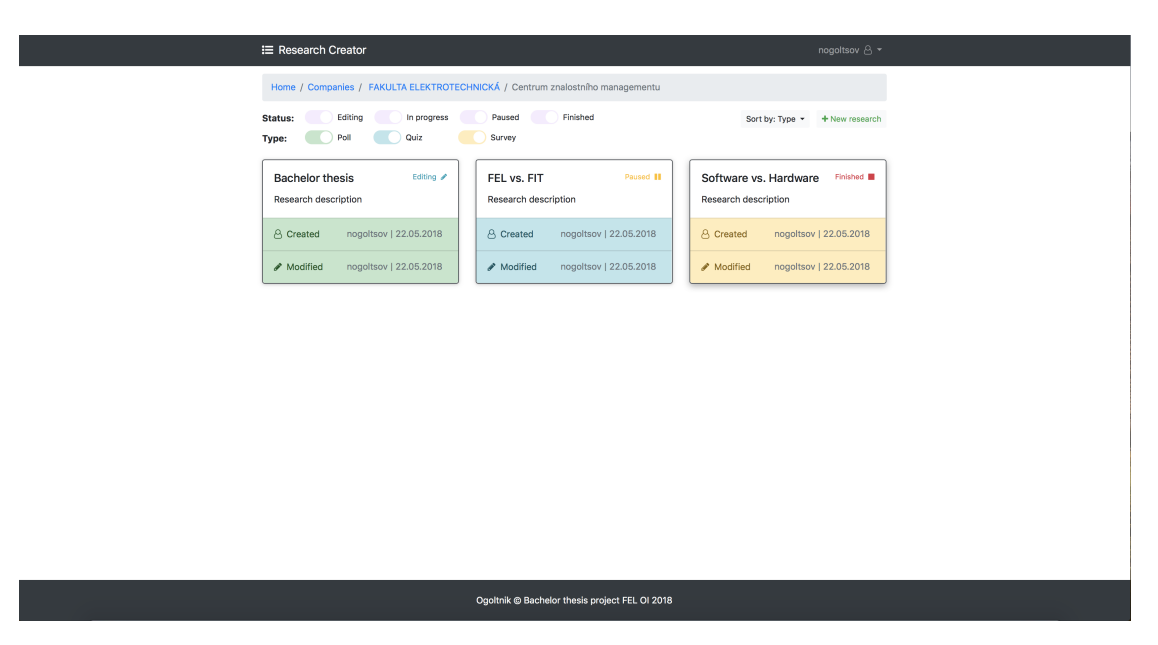

**Obrázek F.10:** Webová aplikace. Seznam průzkumů

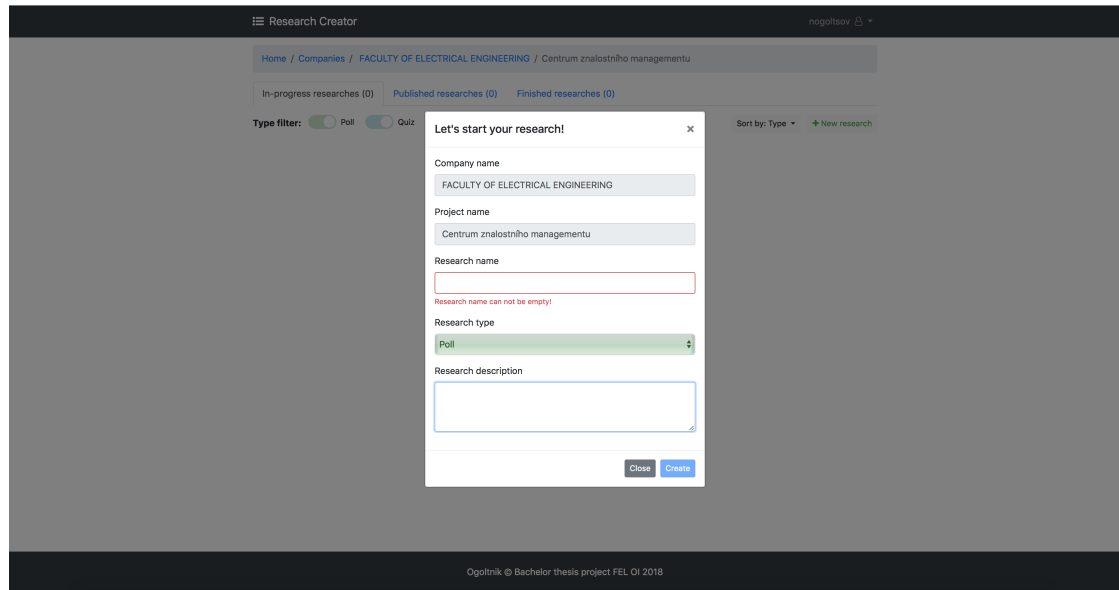

**Obrázek F.11:** Webová aplikace. Dialog vytváření průzkumu

F. Seznam snímků uživatelského rozhraní**...............................**

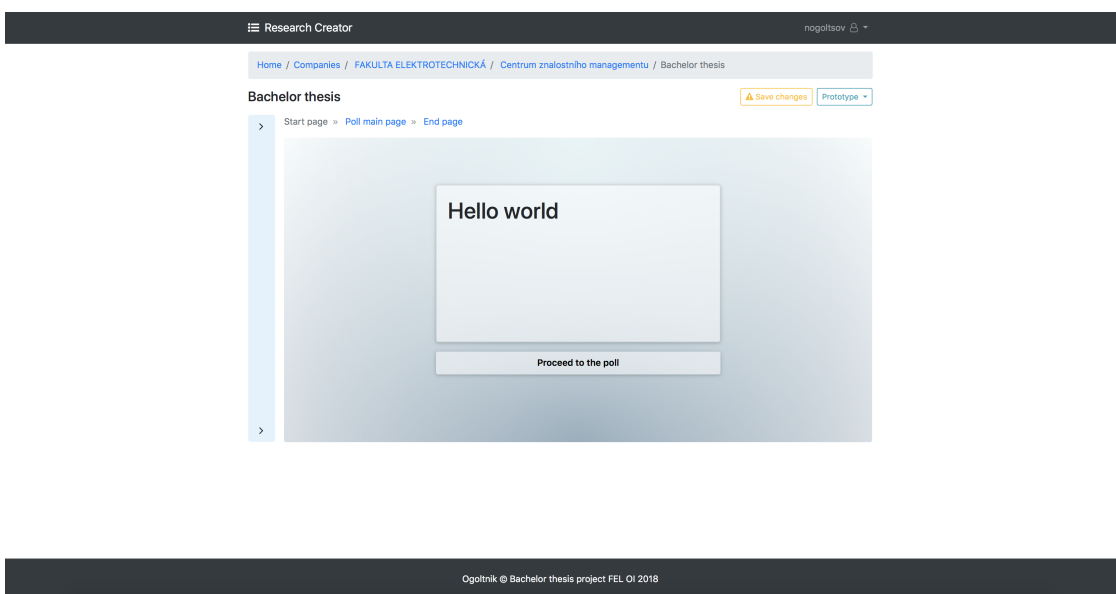

**Obrázek F.12:** Webová aplikace. Stránka editace prototypu průzkumu

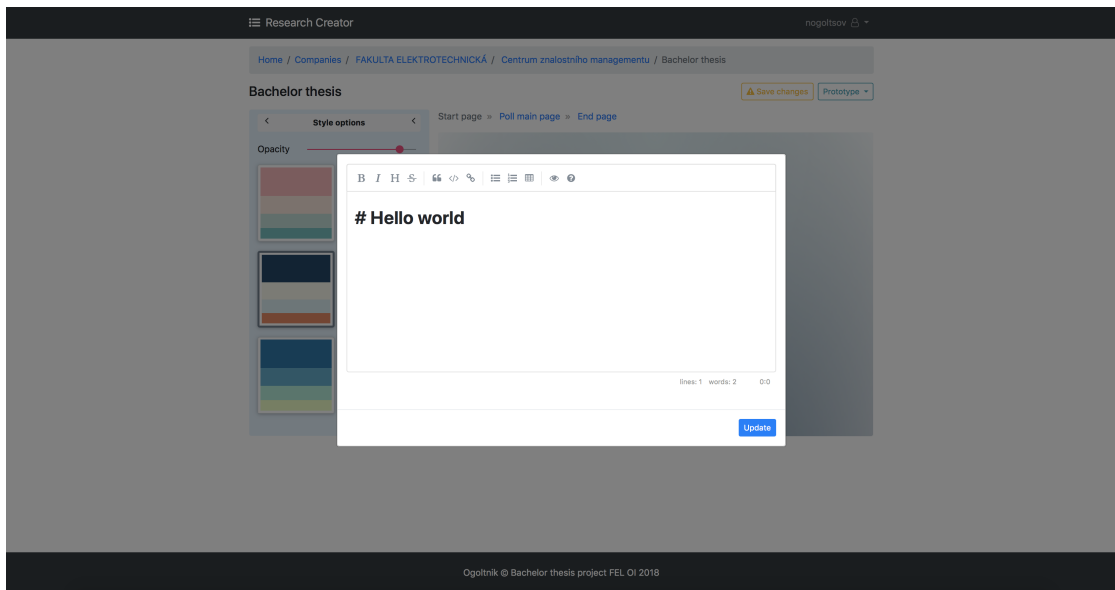

**Obrázek F.13:** Webová aplikace. Markdown dialog pro editaci textu

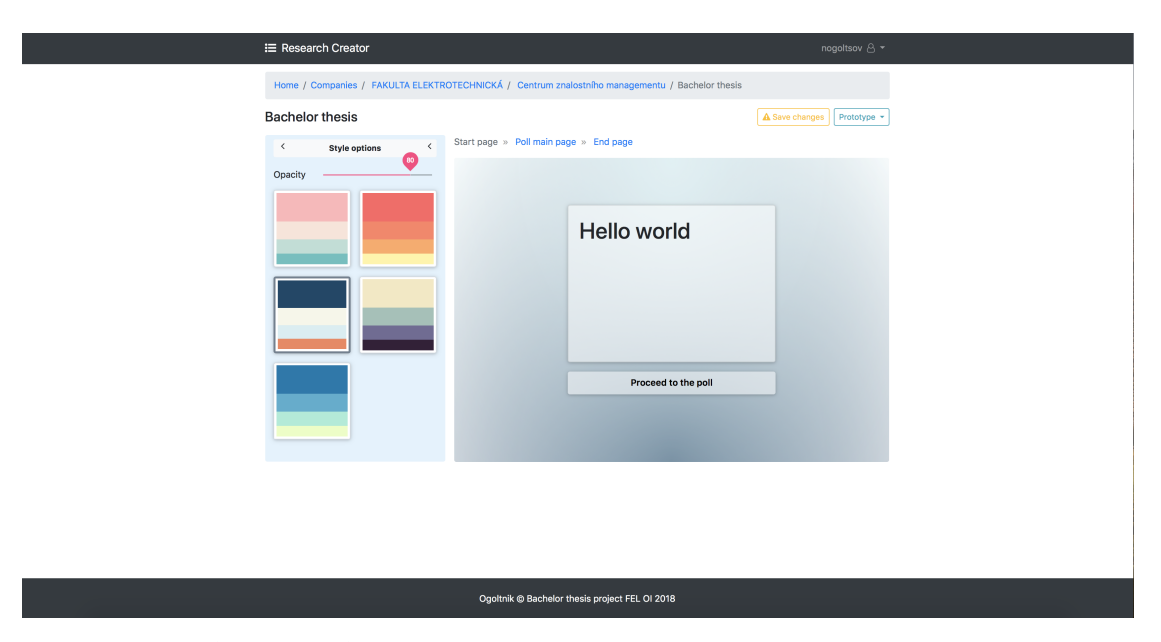

**Obrázek F.14:** Webová aplikace. Stylizace prototypu průzkumu

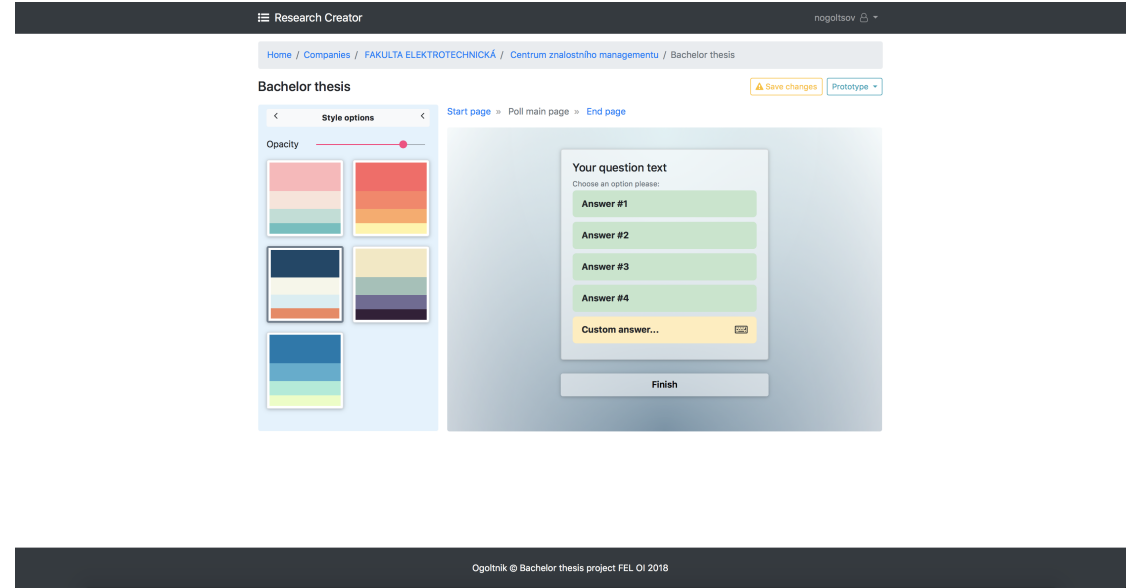

**Obrázek F.15:** Webová aplikace. Náhled elementu single-choice

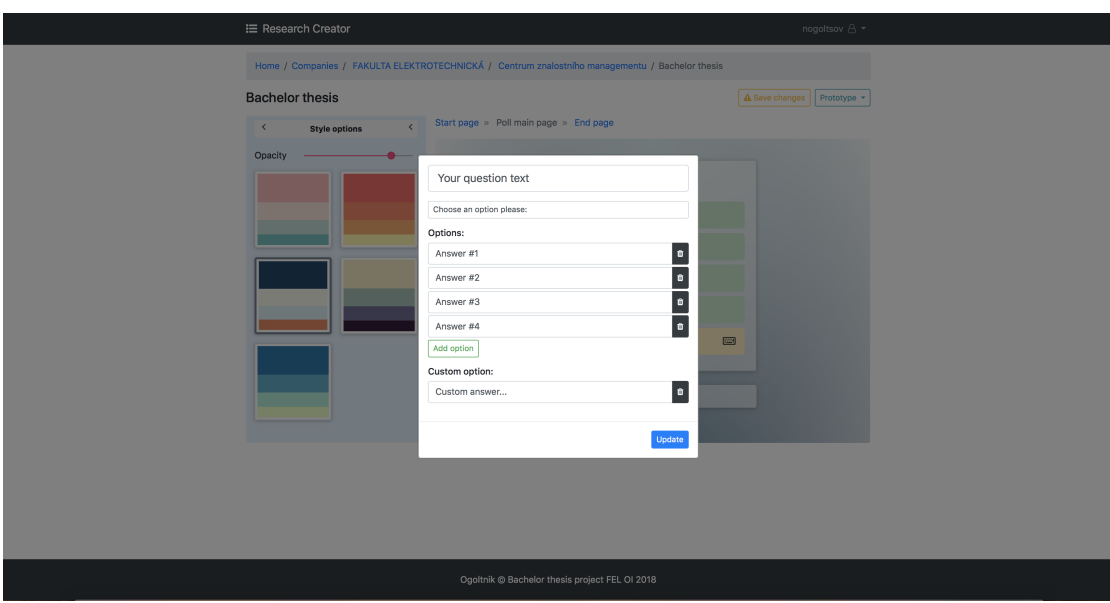

**Obrázek F.16:** Webová aplikace. Editace elementu single-choice

|                                               | <b>IE</b> Research Creator                                                                      |      |                                            |                    |                   | nogoltsov $\triangle$ * |
|-----------------------------------------------|-------------------------------------------------------------------------------------------------|------|--------------------------------------------|--------------------|-------------------|-------------------------|
|                                               | Home / Companies / FAKULTA ELEKTROTECHNICKÁ / Centrum znalostního managementu / Bachelor thesis |      |                                            |                    |                   |                         |
|                                               | <b>Bachelor thesis</b>                                                                          | 16   | localhost:8100/#/research/execution/e15934 | Il Pause research  | O Finish research | Results *               |
|                                               |                                                                                                 |      |                                            |                    |                   |                         |
| #                                             | Date                                                                                            | User |                                            | <b>Application</b> | Result            |                         |
| $\bullet$                                     | Thursday, May 24th 2018                                                                         |      | Not authenticated                          | Mobile app         | Answer            |                         |
| $\mathbf{1}$                                  | Thursday, May 24th 2018                                                                         |      | Not authenticated                          | Mobile app         | Answer            |                         |
| $\overline{2}$                                | Thursday, May 24th 2018                                                                         |      | Not authenticated                          | Mobile app         | Answer            |                         |
|                                               |                                                                                                 |      |                                            |                    |                   |                         |
|                                               |                                                                                                 |      |                                            |                    |                   |                         |
|                                               |                                                                                                 |      |                                            |                    |                   |                         |
|                                               |                                                                                                 |      |                                            |                    |                   |                         |
|                                               |                                                                                                 |      |                                            |                    |                   |                         |
|                                               |                                                                                                 |      |                                            |                    |                   |                         |
|                                               |                                                                                                 |      |                                            |                    |                   |                         |
|                                               |                                                                                                 |      |                                            |                    |                   |                         |
|                                               |                                                                                                 |      |                                            |                    |                   |                         |
|                                               |                                                                                                 |      |                                            |                    |                   |                         |
|                                               |                                                                                                 |      |                                            |                    |                   |                         |
| Oneltnik @ Rechalor thesis project EEL OL2018 |                                                                                                 |      |                                            |                    |                   |                         |

**Obrázek F.17:** Webová aplikace. Seznam výsledků průzkumu